## Wahrscheinlichkeitsrechnung und Statistik für Biologen **Wiederholung**

Noémie Becker & Dirk Metzler

[http://evol.bio.lmu.de/\\_statgen](http://evol.bio.lmu.de/_statgen)

Sommersemester 2013

KEL KALLA BIKA BIKA KA

# **Übersicht**

- [Deskriptive Statistik](#page-2-0)
- [Standardfehler und t-Tests](#page-110-0)
- <sup>3</sup> [Chi-Quadrat-Tests](#page-223-0)
	- $\chi^{\mathsf{2}}$ -Test für eine feste Verteilung
	- $\chi^2$ -Test auf Unabhängigkeit (oder Homogenität)
	- $\chi^2$ -Test für Modelle mit Parametern
- **[Konfidenzintervalle](#page-255-0)**
- <sup>5</sup> [Lineare Regression](#page-279-0)
	- Lineare Zusammenhänge
	- **•** *t*-Test fuer lineare Zusammenhänge
	- Überprüfen der Annahmen und Modellwahl

**A DIA K F A A B A DIA A B A VION** 

- **[Varianzanalyse](#page-415-0)**
- <sup>7</sup> [Versuchsplanung: Stichprobenumfang](#page-441-0)

# **Übersicht**

### [Deskriptive Statistik](#page-2-0)

- [Standardfehler und t-Tests](#page-110-0)
- <sup>3</sup> [Chi-Quadrat-Tests](#page-223-0)
	- $\chi^2$ -Test für eine feste Verteilung
	- $\chi^2$ -Test auf Unabhängigkeit (oder Homogenität)
	- $\chi^2$ -Test für Modelle mit Parametern
- **[Konfidenzintervalle](#page-255-0)**
- **[Lineare Regression](#page-279-0)** 
	- Lineare Zusammenhänge
	- **•** *t*-Test fuer lineare Zusammenhänge
	- Überprüfen der Annahmen und Modellwahl

イロト イ押 トイヨト イヨト ニヨー

 $2Q$ 

- **[Varianzanalyse](#page-415-0)**
- <span id="page-2-0"></span><sup>7</sup> [Versuchsplanung: Stichprobenumfang](#page-441-0)

<span id="page-3-0"></span> $\mathcal{A} \otimes \mathcal{A} \rightarrow \mathcal{A} \otimes \mathcal{A} \rightarrow \mathcal{A} \otimes \mathcal{A} \rightarrow \mathcal{A} \otimes \mathcal{A} \rightarrow \mathcal{A} \otimes \mathcal{A} \rightarrow \mathcal{A} \otimes \mathcal{A} \rightarrow \mathcal{A} \otimes \mathcal{A} \rightarrow \mathcal{A} \otimes \mathcal{A} \rightarrow \mathcal{A} \otimes \mathcal{A} \rightarrow \mathcal{A} \otimes \mathcal{A} \rightarrow \mathcal{A} \otimes \mathcal{A} \rightarrow \mathcal{A} \otimes \mathcal{A} \rightarrow \mathcal{A} \otimes \mathcal{A} \$ 

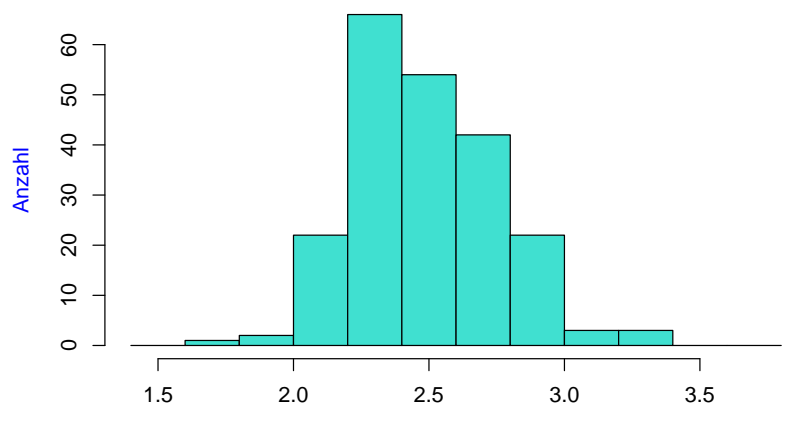

<span id="page-4-0"></span>Carapaxlänge [mm]

イロトメ 倒 トメ きトメ きょう

 $\equiv$  990

<span id="page-5-0"></span>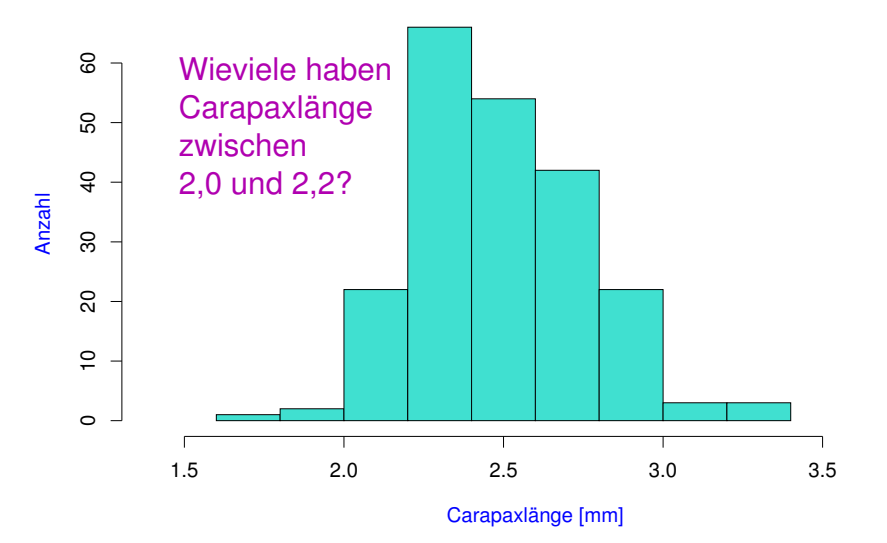

K ロ ▶ K 個 ▶ K 君 ▶ K 君 ▶ …  $\mathbb{R}^+$  .  $2Q$ 

<span id="page-6-0"></span>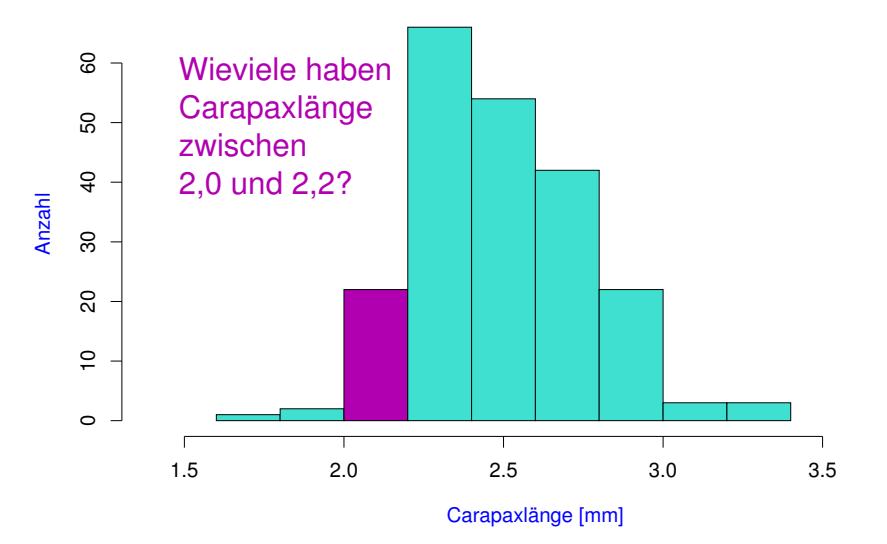

K ロ ▶ K 個 ▶ K 君 ▶ K 君 ▶ …  $\mathbb{R}^+$  .  $2Q$ 

<span id="page-7-0"></span>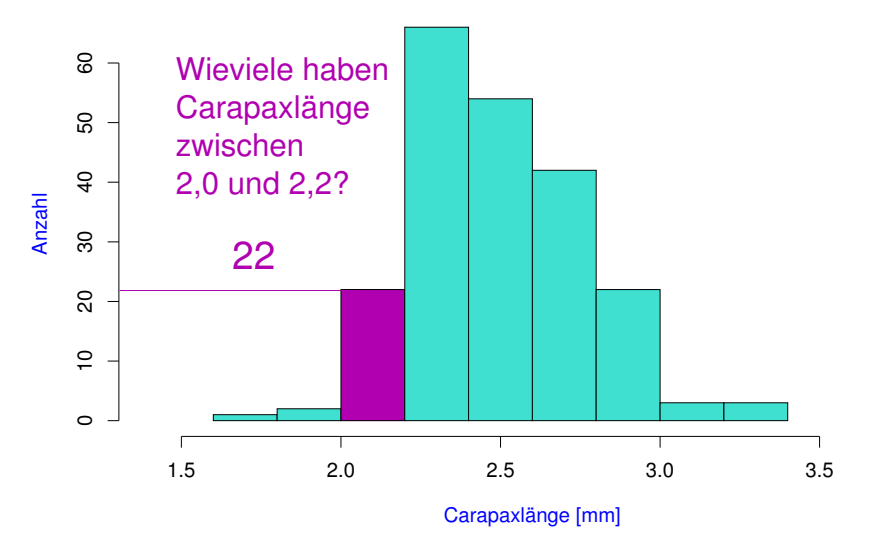

K ロ ▶ K 個 ▶ K 君 ▶ K 君 ▶ … 重し  $2Q$ 

## Versuche, die Histogramme zusammen zu zeigen:

<span id="page-8-0"></span>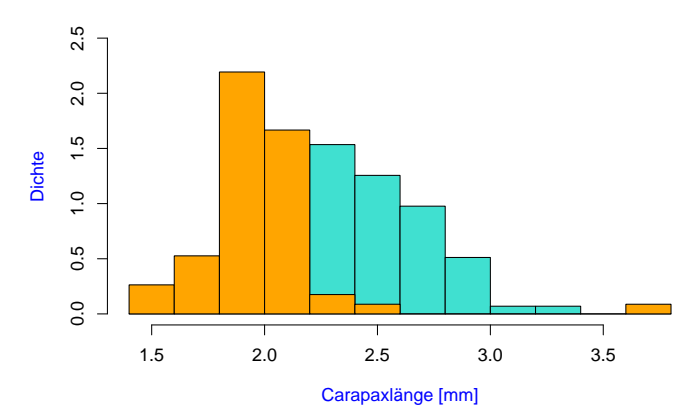

**Nichteiertragende Weibchen**

イロトイ団トイモトイモト  $\mathbb{R}^{n-1}$  $2Q$ 

## Versuche, die Histogramme zusammen zu zeigen:

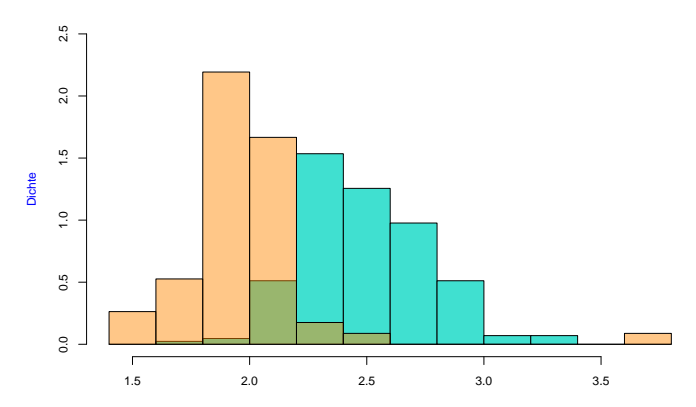

**Nichteiertragende Weibchen**

<span id="page-9-0"></span>Carapaxlänge [mm]

イロト イ団 トイミト イミト ニヨー りんぺ

## Versuche, die Histogramme zusammen zu zeigen:

<span id="page-10-0"></span>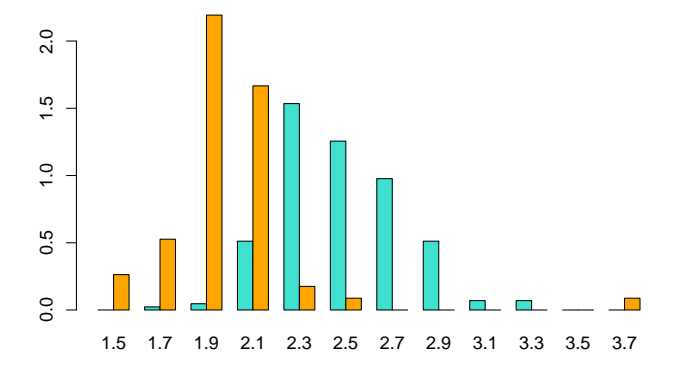

K ロ ▶ K 御 ▶ K 君 ▶ K 君 ▶  $2Q$ 目

## Versuche, die Histogramme zusammen zu zeigen:

<span id="page-11-0"></span>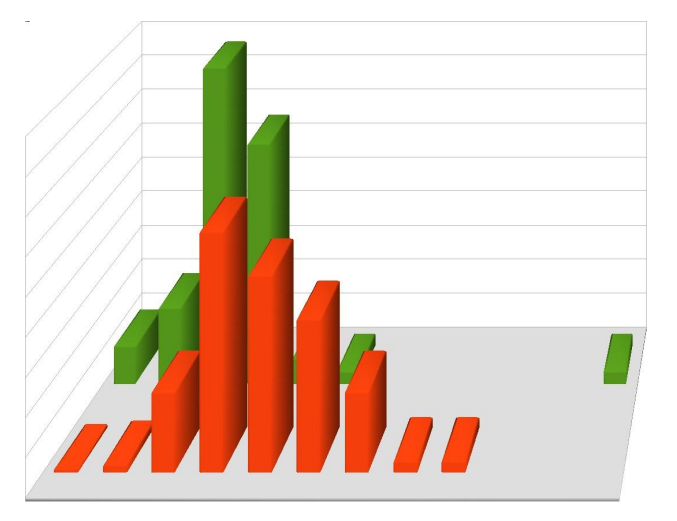

イロトメ 倒 トメ きょ メ きょう ÷,  $QQQ$ 

Nichteiertragende Weibchen am 6. Sept. '88, n=215

<span id="page-12-0"></span>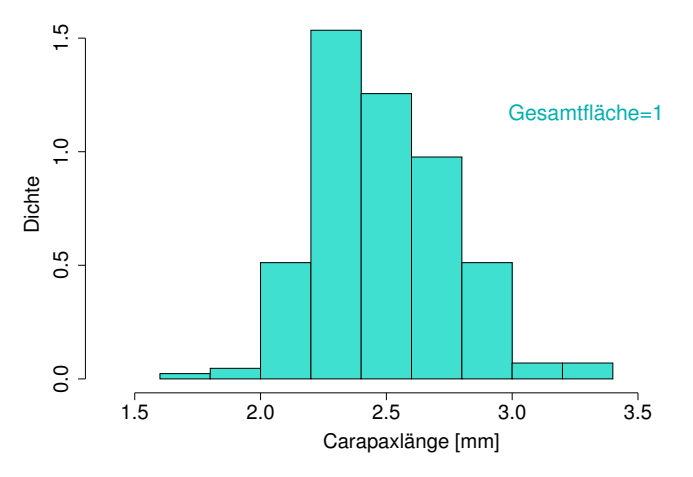

イロトメ 倒 トメ きょくきょう E.  $\mathcal{O}\subseteq\mathcal{O}$ 

<span id="page-13-0"></span>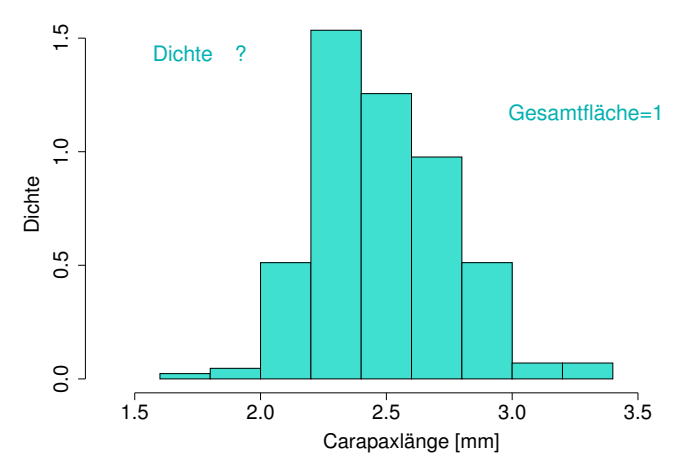

イロトメ 倒 トメ きょくきょう ミー  $\mathcal{O}\subseteq\mathcal{O}$ 

Nichteiertragende Weibchen am 6. Sept. '88, n=215

<span id="page-14-0"></span>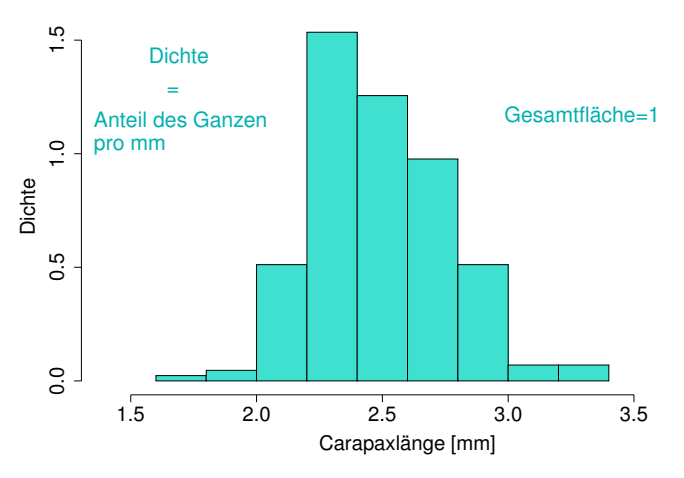

イロトメ 倒 トメ きょくきょう ミー  $2Q$ 

<span id="page-15-0"></span>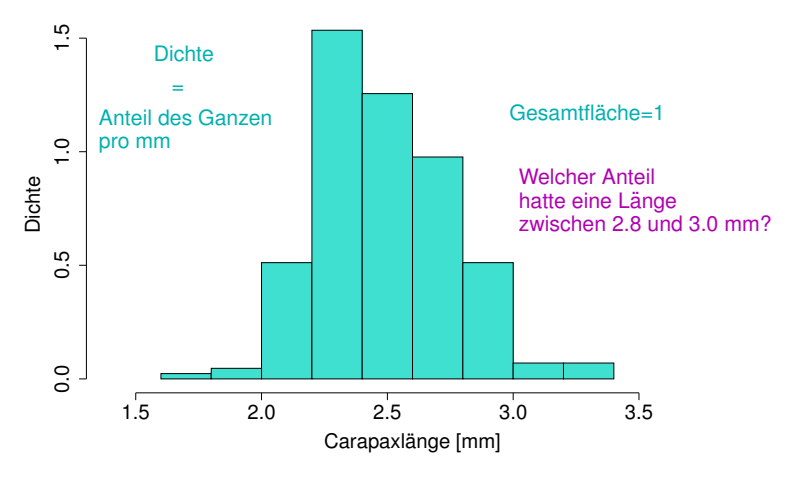

イロトメ 倒 トメ きょくきょう

ミー  $2Q$ 

<span id="page-16-0"></span>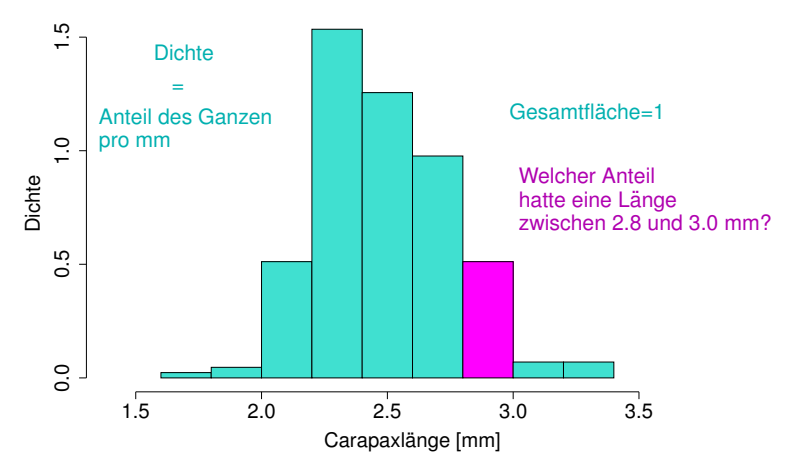

イロトメ 倒 トメ きょくきょう

ミー  $2Q$ 

<span id="page-17-0"></span>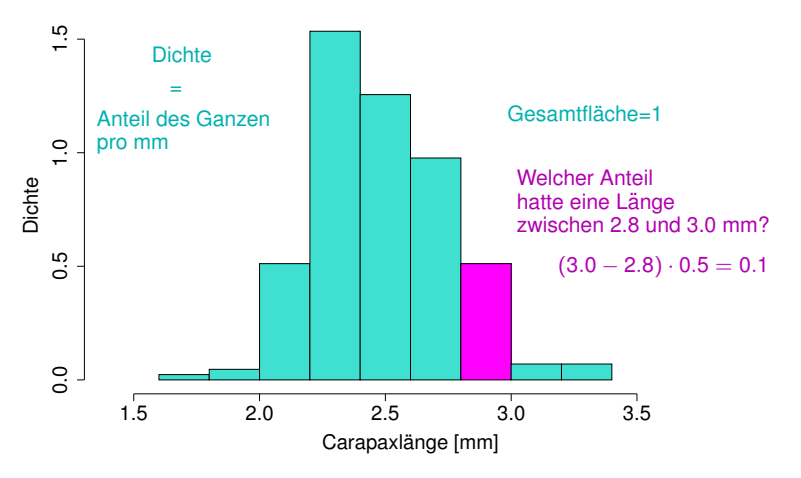

K ロ ▶ K @ ▶ K 할 ▶ K 할 ▶ | 할 | © 9 Q @

<span id="page-18-0"></span>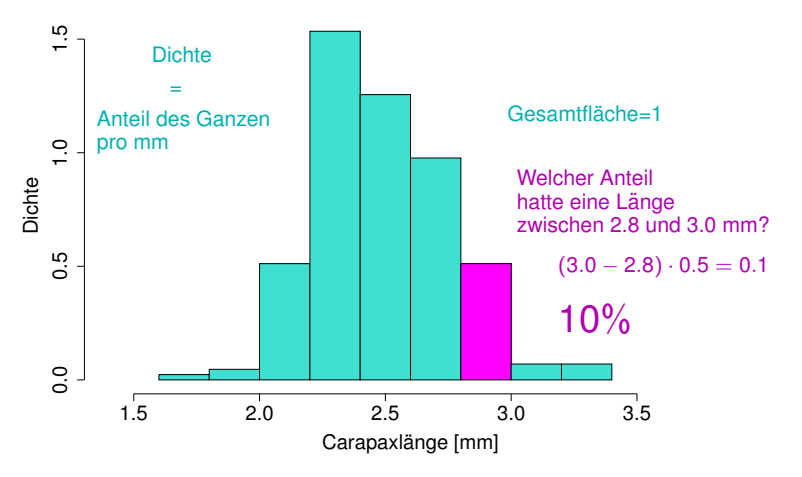

K ロ ▶ K @ ▶ K 할 ▶ K 할 ▶ | 할 | © 9 Q @

### Zwei und mehr Dichtepolygone in einem Plot

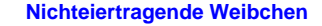

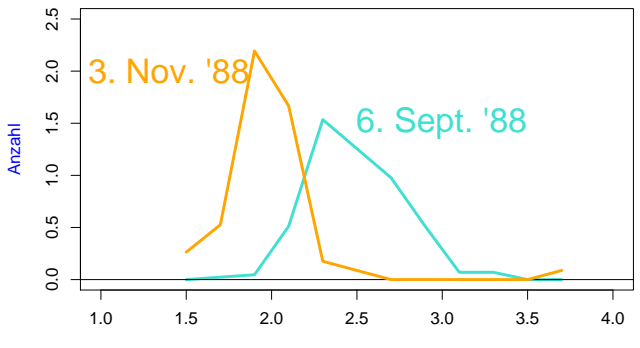

<span id="page-19-0"></span>Carapaxlänge [mm]

イロト イ押 トイヨ トイヨ トー

ミー  $2Q$ 

## <span id="page-20-0"></span>Beispiel: Vergleich von mehreren Gruppen

イロト イ団 トイミト イミト ニヨー りんぺ

<span id="page-21-0"></span>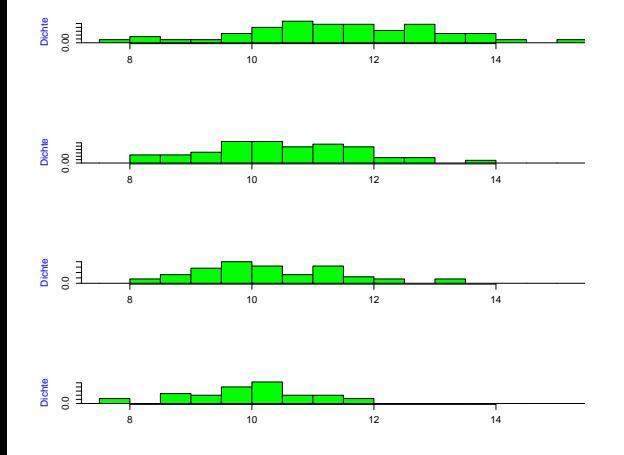

**Kロト K個 K K ミト K ミト ニョー の Q Q** 

<span id="page-22-0"></span>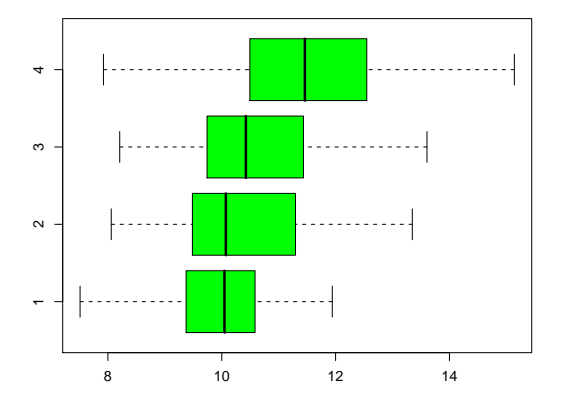

イロン イ団 と イミン イミン 目  $\mathcal{O}\subseteq\mathcal{O}$ 

#### **Boxplot, einfache Ausführung**

<span id="page-23-0"></span>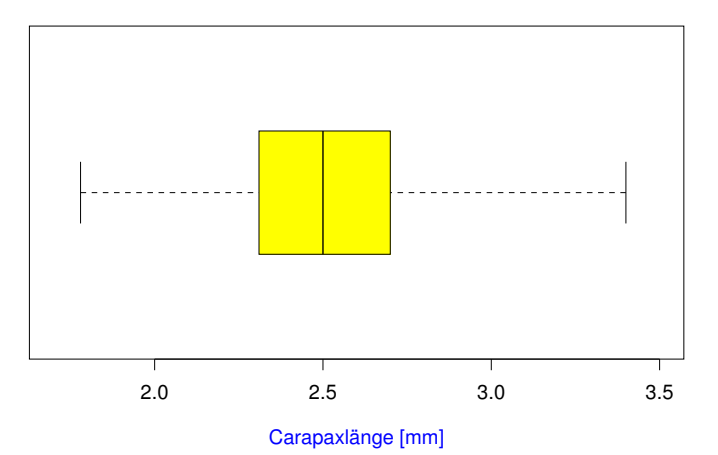

K ロ ▶ K @ ▶ K 할 ▶ K 할 ▶ | 할 | © 9 Q @

#### **Boxplot, einfache Ausführung**

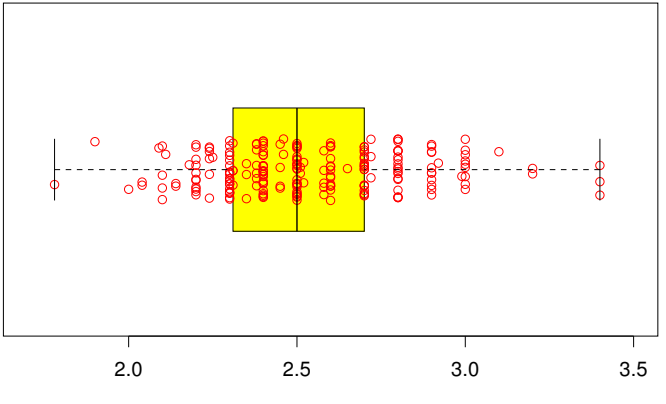

<span id="page-24-0"></span>Carapaxlänge [mm]

イロト イ団 トイミト イミト ニヨー りんぺ

#### **Boxplot, einfache Ausführung**

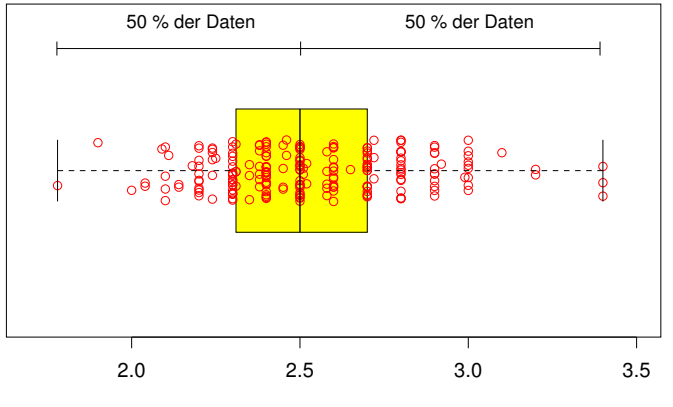

<span id="page-25-0"></span>Carapaxlänge [mm]

K ロ > K 個 > K ミ > K ミ > 「ミ → の Q Q →

#### **Boxplot, einfache Ausführung**

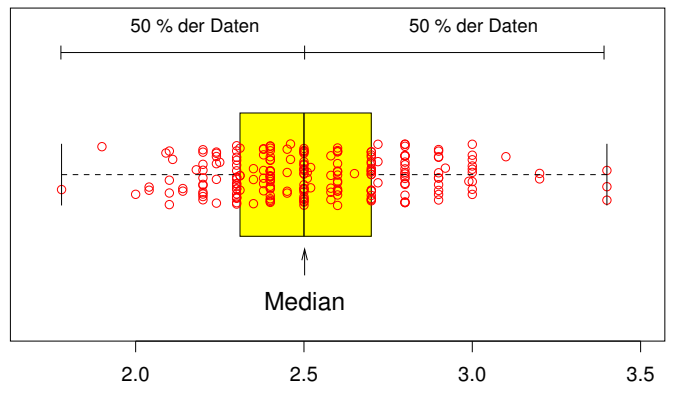

<span id="page-26-0"></span>Carapaxlänge [mm]

K ロ > K 個 > K ミ > K ミ > 「ミ → の Q Q →

#### **Boxplot, einfache Ausführung**

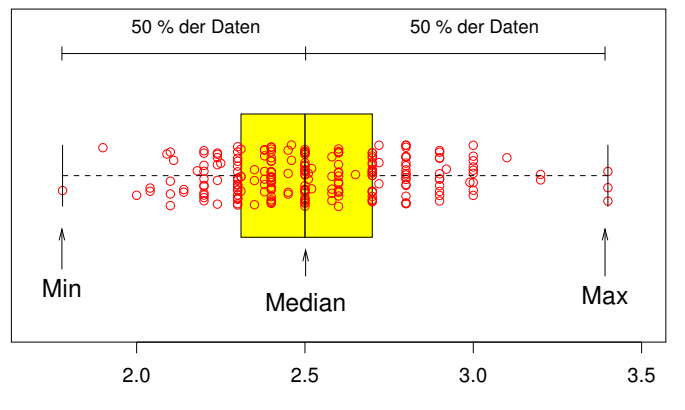

<span id="page-27-0"></span>Carapaxlänge [mm]

イロト イ団 トイミト イミト ニヨー りんぺ

#### **Boxplot, einfache Ausführung**

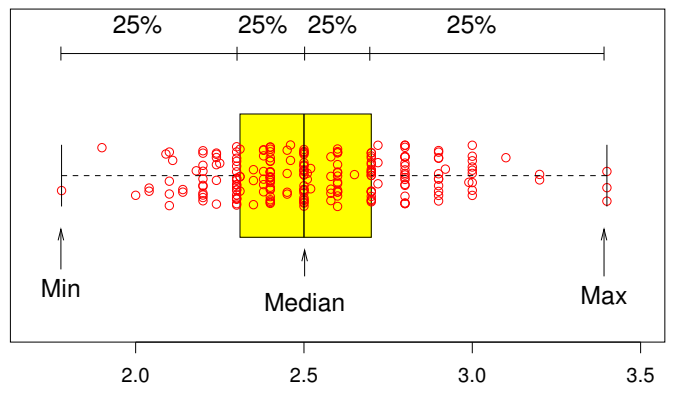

<span id="page-28-0"></span>Carapaxlänge [mm]

K ロ ▶ K @ ▶ K 할 ▶ K 할 ▶ | 할 | © 9 Q @

#### **Boxplot, einfache Ausführung**

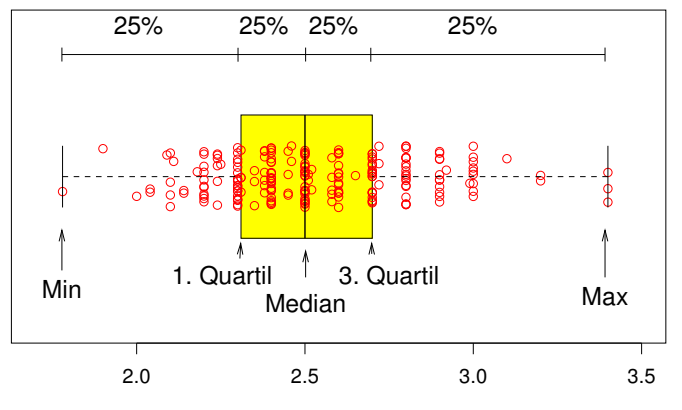

<span id="page-29-0"></span>Carapaxlänge [mm]

K ロ ▶ K @ ▶ K 할 ▶ K 할 ▶ | 할 | © 9 Q @

#### **Boxplot, Standardausführung**

<span id="page-30-0"></span>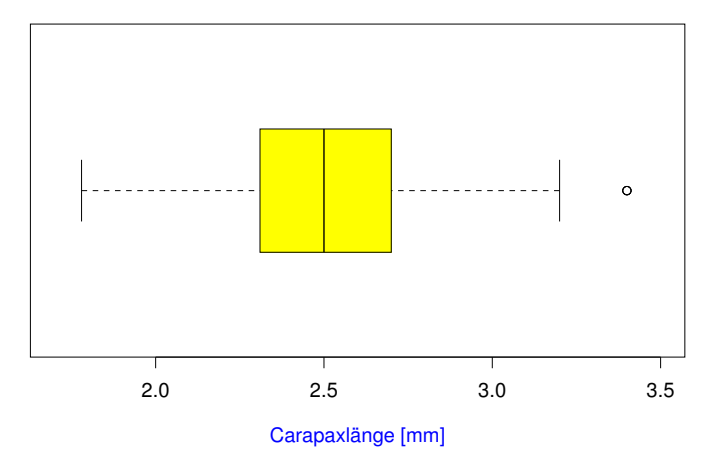

K ロ ▶ K @ ▶ K 할 ▶ K 할 ▶ | 할 | © 9 Q @

#### **Boxplot, Standardausführung**

<span id="page-31-0"></span>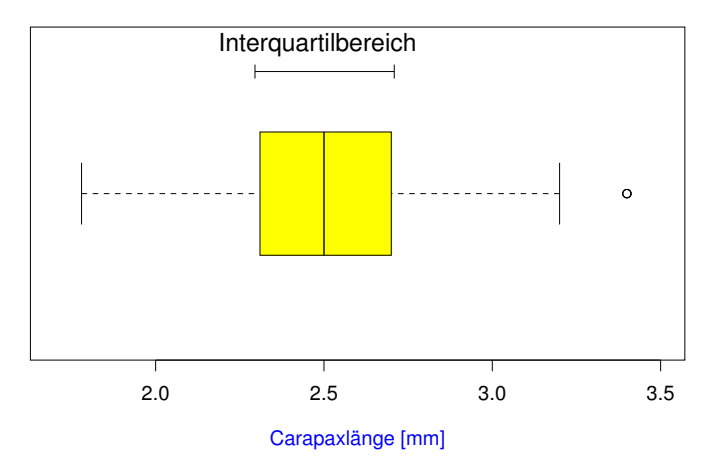

K ロ ▶ K @ ▶ K 할 ▶ K 할 ▶ | 할 | © 9 Q @

#### **Boxplot, Standardausführung**

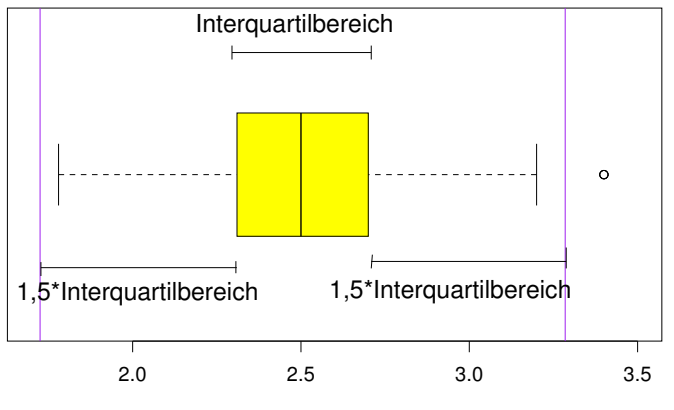

<span id="page-32-0"></span>Carapaxlänge [mm]

K ロ ▶ K @ ▶ K 할 ▶ K 할 ▶ | 할 | © 9 Q @

#### **Boxplot, Standardausführung**

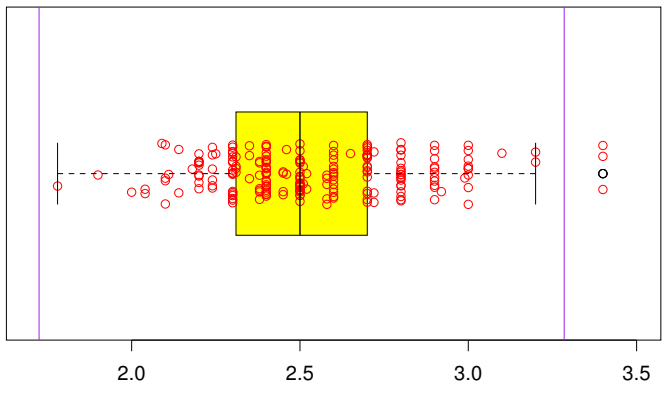

<span id="page-33-0"></span>Carapaxlänge [mm]

イロトメ 倒 トメ きょくきょう

ミー  $2Q$ 

#### **Boxplot, Profiausstattung**

<span id="page-34-0"></span>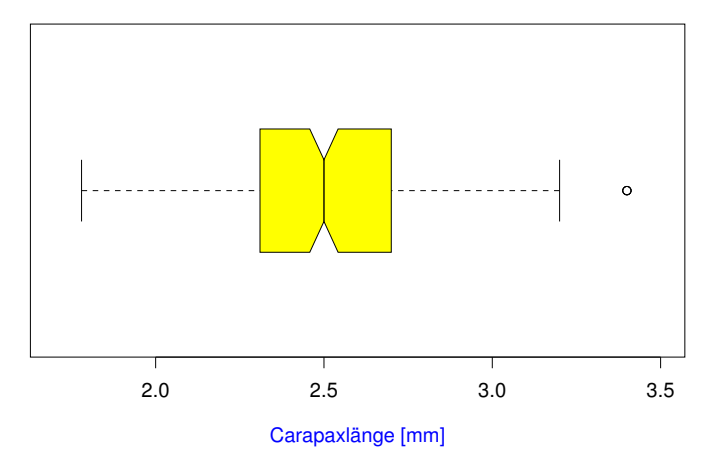

イロト イ団 トイミト イミト ニヨー りんぺ

### **Boxplot, Profiausstattung**

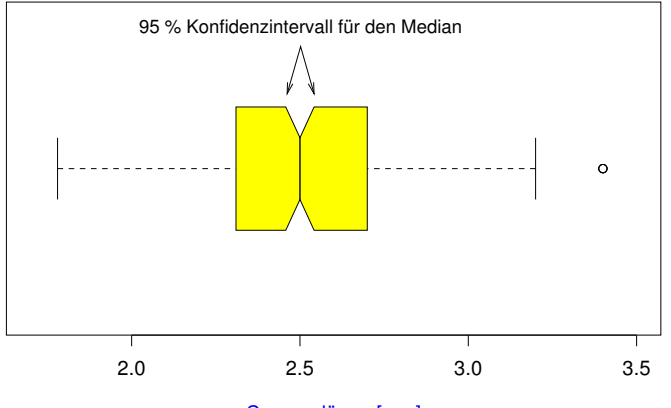

<span id="page-35-0"></span>Carapaxlänge [mm]

K ロ > K 伊 > K ミ > K ミ > 三ミーク Q Q →
Es ist oft möglich, das Wesentliche an einer Stichprobe mit ein paar Zahlen

<span id="page-36-0"></span>zusammenzufassen.

#### Wesentlich:

1. Wie groß?

#### <span id="page-37-0"></span>2. Wie variabel?

K ロ > K @ > K 할 > K 할 > 1 할 1 0 9 Q Q

Wesentlich:

1. Wie groß?

Lageparameter

<span id="page-38-0"></span>2. Wie variabel?

Wesentlich:

1. Wie groß?

Lageparameter

2. Wie variabel?

<span id="page-39-0"></span>**Streuungsparameter** 

K ロ > K 個 > K ミ > K ミ > 「ミ → の Q Q →

### <span id="page-40-0"></span>Eine Möglichkeit kennen wir schon aus dem Boxplot:

### <span id="page-41-0"></span>Lageparameter Der Median

K ロ > K @ > K 할 > K 할 > 1 할 1 0 9 Q Q

### Lageparameter Der Median

### <span id="page-42-0"></span>**Streuungsparameter**

### Lageparameter Der Median

## <span id="page-43-0"></span>**Streuungsparameter** Der Quartilabstand (*Q*<sup>3</sup> − *Q*1)

**KOD KOD KED KED E VOLC** 

#### Der Median:

### <span id="page-44-0"></span>die Hälfte der Beobachtungen sind kleiner, die Hälfte sind größer.

### Der Median:

### die Hälfte der Beobachtungen sind kleiner, die Hälfte sind größer.

<span id="page-45-0"></span>Der Median ist das 50%-Quantil der Daten.

### <span id="page-46-0"></span>Das erste Quartil, *Q*1:

イロト イ団 トイミト イミト ニヨー りんぺ

### <span id="page-47-0"></span>Das erste Quartil, *Q*1: ein Viertel der Beobachtungen sind kleiner, drei Viertel sind größer.

### <span id="page-48-0"></span>Das erste Quartil, *Q*1: ein Viertel der Beobachtungen sind kleiner, drei Viertel sind größer. *Q*<sup>1</sup> ist das 25%-Quantil der Daten.

### <span id="page-49-0"></span>Das dritte Quartil, *Q*3:

### <span id="page-50-0"></span>Das dritte Quartil, *Q*3: drei Viertel der Beobachtungen sind kleiner, ein Viertel sind größer.

### <span id="page-51-0"></span>Das dritte Quartil, *Q*3: drei Viertel der Beobachtungen sind kleiner, ein Viertel sind größer. *Q*<sup>3</sup> ist das 75%-Quantil der Daten.

# <span id="page-52-0"></span>Am häufigsten werden benutzt: Lageparameter Der Mittelwert *x*

K ロ > K 個 > K ミ > K ミ > 「ミ → の Q Q →

# <span id="page-53-0"></span>Am häufigsten werden benutzt: Lageparameter Der Mittelwert *x* **Streuungsparameter** Die Standardabweichung *s*

## <span id="page-54-0"></span>Der Mittelwert (engl. *mean*)

### NOTATION:

### <span id="page-55-0"></span>Wenn die Beobachtungen  $X_1, X_2, X_3, \ldots, X_n$ heißen, schreibt man oft *x* für den Mittelwert.

### DEFINITION:

### **Mittelwert**

=

### <span id="page-56-0"></span>Summe der Messwerte Anzahl der Messwerte

K ロ > K 個 > K ミ > K ミ > 「ミ → の Q Q →

[Deskriptive Statistik](#page-57-0)

### DEFINITION:

### **Mittelwert**

=

### <span id="page-57-0"></span>Summe Anzahl

K ロ > K 御 > K 聖 > K 聖 > 三重 → の Q Q <

[Deskriptive Statistik](#page-58-0)

#### DEFINITION:

### <span id="page-58-0"></span>Der Mittelwert von  $x_1, x_2, \ldots, x_n$  als Formel:

### DEFINITION:

# <span id="page-59-0"></span>Der Mittelwert von  $x_1, x_2, \ldots, x_n$  als Formel:  $\bar{x} = (x_1 + x_2 + \cdots + x_n)/n$

### DEFINITION:

### Der Mittelwert von  $x_1, x_2, \ldots, x_n$  als Formel:

<span id="page-60-0"></span>
$$
\overline{x} = (x_1 + x_2 + \cdots + x_n)/n
$$

$$
= \frac{1}{n} \sum_{i=1}^n x_i
$$

## <span id="page-61-0"></span>Geometrische Bedeutung des Mittelwerts: Der Schwerpunkt

イロト イ団 トイミト イミト ニヨー りんぺ

### <span id="page-62-0"></span>Die Standardabweichung

イロト イ団 トイミト イミト ニヨー りんぺ

## <span id="page-63-0"></span>Die Standardabweichung Wie weit weicht eine typische Beobachtung vom **Mittelwert** ab ?

**KOD KOD KED KED E VOLC** 

#### Die Standardabweichung  $\sigma$  ("sigma") ist ein etwas komisches gewichtetes Mittel der Abweichungsbeträge

<span id="page-64-0"></span>K ロ > K 個 > K ミ > K ミ > 「ミ → の Q Q →

#### Die Standardabweichung  $\sigma$  ("sigma") ist ein etwas komisches gewichtetes Mittel der Abweichungsbeträge

und zwar

$$
\sigma = \sqrt{\text{Summe}(\text{Abweichungen}^2)/n}
$$

bzw. bei Stichproben

$$
\sigma = \sqrt{\text{Summe}(\text{Abweichungen}^2)/(n-1)}
$$

**A DIA K F A A B A DIA A B A VION** 

<span id="page-65-0"></span>als Schätzung der Standardabweichung in der Gesamtpopulation.

<span id="page-66-0"></span>イロト (母) (ミ) (ミ) (ミ) ミーのQQ

$$
\sigma = \sqrt{\frac{1}{n} \sum_{i=1}^{n} (x_i - \overline{x})^2}
$$

<span id="page-67-0"></span>K ロ ▶ K @ ▶ K 할 ▶ K 할 ▶ .. 할 .. 9 Q Q\*

$$
\sigma = \sqrt{\frac{1}{n} \sum_{i=1}^{n} (x_i - \overline{x})^2}
$$

K ロ ▶ K @ ▶ K 할 > K 할 > 1 할 > 9 Q Q\*

<span id="page-68-0"></span> $\sigma^2 = \frac{1}{n}$  $\frac{1}{n}$  ∑ $_{i=1}^{n}(x_i - \overline{x})^2$  heißt Varianz.

$$
\sigma = \sqrt{\frac{1}{n} \sum_{i=1}^{n} (x_i - \overline{x})^2}
$$

$$
\sigma^2 = \frac{1}{n} \sum_{i=1}^n (x_i - \overline{x})^2
$$
heißt Varianz.

<span id="page-69-0"></span>Bei Stichproben eher üblich:

$$
\sigma = \sqrt{\frac{1}{n-1}\sum_{i=1}^n (x_i - \overline{x})^2}
$$

$$
\sigma = \sqrt{\frac{1}{n} \sum_{i=1}^{n} (x_i - \overline{x})^2}
$$

 $\sigma^2 = \frac{1}{n}$  $\frac{1}{n}$  ∑ $_{i=1}^{n}(x_i - \overline{x})^2$  heißt Varianz.

Bei Stichproben eher üblich:

$$
\sigma = \sqrt{\frac{1}{n-1}\sum_{i=1}^n (x_i - \overline{x})^2}
$$

<span id="page-70-0"></span>und  $\sigma^2 = \frac{1}{n}$  $\frac{1}{n-1}\sum_{i=1}^n (x_i - \overline{x})^2$ .

K ロ ▶ K (日) X X B → K B → 2 B → 9 Q (2)

#### Faustregel für die Standardabweichung

Bei ungefähr glockenförmigen (also eingipfligen und symmetrischen) Verteilungen liegen ca. 2/3 der Verteilung zwischen  $\overline{x} - \sigma$  und  $\overline{x} + \sigma$ .

<span id="page-71-0"></span>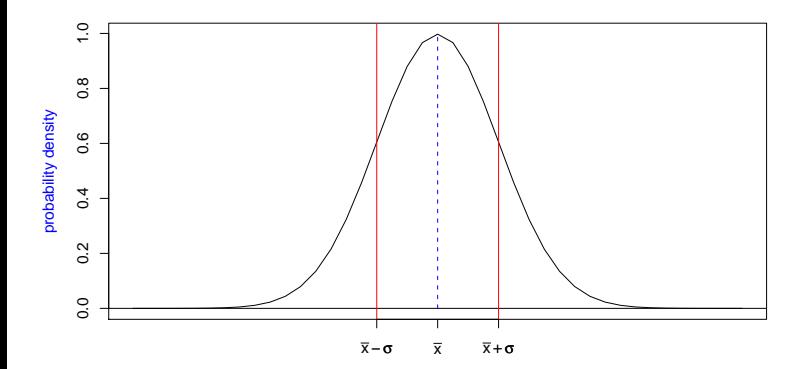

K ロ ▶ K 個 ▶ K 君 ▶ K 君 ▶ …

 $QQ$
### Standardabweichung der Carapaxlängen nichteiertragender Weibchen vom 6.9.88

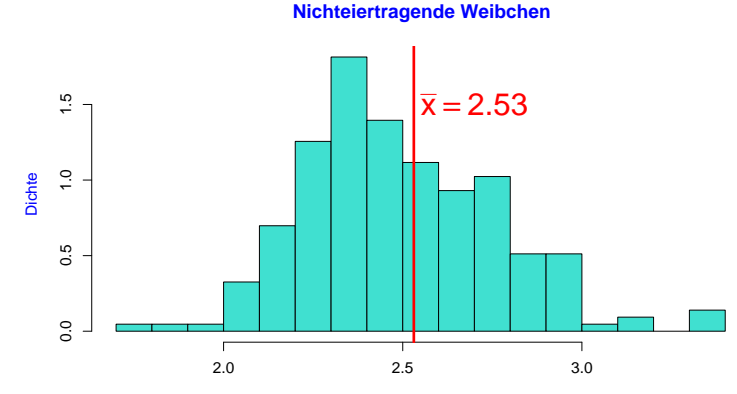

<span id="page-72-0"></span>Carapaxlänge [mm]

イロト イ押 トイヨ トイヨ トー

÷,

 $2Q$ 

# Standardabweichung der Carapaxlängen nichteiertragender Weibchen vom 6.9.88

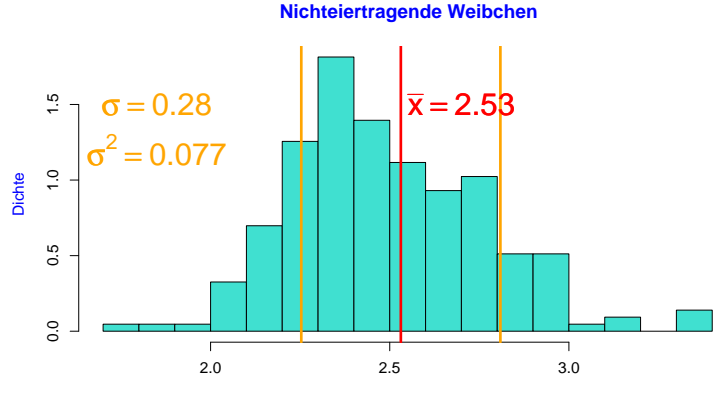

<span id="page-73-0"></span>Carapaxlänge [mm]

イロト イ押 トイヨ トイヨ トー

÷.

 $2Q$ 

# Standardabweichung der Carapaxlängen nichteiertragender Weibchen vom 6.9.88

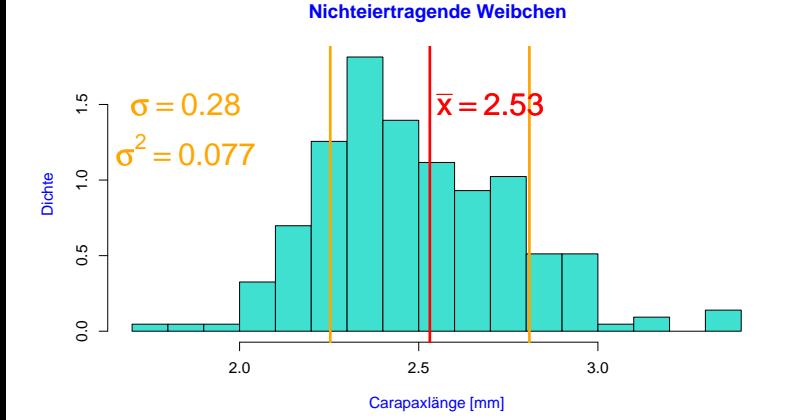

<span id="page-74-0"></span>Hier liegt der Anteil zwischen  $\bar{x} - \sigma$  und  $\bar{x} + \sigma$  bei 72%.

K ロ ▶ K 個 ▶ K 君 ▶ K 君 ▶ … ÷,  $2Q$ 

K ロ > K 個 > K ミ > K ミ > 「ミ → の Q Q →

<span id="page-75-0"></span>Alle Carapaxlängen im Meer:  $\mathcal{X} = (X_1, X_2, \ldots, X_N)$ .

<span id="page-76-0"></span>Alle Carapaxlängen im Meer:  $\mathcal{X} = (X_1, X_2, \ldots, X_N)$ . Carapaxlängen in unserer Stichprobe:  $S = (S_1, S_2, \ldots, S_{n=215})$ 

KEL KALLA BIKA BIKA KA

Alle Carapaxlängen im Meer:  $\mathcal{X} = (X_1, X_2, \ldots, X_N)$ . Carapaxlängen in unserer Stichprobe:  $S = (S_1, S_2, \ldots, S_{n=215})$ Stichprobenvarianz:

<span id="page-77-0"></span>
$$
\sigma_{\mathcal{S}}^2 = \frac{1}{n} \sum_{i=1}^{215} (S_i - \overline{S})^2 \approx 0.0768
$$

**A DIA K F A A B A DIA A B A VION** 

Alle Carapaxlängen im Meer:  $\mathcal{X} = (X_1, X_2, \ldots, X_N)$ . Carapaxlängen in unserer Stichprobe:  $S = (S_1, S_2, \ldots, S_{n=215})$ Stichprobenvarianz:

$$
\sigma_{\mathcal{S}}^2 = \frac{1}{n} \sum_{i=1}^{215} (S_i - \overline{S})^2 \approx 0,0768
$$

**A DIA K F A A B A DIA A B A VION** 

<span id="page-78-0"></span>Können wir 0,0768 als Schätzwert für die Varianz  $\sigma_X^2$  in der ganzen Population verwenden?

Alle Carapaxlängen im Meer:  $\mathcal{X} = (X_1, X_2, \ldots, X_N)$ . Carapaxlängen in unserer Stichprobe:  $S = (S_1, S_2, \ldots, S_{n=215})$ Stichprobenvarianz:

$$
\sigma_{\mathcal{S}}^2 = \frac{1}{n} \sum_{i=1}^{215} (S_i - \overline{S})^2 \approx 0,0768
$$

**A DIA K F A A B A DIA A B A VION** 

<span id="page-79-0"></span>Können wir 0,0768 als Schätzwert für die Varianz  $\sigma_X^2$  in der ganzen Population verwenden? Ja, können wir machen.

Alle Carapaxlängen im Meer:  $\mathcal{X} = (X_1, X_2, \ldots, X_N)$ . Carapaxlängen in unserer Stichprobe:  $S = (S_1, S_2, \ldots, S_{n-215})$ Stichprobenvarianz:

$$
\sigma_{\mathcal{S}}^2 = \frac{1}{n} \sum_{i=1}^{215} (S_i - \overline{S})^2 \approx 0,0768
$$

Können wir 0,0768 als Schätzwert für die Varianz  $\sigma_X^2$  in der ganzen Population verwenden?

<span id="page-80-0"></span>Ja, können wir machen. Allerdings ist  $\sigma_{\mathcal{S}}^2$  im Durchschnitt um den Faktor  $\frac{n-1}{n}$  (= 214/215  $\approx$  0, 995) kleiner als  $\sigma_{\mathcal X}^2$ 

<span id="page-81-0"></span>Varianz in der Population:  $\sigma_X^2 = \frac{1}{N}$  $\frac{1}{N}\sum_{i=1}^N (X_i - \overline{X})^2$ Stichprobenvarianz:  $\sigma_{\mathcal{S}}^2 = \frac{1}{n}$  $\frac{1}{n}\sum_{i=1}^n(\mathcal{S}_i-\overline{\mathcal{S}})^2$ 

**KOD KAD KED KED E VAN** 

Varianz in der Population: 
$$
\sigma_X^2 = \frac{1}{N} \sum_{i=1}^N (X_i - \overline{X})^2
$$

Stichprobenvarianz:  $\sigma_{\mathcal{S}}^2 = \frac{1}{n}$  $\frac{1}{n}\sum_{i=1}^n(\mathcal{S}_i-\overline{\mathcal{S}})^2$ korrigierte Stichprobenvarinanz:

<span id="page-82-0"></span>
$$
s^2 = \frac{n}{n-1}\sigma_S^2
$$

K ロ > K 個 > K ミ > K ミ > 「ミ → の Q Q →

Varianz in der Population:  $\sigma_X^2 = \frac{1}{N}$  $\frac{1}{N}\sum_{i=1}^N (X_i - \overline{X})^2$ 

Stichprobenvarianz:  $\sigma_{\mathcal{S}}^2 = \frac{1}{n}$  $\frac{1}{n}\sum_{i=1}^n(\mathcal{S}_i-\overline{\mathcal{S}})^2$ korrigierte Stichprobenvarinanz:

<span id="page-83-0"></span>
$$
s2 = \frac{n}{n-1} \sigma_S^2
$$
  
= 
$$
\frac{n}{n-1} \cdot \frac{1}{n} \cdot \sum_{i=1}^n (S_i - \overline{S})^2
$$

**KOD KAD KED KED E VAN** 

Varianz in der Population: 
$$
\sigma_X^2 = \frac{1}{N} \sum_{i=1}^N (X_i - \overline{X})^2
$$

Stichprobenvarianz:  $\sigma_{\mathcal{S}}^2 = \frac{1}{n}$  $\frac{1}{n}\sum_{i=1}^n(\mathcal{S}_i-\overline{\mathcal{S}})^2$ korrigierte Stichprobenvarinanz:

$$
s2 = \frac{n}{n-1} \sigma_S^2
$$
  
= 
$$
\frac{n}{n-1} \cdot \frac{1}{n} \cdot \sum_{i=1}^n (S_i - \overline{S})^2
$$
  
= 
$$
\frac{1}{n-1} \cdot \sum_{i=1}^n (S_i - \overline{S})^2
$$

<span id="page-84-0"></span>Mit "Standardabweichung von S" ist meistens das korrigierte *s* gemeint.

Definition (Varianz, Kovarianz und Korrelation) Die *Varianz* einer R-wertigen Zufallsgröße X ist

$$
\mathsf{Var} \boldsymbol{X} = \sigma^2_{\boldsymbol{X}} = \mathbb{E}\left[ (\boldsymbol{X} - \mathbb{E} \boldsymbol{X})^2 \right].
$$

<span id="page-85-0"></span> $\sigma_X =$ √ Var *X* ist die *Standardabweichung*.

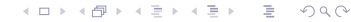

Definition (Varianz, Kovarianz und Korrelation) Die *Varianz* einer R-wertigen Zufallsgröße X ist

$$
\mathsf{Var} \boldsymbol{X} = \sigma_{\boldsymbol{X}}^2 = \mathbb{E}\left[ (\boldsymbol{X} - \mathbb{E} \boldsymbol{X})^2 \right].
$$

 $\sigma_X =$ √ Var *X* ist die *Standardabweichung*. Ist *Y* eine weitere reellwertige Zufallsvariable, so ist

$$
\operatorname{Cov}(X, Y) = \mathbb{E}[(X - \mathbb{E}X) \cdot (Y - \mathbb{E}Y)]
$$

KEL KALLA BIKA BIKA KA

<span id="page-86-0"></span>die *Kovarianz* von *X* und *Y*.

Definition (Varianz, Kovarianz und Korrelation) Die *Varianz* einer R-wertigen Zufallsgröße X ist

$$
\mathsf{Var} \boldsymbol{X} = \sigma^2_{\boldsymbol{X}} = \mathbb{E}\left[ (\boldsymbol{X} - \mathbb{E} \boldsymbol{X})^2 \right].
$$

 $\sigma_X =$ √ Var *X* ist die *Standardabweichung*. Ist *Y* eine weitere reellwertige Zufallsvariable, so ist

$$
\operatorname{Cov}(X, Y) = \mathbb{E}[(X - \mathbb{E}X) \cdot (Y - \mathbb{E}Y)]
$$

<span id="page-87-0"></span>die *Kovarianz* von *X* und *Y*. Die *Korrelation* von *X* und *Y* ist

$$
Cor(X, Y) = \frac{Cov(X, Y)}{\sigma_X \cdot \sigma_Y}.
$$

KEL KALLA BIKA BIKA KA

#### Definition (Varianz, Kovarianz und Korrelation)

Ist  $(x_1, y_1)$ ,  $(x_2, y_2)$ , ...,  $(x_n, y_n)$  eine gepaarte Stichprobe der Zufallsgrößen  $X$  und  $Y$ , so schätzen wir die Varianzen  $\sigma_X^2$  und  $\sigma_{\mathsf{Y}}^2$  durch

$$
s_x^2 = \frac{1}{n-1} \sum_{i=1}^n (x_i - \bar{x})^2
$$
 and  $s_y^2 = \frac{1}{n-1} \sum_{i=1}^n (y_i - \bar{y})^2$ ,

die Kovarianz Cov(*X*,*Y*) durch

$$
cov(x, y) = \frac{1}{n-1}\sum_{i=1}^n(x_i - \bar{x})\cdot(y_i - \bar{y})
$$

<span id="page-88-0"></span>und die Korrelation Cor(*X*,*Y*) durch

$$
cor(x, y) = \frac{cov(x, y)}{s_x \cdot s_y}.
$$

(ロ) (個) (ミ) (ミ) = ミーのQC

<span id="page-89-0"></span>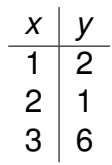

<span id="page-90-0"></span>
$$
\begin{array}{c|cc}\n & x & y \\
\hline\n1 & 2 & \\
2 & 1 & \\
3 & 6 & \\
\end{array}\n\quad \bar{x} = 2, \quad \bar{y} = 3
$$

<span id="page-91-0"></span>
$$
\begin{array}{c|cc}\n x & y \\
1 & 2 \\
2 & 1 \\
3 & 6\n\end{array}\n\overline{x} = 2, \quad \overline{y} = 3
$$
\n
$$
s_x = \sqrt{((1-2)^2 + (2-2)^2 + (3-2)^2)/2} = 1
$$

<span id="page-92-0"></span>
$$
\begin{array}{c|c}\n x & y \\
 \hline\n 1 & 2 \\
 2 & 1 \\
 3 & 6\n\end{array}\n \quad\n \bar{x} = 2, \quad\n \bar{y} = 3
$$
\n
$$
s_x = \sqrt{((1-2)^2 + (2-2)^2 + (3-2)^2)/2} = 1
$$
\n
$$
s_y = \sqrt{((2-3)^2 + (1-3)^2 + (6-3)^2)/2} \approx 2.65
$$

<span id="page-93-0"></span>
$$
\begin{array}{c|c}\n x & y \\
 \hline\n 1 & 2 \\
 2 & 1 \\
 3 & 6\n\end{array}
$$
\n
$$
s_x = \sqrt{((1-2)^2 + (2-2)^2 + (3-2)^2)/2} = 1
$$
\n
$$
s_y = \sqrt{((2-3)^2 + (1-3)^2 + (6-3)^2)/2} \approx 2.65
$$
\n
$$
\begin{array}{c}\n \text{cov}(x,y) = \\
 \text{(1 - 2) \cdot (2 - 3) + (2 - 2) \cdot (1 - 3) + (3 - 2) \cdot (6 - 3)\n\end{array}
$$

<span id="page-94-0"></span>
$$
\begin{array}{l|l} x & y \\ \hline 1 & 2 \\ 2 & 1 \end{array} \bar{x} = 2, \quad \bar{y} = 3
$$
\n
$$
S_x = \sqrt{((1-2)^2 + (2-2)^2 + (3-2)^2)/2} = 1
$$
\n
$$
S_y = \sqrt{((2-3)^2 + (1-3)^2 + (6-3)^2)/2} \approx 2.65.
$$
\n
$$
cov(x,y) = (1-2) \cdot (2-3) + (2-2) \cdot (1-3) + (3-2) \cdot (6-3)) / 2 = 2
$$
\n
$$
cov(x,y) = \frac{cov(x,y)}{s_x \cdot s_y} = \frac{2}{1 \cdot 2.65} \approx 0.756
$$

 $\sigma_X = 0.95$ ,  $\sigma_Y = 0.92$ 

<span id="page-95-0"></span>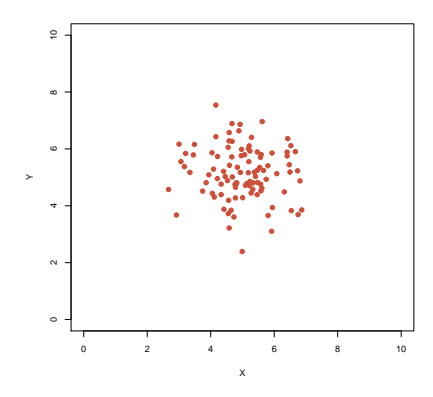

⊀ロト ⊀個 ト ⊀ 言 ト ⊀ 言 トー 高山  $2Q$ 

イロト イ団 トイミト イミトー

 $\equiv$  990

$$
\sigma_X = 0.95, \sigma_Y = 0.92
$$

$$
Cov(X, Y) = -0.06
$$

<span id="page-96-0"></span>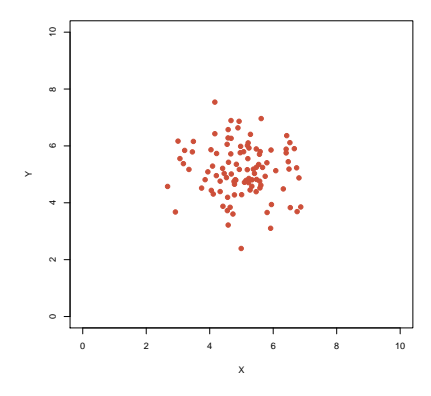

$$
\sigma_X = 0.95, \sigma_Y = 0.92
$$
  
Cov(X, Y) = -0.06  
Cor(X, Y) = -0.069

<span id="page-97-0"></span>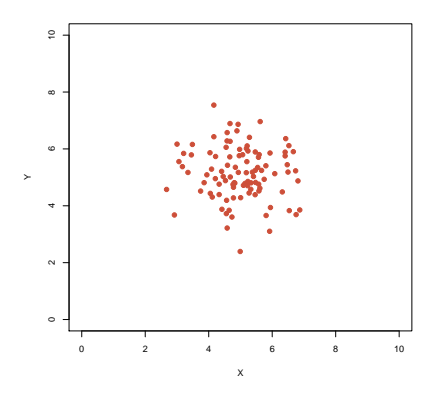

$$
\sigma_X = 0.95, \sigma_Y = 0.92
$$
  
Cov(X, Y) = -0.06  
Cor(X, Y) = -0.069

<span id="page-98-0"></span>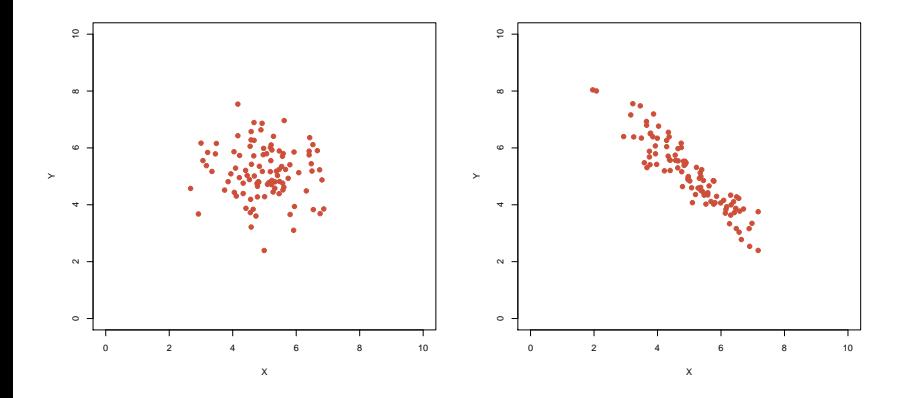

 $\leftarrow \Box \rightarrow \neg \leftarrow \Box \Box \rightarrow \neg \leftarrow \Box \rightarrow \neg \leftarrow \Box \rightarrow \neg \left$  $2Q$ È

$$
\sigma_X = 0.95, \ \sigma_Y = 0.92
$$
\n $\sigma_X = 1.13, \ \sigma_Y = 1.2$ \n $\text{Cov}(X, Y) = -0.06$ \n $\text{Cor}(X, Y) = -0.069$ 

<span id="page-99-0"></span>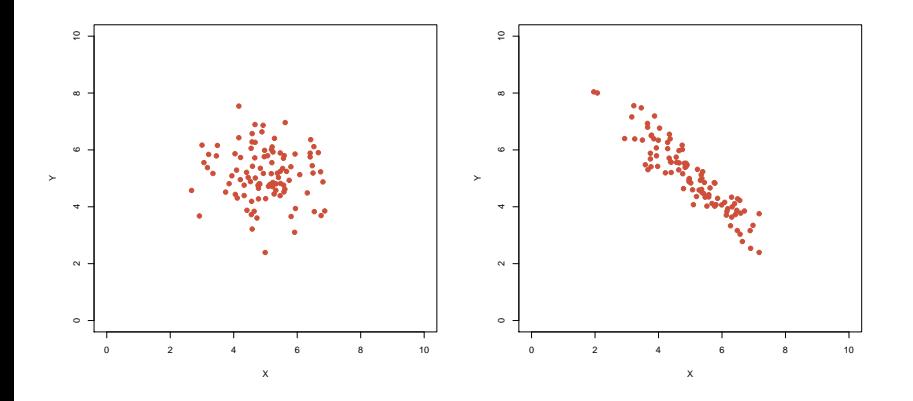

 $\leftarrow \Box \rightarrow \neg \leftarrow \Box \Box \rightarrow \neg \leftarrow \Box \rightarrow \neg \leftarrow \Box \rightarrow \neg \left$  $2Q$ È

$$
\sigma_X = 0.95
$$
,  $\sigma_Y = 0.92$   $\sigma_X = 1.13$ ,  $\sigma_Y = 1.2$   
\nCov(X, Y) = -0.06  
\nCov(X, Y) = -0.069  
\nCov(X, Y) = -1.26

<span id="page-100-0"></span>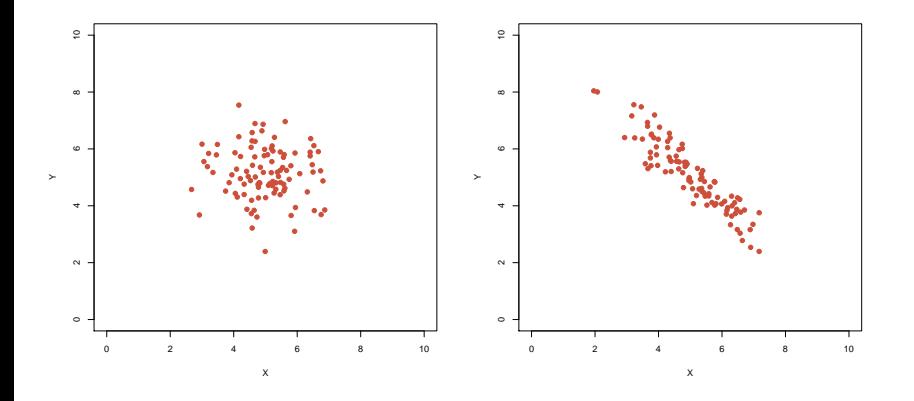

 $2Q$ **K ロ ト K 倒 ト K 差 ト K 差 ト** È

 $\sigma_X = 1.14, \sigma_Y = 0.78$ 

$$
\sigma_X = 1.13, \sigma_Y = 1.2
$$
  
Cov(X, Y) = -1.26  
Cor(X, Y) = -0.92

<span id="page-101-0"></span>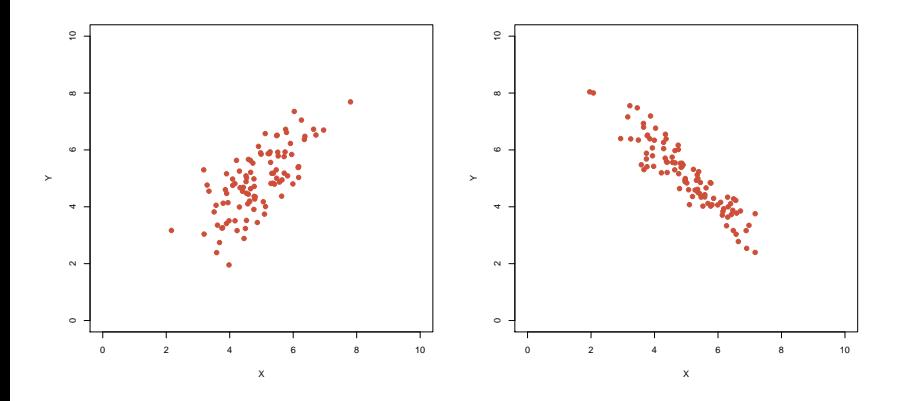

イロトメ 御 トメ 差 トメ 差 ト È  $2Q$ 

$$
\sigma_X = 1.14, \sigma_Y = 0.78
$$
  
Cov(X, Y) = 0.78

 $\cdot$ 

$$
\sigma_X = 1.13, \sigma_Y = 1.2
$$
  
Cov(X, Y) = -1.26  
Cor(X, Y) = -0.92

<span id="page-102-0"></span>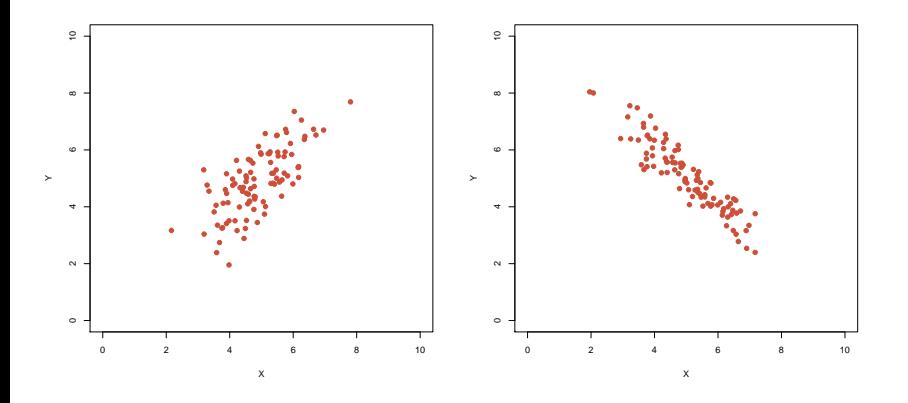

イロトメ都トメミトメミト  $\circledcirc \circledcirc \circledcirc$ 重

$$
\sigma_X = 1.14
$$
,  $\sigma_Y = 0.78$   $\sigma_X = 1.13$ ,  $\sigma_Y = 1.2$   
\nCov(X, Y) = 0.78  $Cov(X, Y) = -1.26$   
\n $Cor(X, Y) = 0.71$   $Cor(X, Y) = -0.92$ 

<span id="page-103-0"></span>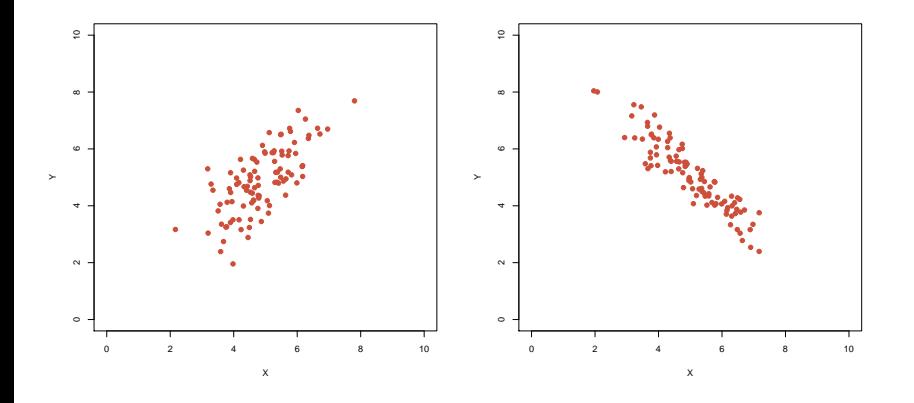

 $2Q$ **K ロ ト K 倒 ト K 差 ト K 差 ト** È

$$
\sigma_X = 1.14, \sigma_Y = 0.78
$$
  
Cov(X, Y) = 0.78  
Cor(X, Y) = 0.71

<span id="page-104-0"></span>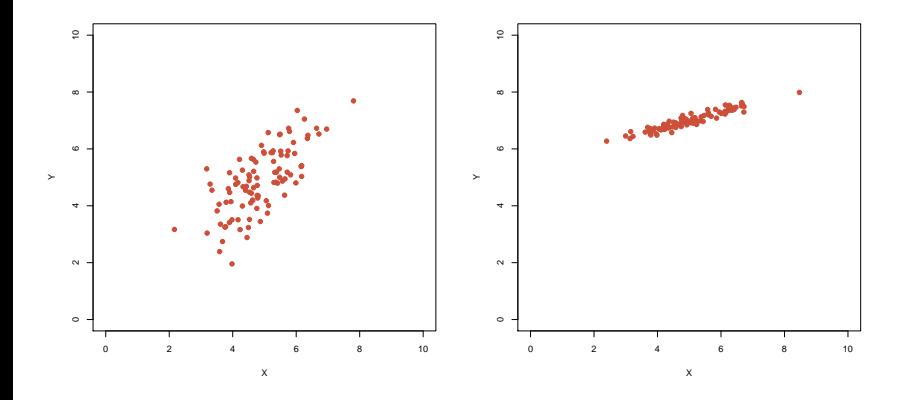

 $\circledcirc \circledcirc \circledcirc$ イロト イ団ト イミト イミト È

$$
\sigma_X = 1.14
$$
,  $\sigma_Y = 0.78$   $\sigma_X = 1.03$ ,  $\sigma_Y = 0.32$   
\n $\text{Cov}(X, Y) = 0.78$   
\n $\text{Cor}(X, Y) = 0.71$ 

<span id="page-105-0"></span>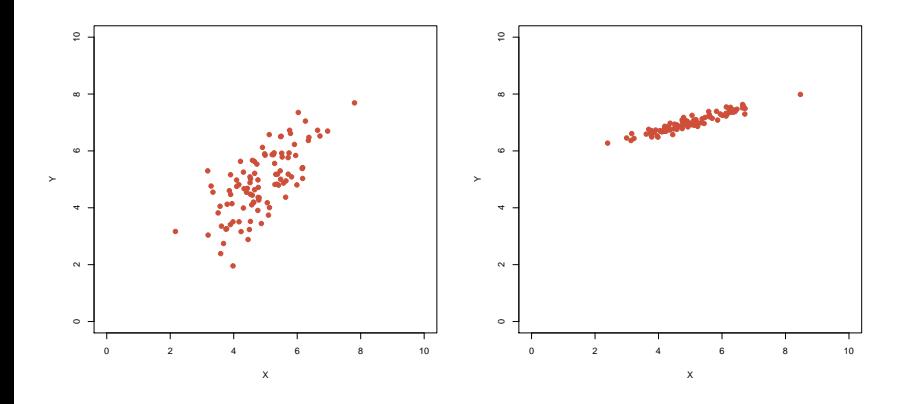

 $\circledcirc \circledcirc \circledcirc$ イロト イ団ト イミト イミト 重

$$
\sigma_X = 1.14
$$
,  $\sigma_Y = 0.78$   $\sigma_X = 1.03$ ,  $\sigma_Y = 0.32$   
\nCov(X, Y) = 0.78  $Cov(X, Y) = 0.32$   
\nCov(X, Y) = 0.71

<span id="page-106-0"></span>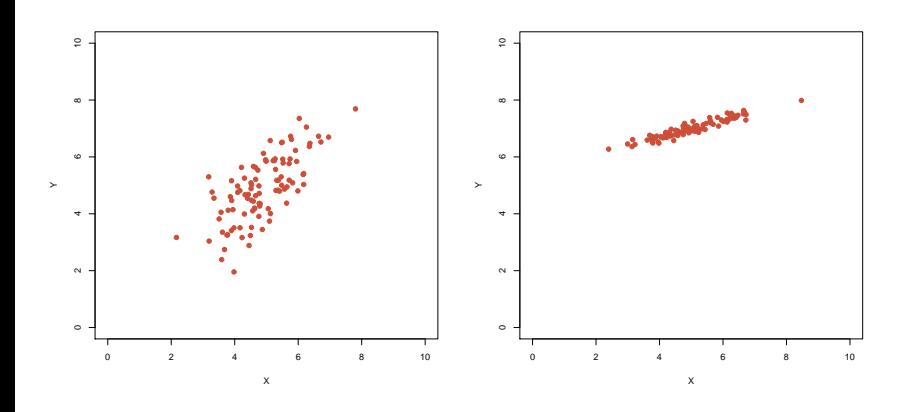

 $\circledcirc \circledcirc \circledcirc$ イロト イ団ト イミト イミト È

 $\sigma_X = 0.91$ ,  $\sigma_Y = 0.88$ 

$$
\sigma_X = 1.03, \sigma_Y = 0.32
$$
  
Cov(X, Y) = 0.32  
Cor(X, Y) = 0.95

<span id="page-107-0"></span>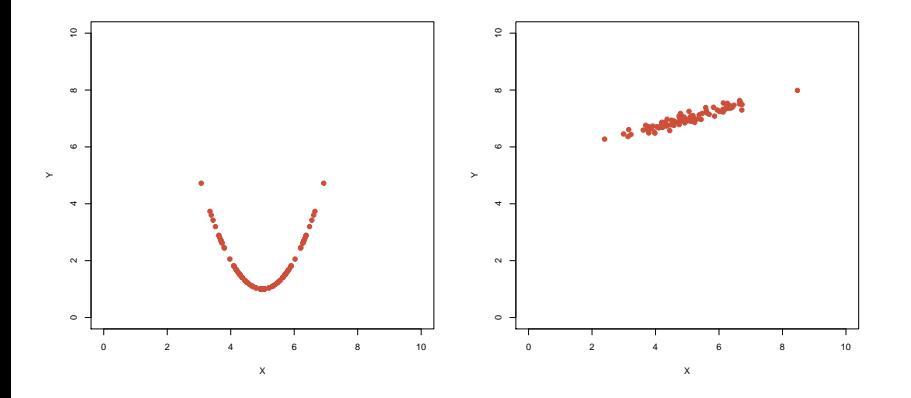

イロト イ部 トイモトイモト 重  $2Q$
$$
\sigma_X = 0.91, \sigma_Y = 0.88
$$

$$
Cov(X, Y) = 0
$$

$$
\sigma_X = 1.03, \sigma_Y = 0.32
$$
  
Cov(X, Y) = 0.32  
Cor(X, Y) = 0.95

<span id="page-108-0"></span>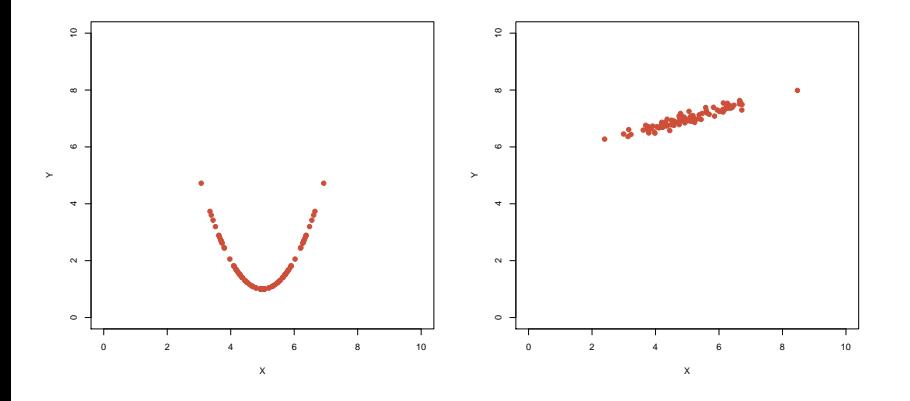

 $\circledcirc \circledcirc \circledcirc$ イロト (個) (注) (注) 目

$$
\sigma_X = 0.91, \sigma_Y = 0.88
$$
  
\nCov(X, Y) = 0  
\nCor(X, Y) = 0

$$
\sigma_X = 1.03, \sigma_Y = 0.32
$$
  
Cov(X, Y) = 0.32  
Cor(X, Y) = 0.95

<span id="page-109-0"></span>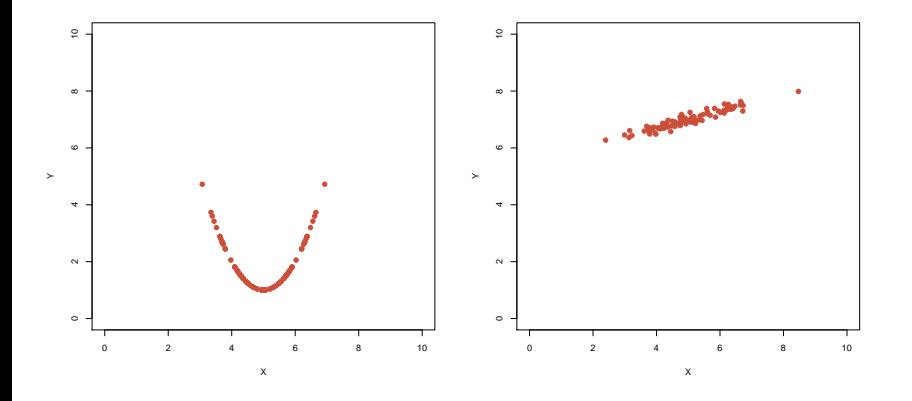

 $2Q$ イロト イ団ト イミト イミト 目

# **Übersicht**

#### [Deskriptive Statistik](#page-2-0)

#### <sup>2</sup> [Standardfehler und t-Tests](#page-110-0)

- <sup>3</sup> [Chi-Quadrat-Tests](#page-223-0)
	- $\chi^2$ -Test für eine feste Verteilung
	- $\chi^2$ -Test auf Unabhängigkeit (oder Homogenität)
	- $\chi^2$ -Test für Modelle mit Parametern
- **[Konfidenzintervalle](#page-255-0)**
- **[Lineare Regression](#page-279-0)** 
	- Lineare Zusammenhänge
	- **•** *t*-Test fuer lineare Zusammenhänge
	- Überprüfen der Annahmen und Modellwahl

イロト イ押 トイヨト イヨト ニヨー

 $2Q$ 

#### **[Varianzanalyse](#page-415-0)**

<span id="page-110-0"></span><sup>7</sup> [Versuchsplanung: Stichprobenumfang](#page-441-0)

# 10 Stichproben vom Umfang 16 und die

<span id="page-111-0"></span>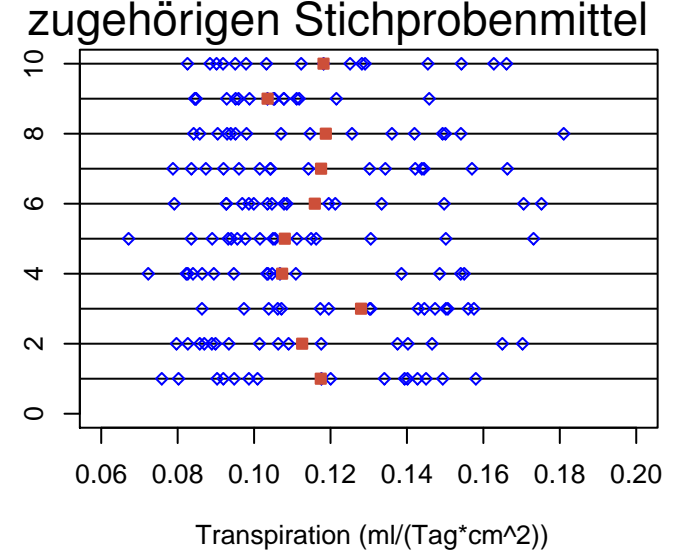

イロト イ押 トイヨ トイヨ トー 重。  $2Q$ 

# Verteilung der Stichprobenmittelwerte (Stichprobenumfang  $n = 16$ )

<span id="page-112-0"></span>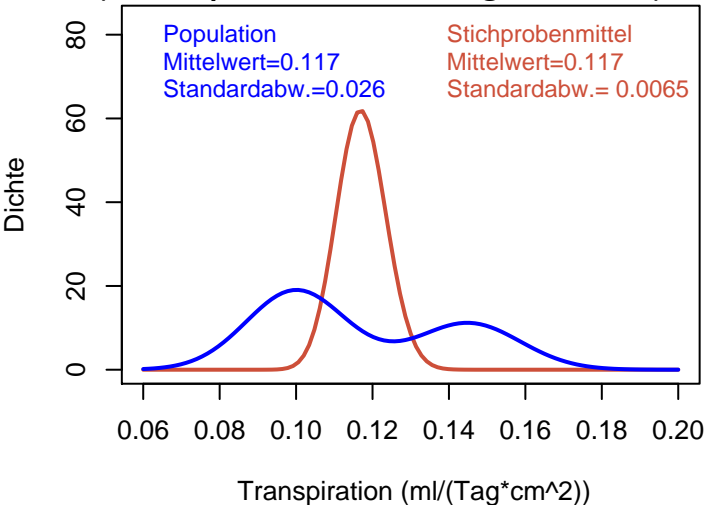

イロト イ押ト イヨト イヨト  $\mathbb{R}^{n-1}$  $2990$  Die allgemeine Regel

## <span id="page-113-0"></span>Die Standardabweichung des Mittelwerts einer Stichprobe vom Umfang *n*

Die allgemeine Regel

### <span id="page-114-0"></span>Die Standardabweichung des Mittelwerts einer Stichprobe vom Umfang *n* ist  $1/$ ⊃ι<br>⁄ *n* mal der Standardabweichung der Population.

## <span id="page-115-0"></span>Die Standardabweichung der Population bezeichnet man mit

σ

(sigma).

## Die Standardabweichung der Population bezeichnet man mit

σ (sigma).

#### <span id="page-116-0"></span>Die Regel schreibt man häufig so:  $\sigma(\overline{\mathsf{x}}) = \frac{\mathsf{1}}{\mathsf{1}}$ *n*  $\sigma(\pmb{X})$

# In der Praxis ist

σ

<span id="page-117-0"></span>unbekannt.

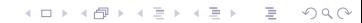

# In der Praxis ist σ unbekannt.

## <span id="page-118-0"></span>Es wird durch die Stichproben-Standardabweichung *s* geschätzt:

イロト イ団 トイミト イミト ニヨー りんぺ

# In der Praxis ist σ unbekannt.

# <span id="page-119-0"></span>Es wird durch die Stichproben-Standardabweichung *s*

## geschätzt:

### $\sigma = 22$

K ロ ▶ K @ ▶ K 할 ▶ K 할 ▶ | 할 | © 9 Q @

# In der Praxis ist σ unbekannt.

# <span id="page-120-0"></span>Es wird durch die Stichproben-Standardabweichung *s*

## geschätzt:

#### $\sigma \approx s$

K ロ ▶ K @ ▶ K 할 ▶ K 할 ▶ | 할 | © 9 Q @

*s*/ √ *n* (die geschätzte Standardabweichung von  $\overline{X}$ ) nennt man den *Standardfehler*.

<span id="page-121-0"></span>**KOD KOD KED KED E VOLC** 

*s*/ √ *n* (die geschatzte ¨ Standardabweichung von  $\overline{X}$ ) nennt man den *Standardfehler*.

<span id="page-122-0"></span>(Englisch: *standard error of the mean*, *standard error*, *SEM*)

# <span id="page-123-0"></span>Wir haben gesehen: Auch wenn die Verteilung von *x* mehrgipfelig & asymmetrisch ist

**KOD KOD KED KED E VOLC** 

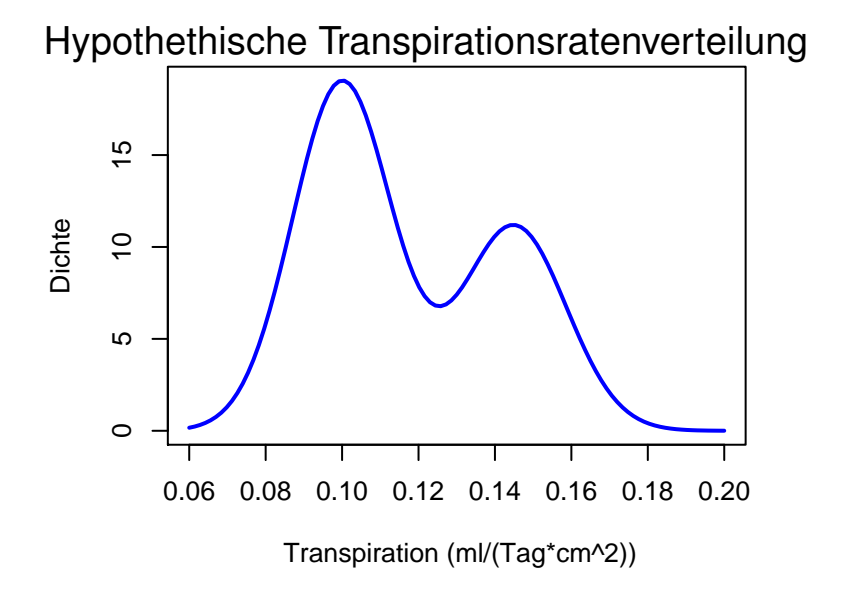

<span id="page-124-0"></span>イロト イ団 トイミト イミト ニヨー りんぺ

# ist die Verteilung von *x* trotzdem (annähernd) eingipfelig  $\mathcal{R}_{\mathbf{z}}$ symmetrisch

<span id="page-125-0"></span>(wenn der Stichprobenumfang *n* nur groß genug ist)

**KOD KOD KED KED E VOLC** 

### Hypothethische Transpirationsratenverteilung

<span id="page-126-0"></span>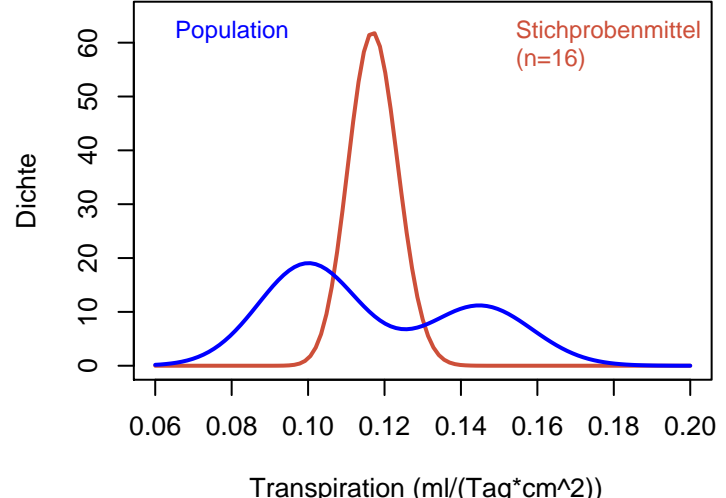

イロト イ団 トイミト イミト ニヨー りんぺ

# <span id="page-127-0"></span>Die Verteilung von *x* hat annähernd eine ganz bestimmte Form: die Normalverteilung.

<span id="page-128-0"></span>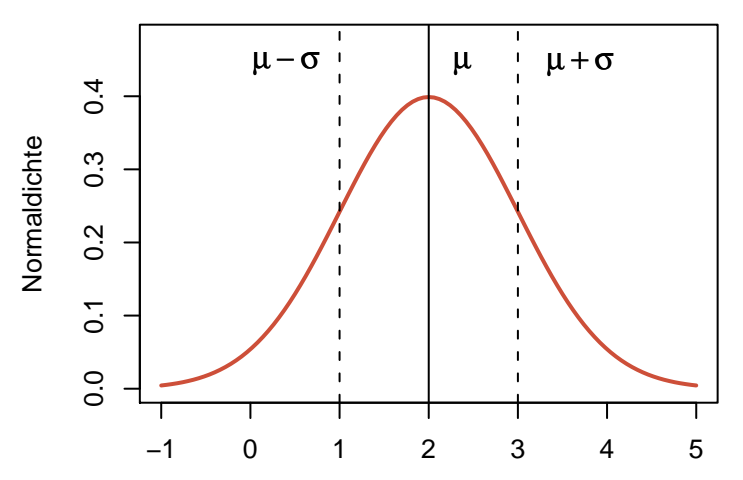

### Dichte der Normalverteilung

イロトメ 倒 トメ きょ メ きょう ミー  $\mathcal{O}\subseteq\mathcal{O}$ 

<span id="page-129-0"></span>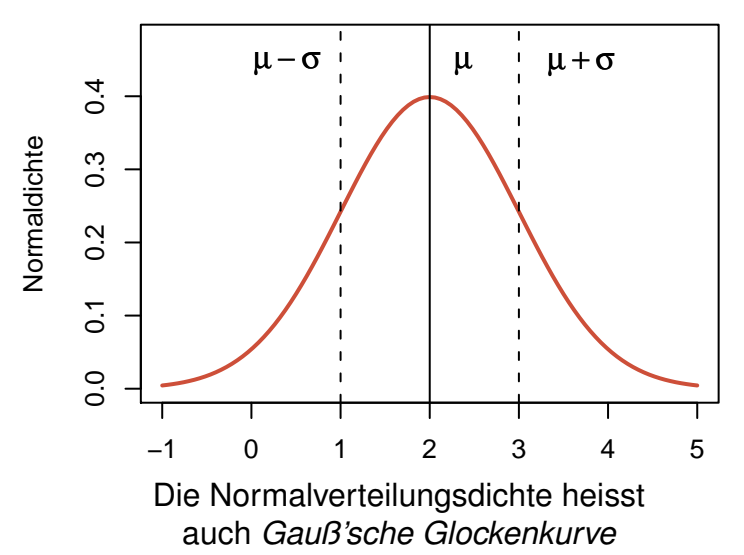

#### Dichte der Normalverteilung

#### Dichte der Normalverteilung

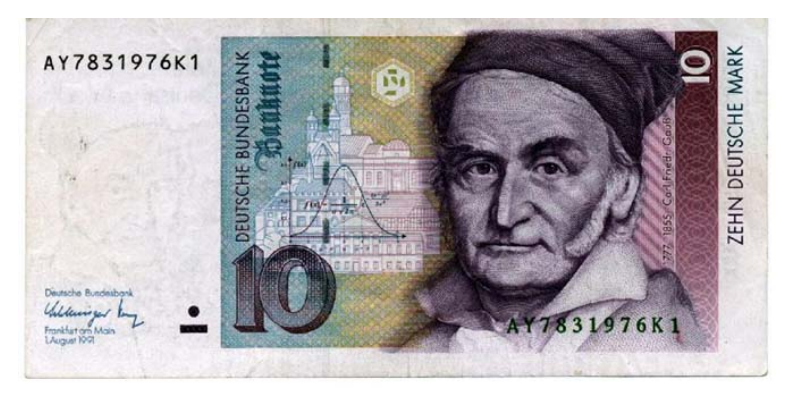

<span id="page-130-0"></span>Die Normalverteilungsdichte heisst auch *Gauß'sche Glockenkurve* (nach Carl Friedrich Gauß, 1777-1855)

K ロ ▶ K 個 ▶ K 急 ▶ K 急 ▶ …

 $\Rightarrow$ 

 $QQ$ 

## Wichtige Folgerung

## Wir betrachten das Intervall

<span id="page-131-0"></span>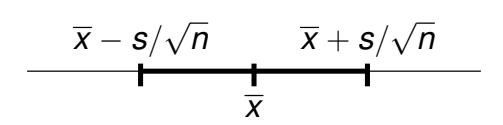

K ロ ▶ K @ ▶ K 할 ▶ K 할 ▶ | 할 | © 9 Q @

## Wichtige Folgerung

### Mit Wahrscheinlichkeit ca. 2/3 liegt  $\mu$  innerhalb dieses Intervalls

<span id="page-132-0"></span>
$$
\frac{\overline{x} - s/\sqrt{n}\sqrt{1 + s/\sqrt{n}}}{\frac{1}{x}}
$$

## Wichtige Folgerung

Mit Wahrscheinlichkeit ca. 2/3 liegt  $\mu$  innerhalb dieses Intervalls

<span id="page-133-0"></span>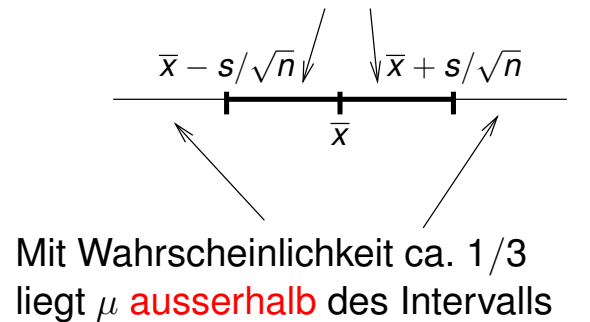

イロト イ押 トイヨ トイヨ トーヨー

 $2Q$ 

## Demnach:

#### <span id="page-134-0"></span>Es kommt durchaus vor, dass *x* von  $\mu$ um mehr als *s*/ √ *n* abweicht.

イロト イ団 トイミト イミト ニヨー りんぺ

<span id="page-135-0"></span>• Nehmen wir an, eine Population hat Mittelwert  $\mu$  und Standardabweichung  $\sigma$ .

K ロ > K 御 > K 聖 > K 聖 > 三重 → の Q Q <

- Nehmen wir an, eine Population hat Mittelwert  $\mu$  und Standardabweichung  $\sigma$ .
- <span id="page-136-0"></span>Aus dieser Population ziehen wir eine Zufallsstichprobe vom Umfang *n*, mit Stichprobenmittelwert *x*.

**KOD KARD KED KE YA GAR** 

- Nehmen wir an, eine Population hat Mittelwert  $\mu$  und Standardabweichung  $\sigma$ .
- Aus dieser Population ziehen wir eine Zufallsstichprobe vom Umfang *n*, mit Stichprobenmittelwert *x*.

K ロ ▶ K (日) X X B → K B → 2 B → 9 Q (2)

<span id="page-137-0"></span> $\overline{\mathbf{x}}$  ist eine Zufallsgröße

- Nehmen wir an, eine Population hat Mittelwert  $\mu$  und Standardabweichung  $\sigma$ .
- Aus dieser Population ziehen wir eine Zufallsstichprobe vom Umfang *n*, mit Stichprobenmittelwert *x*.

**KORKARA KERKER DI VOOR** 

<span id="page-138-0"></span> $\overline{\mathbf{x}}$  ist eine Zufallsgröße mit Mittelwert <sup>µ</sup> und Standardabweichung σ/<sup>√</sup> *n*.

- Nehmen wir an, eine Population hat Mittelwert  $\mu$  und Standardabweichung  $\sigma$ .
- Aus dieser Population ziehen wir eine Zufallsstichprobe vom Umfang *n*, mit Stichprobenmittelwert *x*.
- $\overline{\mathbf{x}}$  ist eine Zufallsgröße mit Mittelwert <sup>µ</sup> und Standardabweichung σ/<sup>√</sup> *n*.
- <span id="page-139-0"></span>Man schatzt die Standardabweichung von ¨ *x* mit *s*/ √ *n*.

**A DIA K F A A B A DIA A B A VION** 

- Nehmen wir an, eine Population hat Mittelwert  $\mu$  und Standardabweichung  $\sigma$ .
- Aus dieser Population ziehen wir eine Zufallsstichprobe vom Umfang *n*, mit Stichprobenmittelwert *x*.
- $\overline{\mathbf{x}}$  ist eine Zufallsgröße mit Mittelwert <sup>µ</sup> und Standardabweichung σ/<sup>√</sup> *n*.
- Man schatzt die Standardabweichung von ¨ *x* mit *s*/ √ *n*.

**A DIA K F A A B A DIA A B A VION** 

<span id="page-140-0"></span>*s*/ √ *n* nennt man den Standardfehler.

- Nehmen wir an, eine Population hat Mittelwert  $\mu$  und Standardabweichung  $\sigma$ .
- Aus dieser Population ziehen wir eine Zufallsstichprobe vom Umfang *n*, mit Stichprobenmittelwert *x*.
- $\overline{\mathbf{x}}$  ist eine Zufallsgröße mit Mittelwert <sup>µ</sup> und Standardabweichung σ/<sup>√</sup> *n*.
- Man schatzt die Standardabweichung von ¨ *x* mit *s*/ √ *n*.
- *s*/ √ *n* nennt man den Standardfehler.
- <span id="page-141-0"></span>Schwankungen in  $\overline{x}$  von der Größe s/ √ n kommen häufig vor.

**A DIA K F A A B A DIA A B A VION** 

- Nehmen wir an, eine Population hat Mittelwert  $\mu$  und Standardabweichung  $\sigma$ .
- Aus dieser Population ziehen wir eine Zufallsstichprobe vom Umfang *n*, mit Stichprobenmittelwert *x*.
- $\overline{\mathbf{x}}$  ist eine Zufallsgröße mit Mittelwert <sup>µ</sup> und Standardabweichung σ/<sup>√</sup> *n*.
- Man schatzt die Standardabweichung von ¨ *x* mit *s*/ √ *n*.
- *s*/ √ *n* nennt man den Standardfehler.
- Schwankungen in  $\overline{x}$  von der Größe s/ √ n kommen häufig vor.

<span id="page-142-0"></span>Solche Schwankungen sind "nicht signifikant": sie könnten<br>Zufall sein Zufall sein.

**A DIA K F A A B A DIA A B A VION** 

#### Allgemein gilt

Sind  $X_1, \ldots, X_n$  unabhängig aus einer Normalverteilung mit Mittelwert  $\mu$  gezogen und ist

$$
s=\sqrt{\frac{1}{n-1}\sum_{i=1}^n (X_i-\overline{X})^2},
$$

so ist

$$
\frac{\overline{X} - \mu}{s/\sqrt{n}}
$$

KEL KALLA BIKA BIKA KA

<span id="page-143-0"></span>*t-verteilt* mit *n* − 1 Freiheitsgraden (df=*degrees of freedom*).
#### Allgemein gilt

 $\mathsf{Sind}\ X_1,\ldots,X_n$  unabhängig aus einer Normalverteilung mit Mittelwert  $\mu$  gezogen und ist

$$
s=\sqrt{\frac{1}{n-1}\sum_{i=1}^n (X_i-\overline{X})^2},
$$

so ist

$$
\frac{\overline{X} - \mu}{s/\sqrt{n}}
$$

*t-verteilt* mit *n* − 1 Freiheitsgraden (df=*degrees of freedom*).

<span id="page-144-0"></span>Die t-Verteilung heißt auch *Student-Verteilung*, da Gosset sie unter diesem Pseudonym publiziert hat.

Wie (un)wahrscheinlich ist nun eine so große Abweichung wie 2.35 Standardfehler?

<span id="page-145-0"></span> $Pr(T = 2.34) =$ 

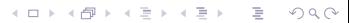

Wie (un)wahrscheinlich ist nun eine so große Abweichung wie 2.35 Standardfehler?

K ロ ▶ K @ ▶ K 할 ▶ K 할 ▶ | 할 | © 9 Q @

<span id="page-146-0"></span> $Pr(T = 2.34) = 0$ 

Wie (un)wahrscheinlich ist nun eine mindestens so große Abweichung wie 2.35 Standardfehler?

<span id="page-147-0"></span> $Pr(T = 2.34) = 0$  Das bringt nichts!

**KOD KARD KED KE YA GAR** 

Wie (un)wahrscheinlich ist nun eine so große Abweichung wie 2.35 Standardfehler?

 $Pr(T = 2.34) = 0$  Das bringt nichts!

イロト イ押 トイヨ トイヨ トーヨー

 $2990$ 

<span id="page-148-0"></span>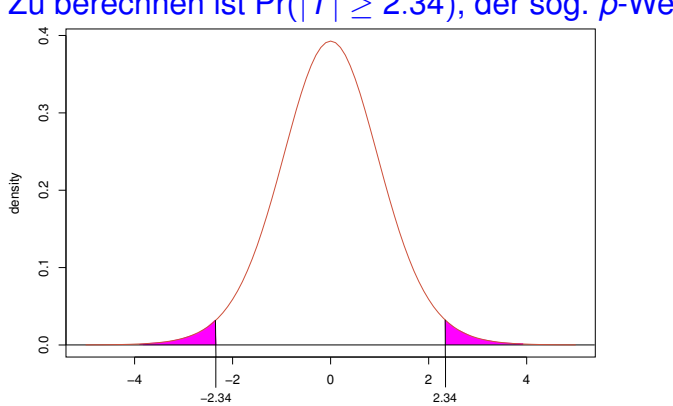

Zu berechnen ist Pr( $|T| \ge 2.34$ ), der sog. *p*-Wert.

Wie (un)wahrscheinlich ist nun eine so große Abweichung wie 2.35 Standardfehler?

 $Pr(T = 2.34) = 0$  Das bringt nichts!

<span id="page-149-0"></span>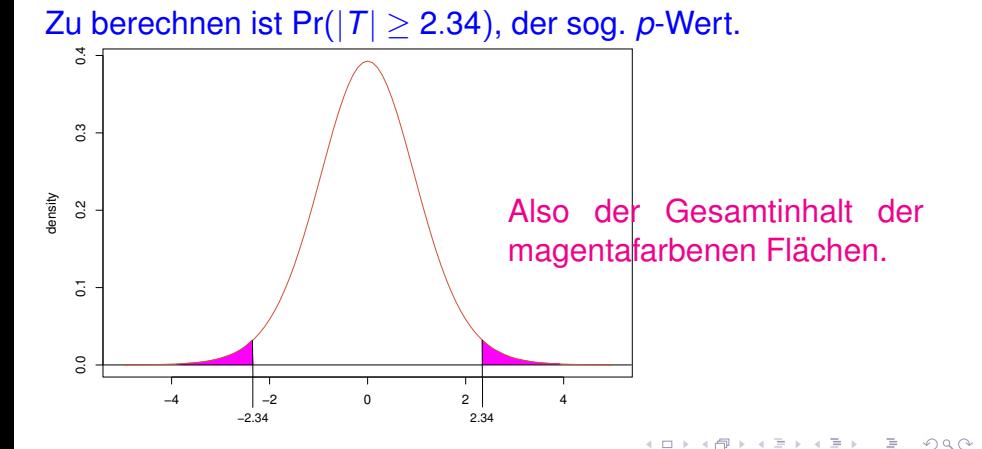

#### *p*-Wert = 0.03254

<span id="page-150-0"></span>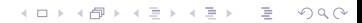

#### $p$ -Wert = 0.03254

<span id="page-151-0"></span>d.h.: Wenn die **Nullhypothese** "alles nur Zufall", also in diesem Fall die Hypothese  $\mu = 0$  gilt, dann ist eine mindestens so große Abweichung sehr unwahrscheinlich.

**KOD KOD KED KED E VOLC** 

#### $p$ -Wert = 0.03254

d.h.: Wenn die **Nullhypothese** "alles nur Zufall", also in diesem Fall die Hypothese  $\mu = 0$  gilt, dann ist eine mindestens so große Abweichung sehr unwahrscheinlich.

**A DIA K F A A B A DIA A B A VION** 

<span id="page-152-0"></span>Wenn wir beschließen, dass wir die Nullhypothese immer verwerfen, wenn der *p*-Wert unterhalb einem **Signifikanzniveau** von 0.05 liegt, gilt:

#### $p$ -Wert = 0.03254

d.h.: Wenn die **Nullhypothese** "alles nur Zufall", also in diesem Fall die Hypothese  $\mu = 0$  gilt, dann ist eine mindestens so große Abweichung sehr unwahrscheinlich.

Wenn wir beschließen, dass wir die Nullhypothese immer verwerfen, wenn der *p*-Wert unterhalb einem

**Signifikanzniveau** von 0.05 liegt, gilt:

<span id="page-153-0"></span>Falls die Nullhypothese zutrifft, ist die Wahrscheinlichkeit, dass wir sie zu Unrecht verwerfen, lediglich 0.05.

**A DIA K F A A B A DIA A B A VION** 

Wenn wir uns auf ein Signifikanzniveau von  $\alpha = 0.05$  festlegen, verwerfen wir die Nullhypothese also, wenn der *t*-Wert in den roten Bereich fallt: ¨

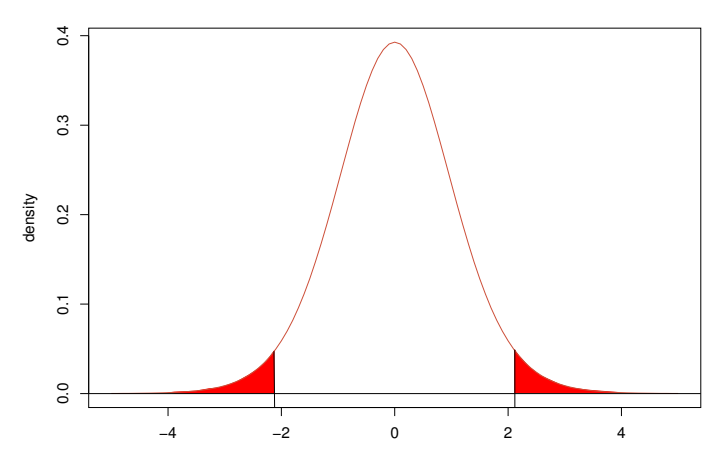

<span id="page-154-0"></span>(hier am Beispiel der *t*−Verteilung mit df= 16 Freiheitsgraden)

 $\left\{ \begin{array}{ccc} \pm & \pm & \pm \end{array} \right.$ 

 $\Rightarrow$ 

 $QQQ$ 

<span id="page-155-0"></span>Nullhypothese H<sub>0</sub>: wollen wir meistens verwerfen, denn sie besagt, dass die interessanten Auffälligkeiten in den Daten nur Zufallsschwankungen sind.

K ロ ▶ K @ ▶ K 할 ▶ K 할 ▶ | 할 | © 9 Q @

Nullhypothese H<sub>0</sub>: wollen wir meistens verwerfen, denn sie besagt, dass die interessanten Auffälligkeiten in den Daten nur Zufallsschwankungen sind.

**A DIA K F A A B A DIA A B A VION** 

<span id="page-156-0"></span>Signifikanzniveau  $\alpha$ : Wahrscheinlichkeit, dass wir, falls die Nullhypothese gilt, diese zu Unrecht verwerfen.

Nullhypothese H<sub>0</sub>: wollen wir meistens verwerfen, denn sie besagt, dass die interessanten Auffälligkeiten in den Daten nur Zufallsschwankungen sind.

**KOD KARD KED KE YA GAR** 

Signifikanzniveau  $\alpha$ : Wahrscheinlichkeit, dass wir, falls die Nullhypothese gilt, diese zu Unrecht verwerfen.

<span id="page-157-0"></span>Teststatistik : Misst, auffallig unsere Daten von der ¨ Nullhypothese abweichen.

Nullhypothese H<sub>0</sub>: wollen wir meistens verwerfen, denn sie besagt, dass die interessanten Auffälligkeiten in den Daten nur Zufallsschwankungen sind.

Signifikanzniveau  $\alpha$ : Wahrscheinlichkeit, dass wir, falls die Nullhypothese gilt, diese zu Unrecht verwerfen.

Teststatistik : Misst, auffallig unsere Daten von der ¨ Nullhypothese abweichen.

<span id="page-158-0"></span>p-Wert: Für einen beobachteten Wert t der Teststatistik ist der *p*-Wert die Wahrscheinlichkeit, dass, falls die Nullhypothese gilt, die Teststatistik (etwa bei einer hypothetischen Wiederholung des Versuchs) einen mindestens so extremen Wert wie *t* annimmt. Dabei hängt es von der Art des Tests ab (z.B. einseitig/zweiseitig), was "extrem" heißt.<br>seinseitig/zweiseitig), was "extrem" heißt. <span id="page-159-0"></span>• Wir verwerfen  $H_0$ , falls der p-Wert kleiner als  $\alpha$  wird. (Ublich ist  $\alpha = 0.05$ ).

K ロ ▶ K @ ▶ K 할 ▶ K 할 ▶ | 할 | © 9 Q @

- Wir verwerfen  $H_0$ , falls der p-Wert kleiner als  $\alpha$  wird. (Ublich ist  $\alpha = 0.05$ ).
- <span id="page-160-0"></span>**•** Damit ergibt sich, dass wir nur in einem Anteil  $\alpha$  der Fälle, in denen *H*<sub>0</sub> gilt, diese (fälschlicherweise) verwerfen.

**KORKARA KERKER DI VOOR** 

- Wir verwerfen  $H_0$ , falls der *p*-Wert kleiner als  $\alpha$  wird. (Ublich ist  $\alpha = 0.05$ ).
- **•** Damit ergibt sich, dass wir nur in einem Anteil  $\alpha$  der Fälle, in denen *H*<sub>0</sub> gilt, diese (fälschlicherweise) verwerfen.
- <span id="page-161-0"></span>Auch wer immer nur Daten ananlysiert, in denen außer Zufallsschwankungen nichts steckt, wird in einem Anteil  $\alpha$ der Tests die Nullhypothese verwerfen.

**A DIA K F A A B A DIA A B A VION** 

- Wir verwerfen  $H_0$ , falls der *p*-Wert kleiner als  $\alpha$  wird. (Ublich ist  $\alpha = 0.05$ ).
- **•** Damit ergibt sich, dass wir nur in einem Anteil  $\alpha$  der Fälle, in denen *H*<sub>0</sub> gilt, diese (fälschlicherweise) verwerfen.
- Auch wer immer nur Daten ananlysiert, in denen außer Zufallsschwankungen nichts steckt, wird in einem Anteil  $\alpha$ der Tests die Nullhypothese verwerfen.
- <span id="page-162-0"></span>Ein schwerer Verstoß gegen die Wissenschaftlichkeit ist daher, so lange statistische Tests durchzuführen, bis mal H<sub>0</sub> auf einem Signifikanzniveau von 5% verworfen werden kann, und dann nur letzteres zu veröffentlichen.

**A DIA K F A A B A DIA A B A VION** 

#### Welche *t*-Werte sind "auf dem 5%-Niveau" signifikant?

K ロ > K @ > K 할 > K 할 > 1 할 1 0 9 Q Q

<span id="page-163-0"></span>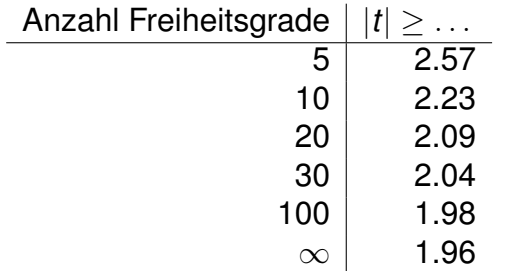

Welche *t*-Werte sind "auf dem 5%-Niveau" signifikant?

K ロ ▶ K @ ▶ K 할 ▶ K 할 ▶ | 할 | © 9 Q @

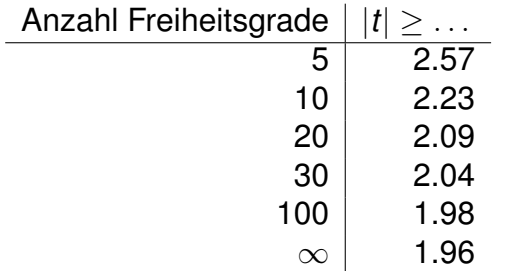

<span id="page-164-0"></span>> qt(0.025,df=c(5,10,20,30,100,1e100))

Welche *t*-Werte sind "auf dem 5%-Niveau" signifikant?

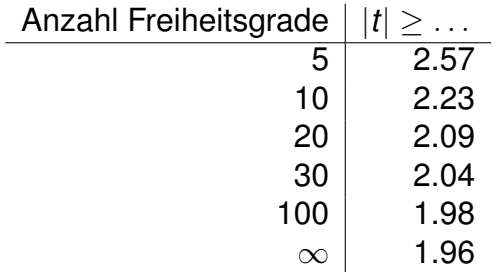

<span id="page-165-0"></span>> qt(0.025,df=c(5,10,20,30,100,1e100)) [1] -2.570582 -2.228139 -2.085963 -2.042272 -1.983972 -1.959964

K ロ > K 個 > K ミ > K ミ > 「ミ → の Q Q →

<span id="page-166-0"></span>• Wir möchten belegen, dass eine Abweichung in den Daten vermutlich nicht allein auf Zufallsschwankung beruht.

K ロ > K 御 > K 聖 > K 聖 > 三重 → の Q Q <

- Wir möchten belegen, dass eine Abweichung in den Daten vermutlich nicht allein auf Zufallsschwankung beruht.
- <span id="page-167-0"></span>• Dazu spezifizieren wir zunächst eine Nullhypothese H<sub>0</sub>, d.h. wir konkretisieren, was "allein auf Zufall beruhen" bedeutet.

KEL KALLA BIKA BIKA KA

- Wir möchten belegen, dass eine Abweichung in den Daten vermutlich nicht allein auf Zufallsschwankung beruht.
- Dazu spezifizieren wir zunächst eine **Nullhypothese** H<sub>0</sub>, d.h. wir konkretisieren, was "allein auf Zufall beruhen" bedeutet.
- <span id="page-168-0"></span>**•** Dann versuchen wir zu zeigen: Wenn H<sub>0</sub> gilt, dann ist eine Abweichung wie, die mindestens so groß sind wie die beobachtete, sehr unwahrscheinlich.

KEL KALLA BIKA BIKA KA

- Wir möchten belegen, dass eine Abweichung in den Daten vermutlich nicht allein auf Zufallsschwankung beruht.
- Dazu spezifizieren wir zunächst eine **Nullhypothese** H<sub>0</sub>, d.h. wir konkretisieren, was "allein auf Zufall beruhen" bedeutet.
- **•** Dann versuchen wir zu zeigen: Wenn  $H_0$  gilt, dann ist eine Abweichung wie, die mindestens so groß sind wie die beobachtete, sehr unwahrscheinlich.

**A DIA K F A A B A DIA A B A VION** 

<span id="page-169-0"></span>• Wenn uns das gelingt, verwerfen wir H<sub>0</sub>.

- Wir möchten belegen, dass eine Abweichung in den Daten vermutlich nicht allein auf Zufallsschwankung beruht.
- Dazu spezifizieren wir zunächst eine **Nullhypothese** H<sub>0</sub>, d.h. wir konkretisieren, was "allein auf Zufall beruhen" bedeutet.
- **•** Dann versuchen wir zu zeigen: Wenn  $H_0$  gilt, dann ist eine Abweichung wie, die mindestens so groß sind wie die beobachtete, sehr unwahrscheinlich.
- Wenn uns das gelingt, verwerfen wir H<sub>0</sub>.
- <span id="page-170-0"></span>Was wir als Abweichung auffassen, sollten klar sein, bevor wir die Daten sehen.

**A DIA K F A A B A DIA A B A VION** 

# Zweiseitig oder einseitig testen?

Wir beobachten einen Wert x, der deutlich größer als der  $H_0$ -Erwartungswert  $\mu$  ist.

<span id="page-171-0"></span>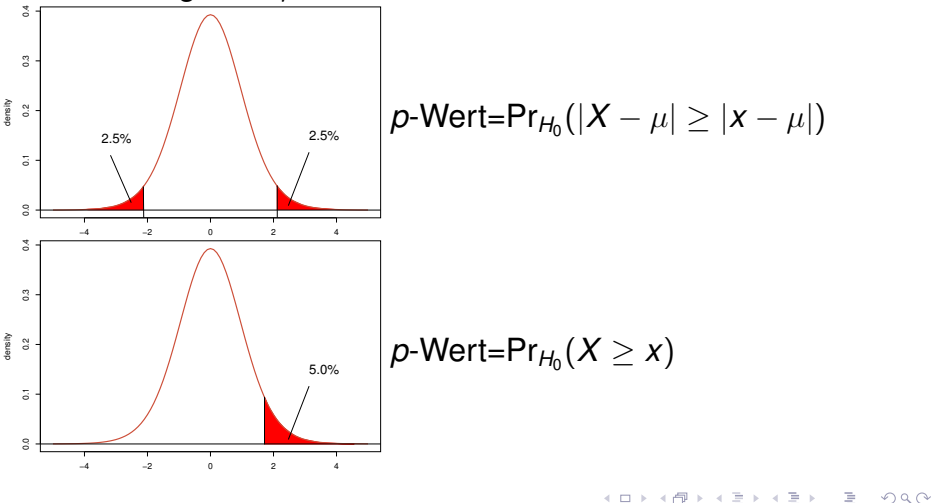

<span id="page-172-0"></span>• Formuliere eine Nullhypothese  $H_0$ , z.B.  $\mu = 0$ .

K ロ ▶ K @ ▶ K 할 ▶ K 할 ▶ | 할 | © 9 Q @

- Formuliere eine Nullhypothese  $H_0$ , z.B.  $\mu = 0$ .
- <span id="page-173-0"></span>• Lege ein Signifikanzniveau  $\alpha$  fest; üblich ist  $\alpha = 0.05$ .

**KOD KARD KED KE YA GAR** 

- Formuliere eine Nullhypothese  $H_0$ , z.B.  $\mu = 0$ .
- **•** Lege ein Signifikanzniveau  $\alpha$  fest; üblich ist  $\alpha = 0.05$ .
- $\bullet$  Lege ein Ereignis  $\mathcal A$  ("extreme Abweichung") fest, so dass

 $Pr_{H_0}(\mathcal{A}) = \alpha$ 

KEL KALLA BIKA BIKA KA

<span id="page-174-0"></span>(oder zumindest  $Pr_{H_0}(\mathcal{A}) \leq \alpha$ ).

- Formuliere eine Nullhypothese  $H_0$ , z.B.  $\mu = 0$ .
- **•** Lege ein Signifikanzniveau  $\alpha$  fest; üblich ist  $\alpha = 0.05$ .
- $\bullet$  Lege ein Ereignis A ("extreme Abweichung") fest, so dass

 $Pr_{H_0}(\mathcal{A}) = \alpha$ 

**A DIA K F A A B A DIA A B A VION** 

<span id="page-175-0"></span>(oder zumindest  $Pr_{H_0}(A) \leq \alpha$ ). z.B.  $A = \{\overline{X} > q\}$  oder  $A = \{\overline{X} - \mu\} > r\}$ 

- Formuliere eine Nullhypothese  $H_0$ , z.B.  $\mu = 0$ .
- **•** Lege ein Signifikanzniveau  $\alpha$  fest; üblich ist  $\alpha = 0.05$ .
- $\bullet$  Lege ein Ereignis A ("extreme Abweichung") fest, so dass

 $Pr_{H_0}(\mathcal{A}) = \alpha$ 

**A DIA K F A A B A DIA A B A VION** 

<span id="page-176-0"></span>(oder zumindest  $Pr_{H_0}(A) \leq \alpha$ ). z.B.  $A = {\overline{X} > q}$  oder  $A = {\overline{X} - \mu} > r$ allgemein:  $A = \{p\text{-Wert} < \alpha\}$ 

- Formuliere eine Nullhypothese  $H_0$ , z.B.  $\mu = 0$ .
- **•** Lege ein Signifikanzniveau  $\alpha$  fest; üblich ist  $\alpha = 0.05$ .
- $\bullet$  Lege ein Ereignis A ("extreme Abweichung") fest, so dass

 $Pr_{H_0}(\mathcal{A}) = \alpha$ 

**A DIA K F A A B A DIA A B A VION** 

(oder zumindest  $Pr_{H_0}(A) \leq \alpha$ ). z.B.  $A = \{\overline{X} > q\}$  oder  $A = \{\overline{X} - \mu\} > r\}$ allgemein:  $A = \{p$ -Wert  $\leq \alpha\}$ 

<span id="page-177-0"></span> $\bullet$  ERST DANN: Betrachte die Daten und überprüfe, ob  $\mathcal A$ eintritt.

- Formuliere eine Nullhypothese  $H_0$ , z.B.  $\mu = 0$ .
- **•** Lege ein Signifikanzniveau  $\alpha$  fest; üblich ist  $\alpha = 0.05$ .
- $\bullet$  Lege ein Ereignis A ("extreme Abweichung") fest, so dass

 $Pr_{H_0}(\mathcal{A}) = \alpha$ 

(oder zumindest  $Pr_{H_0}(A) \leq \alpha$ ). z.B.  $A = \{\overline{X} > q\}$  oder  $A = \{\overline{X} - \mu\} > r\}$ allgemein:  $A = \{p\text{-Wert} < \alpha\}$ 

- $\bullet$  ERST DANN: Betrachte die Daten und überprüfe, ob  $\mathcal A$ eintritt.
- <span id="page-178-0"></span>**• Dann ist die Wahrscheinlichkeit, dass H<sub>0</sub> verworfen wird,** wenn  $H_0$  eigentlich richtig ist ("Fehler erster Art"), lediglich

KEL KALLA BIKA BIKA KA

# Verstöße gegen die reine Lehre

<span id="page-179-0"></span>"Beim zweiseitigen Testen kam ein *p*-Wert von 0.06 raus. Also hab ich einseitig getestet, da hat's dann funktioniert."

KEL KALLA BIKA BIKA KA
### Verstöße gegen die reine Lehre

"Beim zweiseitigen Testen kam ein *p*-Wert von 0.06 raus. Also hab ich einseitig getestet, da hat's dann funktioniert."

<span id="page-180-0"></span>genauso problematisch:

KEL KALLA BIKA BIKA KA

### Verstöße gegen die reine Lehre

"Beim zweiseitigen Testen kam ein *p*-Wert von 0.06 raus. Also hab ich einseitig getestet, da hat's dann funktioniert."

genauso problematisch:

<span id="page-181-0"></span>"Beim ersten Blick auf die Daten habe ich sofort gesehen, dass  $\overline{\mathsf{x}}$  größer ist als  $\mu_{\mathsf{H}_{0}}.$ Also habe ich gleich einseitig getestet"

#### **Wichtig**

<span id="page-182-0"></span>Die Entscheidung ob einseitig oder zweiseitig getestet wird darf nicht von den konkreten Daten, die zum Test verwendet werden, abhängen.

**KOD KOD KED KED E VOLC** 

#### **Wichtig**

Die Entscheidung ob einseitig oder zweiseitig getestet wird darf nicht von den konkreten Daten, die zum Test verwendet werden, abhängen.

<span id="page-183-0"></span>Allgemeiner: Ist A das Ereignis, dass zum Verwerfen von H<sub>0</sub> führt (falls es eintritt), so muss die Festlegung von  $A$  stattfinden bevor man in den Daten herumgeschnüffelt hat.

**KOD KOD KED KED E VOLC** 

Die Wahl von A sollte von der Alternative H<sub>1</sub> abhängen, also für das, was wir eigentlich zeigen wollen, indem wir *H*<sup>0</sup> durch einen Test verwerfen. Es muss gelten:

$$
\mathsf{Pr}_{H_0}(\mathcal{A}) = \alpha
$$

<span id="page-184-0"></span>und

$$
Pr_{H_1}(\mathcal{A}) = \text{mglicht groB},
$$

**KOD KOD KED KED E VOLC** 

Die Wahl von A sollte von der Alternative H<sub>1</sub> abhängen, also für das, was wir eigentlich zeigen wollen, indem wir *H*<sup>0</sup> durch einen Test verwerfen. Es muss gelten:

$$
\mathsf{Pr}_{H_0}(\mathcal{A}) = \alpha
$$

und

$$
Pr_{H_1}(\mathcal{A}) = \text{mglicht groB},
$$

**KORKARA KERKER DE VOOR** 

<span id="page-185-0"></span>damit die W'keit eines Fehlers zweiter Art, dass also H<sub>0</sub> nicht verworfen wird, obwohl H<sub>1</sub> zutrifft, möglichst klein.

<span id="page-186-0"></span>Wenn wir von Anfang an unsere Vermutung belegen wollten, dass sich die Trauerschnäpper bei grünem Licht stärker auf eine Richtung konzentrieren als bei blauem, dürfen wir einseitig testen.

KEL KALLA BIKA BIKA KA

- Wenn wir von Anfang an unsere Vermutung belegen wollten, dass sich die Trauerschnäpper bei grünem Licht stärker auf eine Richtung konzentrieren als bei blauem, dürfen wir einseitig testen.
- <span id="page-187-0"></span>Wenn dann aber noch so deutlich herauskommt, dass die Richtungswahl bei blauem Licht deutlicher war, so ist das dann nicht als signifikant zu betrachten.

KEL KALLA BIKA BIKA KA

- Wenn wir von Anfang an unsere Vermutung belegen wollten, dass sich die Trauerschnäpper bei grünem Licht stärker auf eine Richtung konzentrieren als bei blauem, dürfen wir einseitig testen.
- Wenn dann aber noch so deutlich herauskommt, dass die Richtungswahl bei blauem Licht deutlicher war, so ist das dann nicht als signifikant zu betrachten.
- <span id="page-188-0"></span>Wenn wir von Anfang an die Vermutung belegen wollten, dass der Kork an der Nordseite des Baumes dicker war, dürfen wir einseitig testen.

**A DIA K F A A B A DIA A B A VION** 

- Wenn wir von Anfang an unsere Vermutung belegen wollten, dass sich die Trauerschnäpper bei grünem Licht stärker auf eine Richtung konzentrieren als bei blauem, dürfen wir einseitig testen.
- Wenn dann aber noch so deutlich herauskommt, dass die Richtungswahl bei blauem Licht deutlicher war, so ist das dann nicht als signifikant zu betrachten.
- Wenn wir von Anfang an die Vermutung belegen wollten, dass der Kork an der Nordseite des Baumes dicker war, dürfen wir einseitig testen.
- <span id="page-189-0"></span>Wenn dann aber noch so deutlich herauskommt, dass der Kork im Westen dicker ist, ist das nicht mehr signifikant.

K ロ ▶ K @ ▶ K 할 ▶ K 할 ▶ ... 할 → 9 Q Q\*

- Die Nullhypothese ist falsch. $\bullet$
- $\bullet$
- <span id="page-190-0"></span> $\bullet$

K ロ ▶ K @ ▶ K 할 ▶ K 할 ▶ ... 할 → 9 Q Q\*

- Die Nullhypothese ist falsch. $\bullet$
- ٠
- <span id="page-191-0"></span> $\bullet$

K ロ > K 個 > K ミ > K ミ > 「ミ → の Q Q →

- **Die Nullhypothese ist falsch.**
- $H_0$  ist mit 95%-iger Wahrscheinlichkeit falsch.

<span id="page-192-0"></span>o

K ロ > K 個 > K ミ > K ミ > 「ミ → の Q Q →

- **.** Die Nullhypothese ist falsch.
- **H<sub>0</sub>** ist mit 95%-iger Wahrscheinlichkeit falsch.

<span id="page-193-0"></span>

- **.** Die Nullhypothese ist falsch.
- **H<sub>0</sub>** ist mit 95%-iger Wahrscheinlichkeit falsch.
- <span id="page-194-0"></span>Falls die Nullhypothese wahr ist, beobachtet man ein so extremes Ergebnis nur in 5% der Fälle.

KEL KALLA BIKA BIKA KA

- **.** Die Nullhypothese ist falsch.
- **H<sub>0</sub>** ist mit 95%-iger Wahrscheinlichkeit falsch.
- <span id="page-195-0"></span>Falls die Nullhypothese wahr ist, beobachtet man ein so extremes Ergebnis nur in 5% der Fälle.  $\checkmark$

**A DIA K F A A B A DIA A B A VION** 

**KOD KARD KED KE YA GAR** 

• Wir müssen die Alternative H<sub>1</sub> verwerfen.

 $\sim$  $\bullet$ 

<span id="page-196-0"></span> $\bullet$ ٠  $\sim$ 

■ Wir müssen die Alternative H<sub>1</sub> verwerfen.

٠

- 
- 
- 
- <span id="page-197-0"></span>

**KOD KARD KED KE YA GAR** 

K ロ ▶ K @ ▶ K 할 ▶ K 할 ▶ ... 할 → 9 Q Q\*

- Wir müssen die Alternative H<sub>1</sub> verwerfen.
- $\bullet$  *H*<sub>0</sub> ist wahr.
- 
- 
- <span id="page-198-0"></span>

**KOD KARD KED KE YA GAR** 

- Wir müssen die Alternative H<sub>1</sub> verwerfen.
- **o** H<sub>0</sub> ist wahr.
- 
- 
- 
- <span id="page-199-0"></span>

**A DIA K F A A B A DIA A B A VION** 

- Wir müssen die Alternative H<sub>1</sub> verwerfen.
- $\bullet$  *H*<sub>0</sub> ist wahr.
- $\bullet$   $H_0$  ist wahrscheinlich wahr.
- ٠
- <span id="page-200-0"></span>

K ロ ▶ K (日) X X B → K B → 2 B → 9 Q (2)

- Wir müssen die Alternative H<sub>1</sub> verwerfen.
- $\bullet$  *H*<sub>0</sub> ist wahr.
- **H<sub>0</sub> ist wahrscheinlich wahr.**
- $\blacksquare$
- <span id="page-201-0"></span>

- Wir müssen die Alternative H<sub>1</sub> verwerfen.
- **o** H<sub>0</sub> ist wahr.
- **H**<sub>0</sub> ist wahrscheinlich wahr.
- $\bullet$  Es ist ungefährlich, davon auzugehen, dass  $H_0$  zutrifft.

**A DIA K F A A B A DIA A B A VION** 

<span id="page-202-0"></span> $\bullet$ 

- Wir müssen die Alternative H<sub>1</sub> verwerfen.
- $\bullet$  *H*<sub>0</sub> ist wahr.
- **H<sub>o</sub> ist wahrscheinlich wahr.**
- <span id="page-203-0"></span>**• Es ist ungefährlich, davon auzugehen, dass H<sub>0</sub> zutrifft.**

KEL KALLA BIKA BIKA KA

- **Wir müssen die Alternative H<sub>1</sub> verwerfen.**
- **•** H<sub>0</sub> ist wahr.
- **H<sub>n</sub> ist wahrscheinlich wahr.**
- Es ist ungefährlich, davon auzugehen, dass H<sub>0</sub> zutrifft.
- <span id="page-204-0"></span>• Auch wenn *H*<sub>0</sub> zutrifft, ist es nicht sehr unwahrscheinlich, dass unsere Teststatistik einen mindestens so extrem erscheinenden Wert annimmt.

KEL KARIKER KER E YAN

- **Wir müssen die Alternative H<sub>1</sub> verwerfen.**
- $\bullet$   $H_0$  ist wahr.
- **H<sub>n</sub> ist wahrscheinlich wahr.**
- Es ist ungefährlich, davon auzugehen, dass H<sub>0</sub> zutrifft.
- <span id="page-205-0"></span>**•** Auch wenn H<sub>0</sub> zutrifft, ist es nicht sehr unwahrscheinlich, dass unsere Teststatistik einen mindestens so extrem erscheinenden Wert annimmt. $\checkmark$

KEL KARIKER KER E YAN

- Wir müssen die Alternative H<sub>1</sub> verwerfen.
- $\bullet$   $H_0$  ist wahr.
- **H<sub>o</sub> ist wahrscheinlich wahr.**
- Es ist ungefährlich, davon auzugehen, dass H<sub>n</sub> zutrifft.
- Auch wenn *H*<sub>0</sub> zutrifft, ist es nicht sehr unwahrscheinlich, dass unsere Teststatistik einen mindestens so extrem erscheinenden Wert annimmt.
- <span id="page-206-0"></span>Die Nullhypothese ist in dieser Hinsicht mit den Daten verträglich.

**A DIA K F A A B A DIA A B A VION** 

- Wir müssen die Alternative H<sub>1</sub> verwerfen.
- **o** H<sub>0</sub> ist wahr.
- **H<sub>o</sub> ist wahrscheinlich wahr.**
- $\bullet$  Es ist ungefährlich, davon auzugehen, dass H<sub>0</sub> zutrifft.
- **Auch wenn H<sub>0</sub> zutrifft, ist es nicht sehr unwahrscheinlich,** dass unsere Teststatistik einen mindestens so extrem erscheinenden Wert annimmt  $\checkmark$
- <span id="page-207-0"></span>Die Nullhypothese ist in dieser Hinsicht mit den Daten verträglich. $\checkmark$

**A DIA K F A A B A DIA A B A VION** 

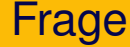

## <span id="page-208-0"></span>Hipparion: Laubfresser → Grasfresser

K ロ ▶ K @ ▶ K 할 ▶ K 할 ▶ ... 할 → 9 Q Q\*

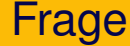

# <span id="page-209-0"></span>Hipparion: Laubfresser  $\longrightarrow$  Grasfresser andere Nahrung → andere Zähne?

K ロ ▶ K @ ▶ K 할 ▶ K 할 ▶ ... 할 → 9 Q Q\*

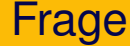

# Hipparion: Laubfresser → Grasfresser andere Nahrung  $\longrightarrow$  andere Zähne?

## <span id="page-210-0"></span>Messungen: mesiodistale Länge distal = von der Mittellinie weg

**KORKARA KERKER DI VOOR** 

<span id="page-211-0"></span>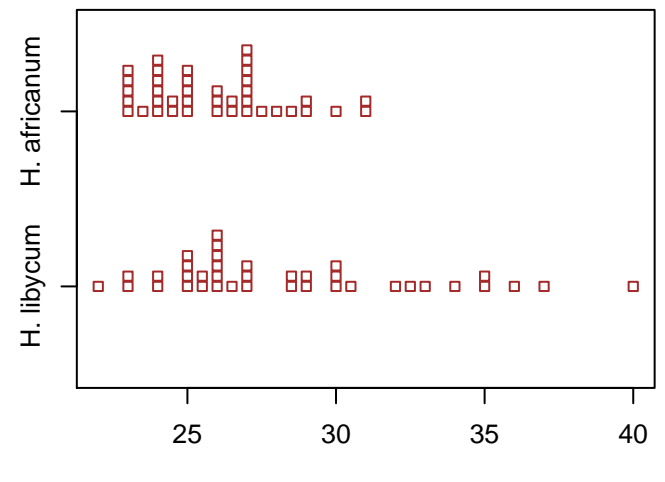

イロトメ 倒 トメ きょくきょう 重  $\mathcal{O}\subseteq\mathcal{O}$ 

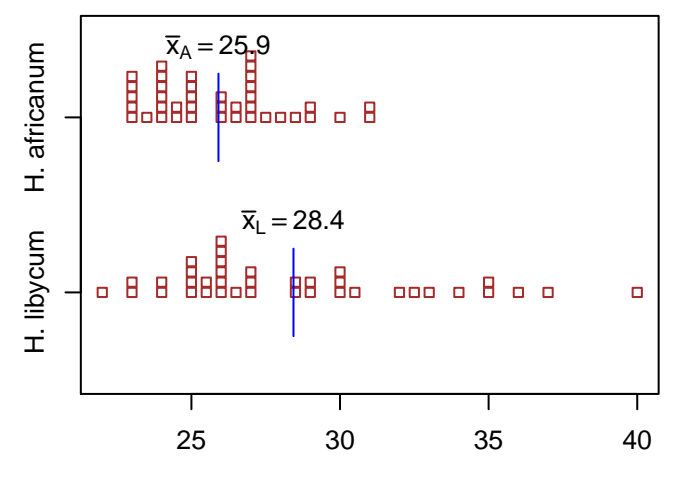

<span id="page-212-0"></span>イロトメ 倒 トメ きょくきょう

高。  $2Q$ 

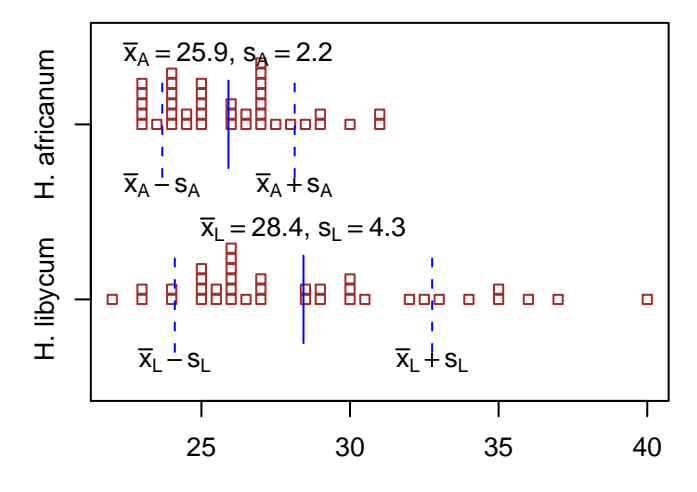

<span id="page-213-0"></span>K ロ ▶ K 御 ▶ K 君 ▶ K 君 ▶

 $2Q$ 

目

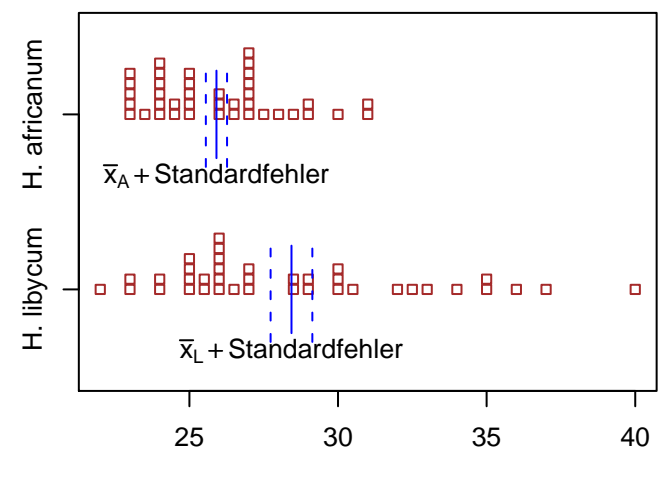

<span id="page-214-0"></span>K ロ ▶ K 個 ▶ K 君 ▶ K 君 ▶ …

重

 $2Q$ 

<span id="page-215-0"></span>\n Wir beobachten (
$$
n_A = 39, n_L = 38
$$
): \n  $\bar{x}_A = 25, 9, s_A = 2, 2,$ \n

 $\mathcal{A} \otimes \mathcal{A} \rightarrow \mathcal{A} \otimes \mathcal{A} \rightarrow \mathcal{A} \otimes \mathcal{A} \rightarrow \mathcal{A} \otimes \mathcal{A} \rightarrow \mathcal{A} \otimes \mathcal{A} \rightarrow \mathcal{A} \otimes \mathcal{A} \rightarrow \mathcal{A} \otimes \mathcal{A} \rightarrow \mathcal{A} \otimes \mathcal{A} \rightarrow \mathcal{A} \otimes \mathcal{A} \rightarrow \mathcal{A} \otimes \mathcal{A} \rightarrow \mathcal{A} \otimes \mathcal{A} \rightarrow \mathcal{A} \otimes \mathcal{A} \rightarrow \mathcal{A} \otimes \mathcal{A} \$
<span id="page-216-0"></span>Wir beobachten ( $n_A = 39$ ,  $n_I = 38$ ):  $\bar{x}_A = 25.9$ ,  $s_A = 2.2$ , unser Schätzwert für die Streung von  $\overline{x}_A$  ist also  $f_A=\overline{s_A}=2{,}2/2$ ا ب<br>⁄  $\overline{n_{\!A}}=0,$ 36 (Standardfehler)

Wir beobachten ( $n_A = 39$ ,  $n_I = 38$ ):  $\bar{x}_A = 25.9$ ,  $s_A = 2.2$ , unser Schätzwert für die Streung von  $\overline{x}_A$  ist also  $f_A=\overline{s_A}=2{,}2/2$ ا ب<br>⁄  $\overline{n_{\!A}}=0,$ 36 (Standardfehler),

<span id="page-217-0"></span>
$$
\overline{x}_L=28,4,\,s_L=4,3,
$$

Wir beobachten ( $n_A = 39$ ,  $n_I = 38$ ):

 $\bar{x}_4 = 25.9$ ,  $s_4 = 2.2$ , unser Schätzwert für die Streung von  $\overline{x}_A$  ist also  $f_A=\overline{s_A}=2{,}2/2$ ا ب<br>⁄  $\overline{n_{\!A}}=0,$ 36 (Standardfehler),

<span id="page-218-0"></span> $\overline{x}_L = 28,4$ ,  $s_L = 4,3$ , unser Schätzwert für die Streung von  $\overline{x}_L$  ist also  $f_L = s_L = 2{,}2/\sqrt{n_L} = 0{,}70$ .

Wir beobachten ( $n_A = 39$ ,  $n_I = 38$ ):

 $\bar{x}_A = 25.9$ ,  $s_A = 2.2$ , unser Schätzwert für die Streung von  $\overline{x}_A$  ist also  $f_A=\overline{s_A}=2{,}2/2$ ا ب<br>⁄  $\overline{n_{\!A}}=0,$ 36 (Standardfehler),

 $\bar{x}_L = 28.4$ ,  $s_L = 4.3$ , unser Schätzwert für die Streung von  $\overline{\mathsf{x}}_L$  ist also  $f_L=\mathsf{s}_L=2,\!2/2$ √  $\overline{n_{L}} = 0,70.$ 

<span id="page-219-0"></span>Ist die beobachtete Abweichung  $\bar{x}_L - \bar{x}_A = 2.5$  mit der Nullhypothese verträglich, dass  $\mu_I = \mu_A$ ?

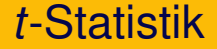

## <span id="page-220-0"></span>Ist die beobachtete Abweichung *x<sup>L</sup>* − *x<sup>A</sup>* = 2,5 mit der Nullhypothese verträglich, dass  $\mu_L = \mu_A$ ?

## *t*-Statistik

Ist die beobachtete Abweichung  $\bar{x}_L - \bar{x}_A = 2.5$  mit der Nullhypothese verträglich, dass  $\mu_I = \mu_A$ ?

<span id="page-221-0"></span>Wir schätzen die Streuung von  $\overline{x}_L - \overline{x}_A$  durch *f*, wo

$$
f^2 = f_L^2 + f_A^2
$$

KED KAP KED KED E YOUR

## *t*-Statistik

Ist die beobachtete Abweichung  $\bar{x}_L - \bar{x}_A = 2.5$  mit der Nullhypothese verträglich, dass  $\mu_I = \mu_A$ ?

Wir schätzen die Streuung von  $\overline{x}_L - \overline{x}_A$  durch f, wo

$$
f^2 = f_L^2 + f_A^2
$$

<span id="page-222-0"></span>und bilden 
$$
t = \frac{\overline{x}_L - \overline{x}_A}{f}
$$
.

**A DIA K F A A B A DIA A B A VION** 

## *t*-Statistik

Ist die beobachtete Abweichung  $\bar{x}_L - \bar{x}_A = 2.5$  mit der Nullhypothese verträglich, dass  $\mu_I = \mu_A$ ?

Wir schätzen die Streuung von  $\overline{x}_L - \overline{x}_A$  durch *f*, wo

$$
f^2 = f_L^2 + f_A^2
$$

und bilden 
$$
t = \frac{\overline{x}_L - \overline{x}_A}{f}
$$
.

<span id="page-223-0"></span>Wenn die Nullhypothese zutrifft, ist *t* (approximativ) Student-verteilt mit *g* Freiheitsgraden

(wobei *g* aus den Daten geschatzt wird.) ¨

Theorem (Welch-*t*-Test, die Varianzen dürfen ungleich sein)

*Seien*  $X_1, \ldots, X_n$  *und*  $Y_1, \ldots, Y_m$  *unabhängige normalverteilte Zufallsvariablen mit (moglicherweise verschiedenen) Varianzen ¨ VarX*<sub>*i*</sub> =  $\sigma_X^2$  *und VarY*<sub>*i*</sub> =  $\sigma_Y^2$ . Seien s<sub>*x*</sub> *und s*<sub>*Y*</sub> *die aus den Stichproben berechneten Standardabweichungen. Unter der Nullhypothese gleicher Mittelwerten* E*X<sup>i</sup>* = E*Y<sup>j</sup> ist die Statistik*

イロト イ押 トイヨ トイヨ トーヨー

 $\Omega$ 

<span id="page-224-0"></span>
$$
t = \frac{X - Y}{\sqrt{\frac{s_X^2}{n} + \frac{s_Y^2}{m}}}
$$
  
**ungefähr** t-verteilt mit 
$$
\frac{\left(\frac{s_X^2}{n} + \frac{s_Y^2}{m}\right)^2}{\frac{s_X^4}{n^2 \cdot (n-1)} + \frac{s_Y^4}{m^2 \cdot (m-1)}}
$$
 Freiheitsgraden.

Theorem (Welch-*t*-Test, die Varianzen dürfen ungleich sein)

*Seien*  $X_1, \ldots, X_n$  *und*  $Y_1, \ldots, Y_m$  *unabhängige normalverteilte Zufallsvariablen mit (moglicherweise verschiedenen) Varianzen ¨ VarX*<sub>*i*</sub> =  $\sigma_X^2$  *und VarY*<sub>*i*</sub> =  $\sigma_Y^2$ . Seien s<sub>*x*</sub> *und s*<sub>*Y*</sub> *die aus den Stichproben berechneten Standardabweichungen. Unter der Nullhypothese gleicher Mittelwerten* E*X<sup>i</sup>* = E*Y<sup>j</sup> ist die Statistik*

$$
t=\frac{\overline{X}-\overline{Y}}{\sqrt{\frac{s^2_X}{n}+\frac{s^2_Y}{m}}}
$$

*ungefahr ¨ t -verteilt mit*  $\left(\frac{s_X^2}{n} + \frac{s_Y^2}{m}\right)$  $\setminus^2$  $\frac{s_X^4}{2 \cdot (n-1)} + \frac{s_Y^4}{m^2 \cdot (m-1)}$ *n Freiheitsgraden.*

<span id="page-225-0"></span>(Diese Approximation für die Freiheitsgrade brauchen Sie sich nicht zu merken. R übernimmt das für Sie.)

 $\Omega$ 

Theorem (zwei-Stichproben t-Test, ungepaart mit gleichen Varianzen)

*Seien*  $X_1, \ldots, X_n$  *und*  $Y_1, \ldots, Y_m$  *unabhängige normalverteilte Zufallsvariablen mit der selben Varianz* σ 2 *. Als gepoolte Stichprobenvarianz definieren wir*

$$
s_p^2 = \frac{(n-1)\cdot s_X^2 + (m-1)\cdot s_Y^2}{m+n-2}
$$

*Unter der Nullhypothese gleicher Erwartungswerte*  $\mu_X = \mu_Y$  *folgt die Statistik*

$$
t = \frac{\overline{X} - \overline{Y}}{s_p \cdot \sqrt{\frac{1}{n} + \frac{1}{m}}}
$$

<span id="page-226-0"></span>*einer t -Verteilung mit n* + *m* − 2 *mit Freiheitsgraden.*

.

# **Übersicht**

- [Deskriptive Statistik](#page-2-0)
- [Standardfehler und t-Tests](#page-110-0)
	- <sup>3</sup> [Chi-Quadrat-Tests](#page-223-0)
		- $\chi^{\mathsf{2}}$ -Test für eine feste Verteilung
		- $\chi^2$ -Test auf Unabhängigkeit (oder Homogenität)
		- $\chi^2$ -Test für Modelle mit Parametern
- **[Konfidenzintervalle](#page-255-0)**
- **[Lineare Regression](#page-279-0)** 
	- Lineare Zusammenhänge
	- **•** *t*-Test fuer lineare Zusammenhänge
	- Überprüfen der Annahmen und Modellwahl

 $\mathbf{E} = \mathbf{A} \oplus \mathbf{A} + \mathbf{A} \oplus \mathbf{A} + \mathbf{A} \oplus \mathbf{A} + \mathbf{A} \oplus \mathbf{A}$ 

 $2990$ 

- **[Varianzanalyse](#page-415-0)**
- <span id="page-227-0"></span><sup>7</sup> [Versuchsplanung: Stichprobenumfang](#page-441-0)

#### <sup>2</sup>-Test für eine feste Verteilung

# **Übersicht**

- [Deskriptive Statistik](#page-2-0)
- [Standardfehler und t-Tests](#page-110-0)
	- <sup>3</sup> [Chi-Quadrat-Tests](#page-223-0)
		- $\chi^{\mathsf{2}}$ -Test für eine feste Verteilung
		- $\chi^2$ -Test auf Unabhängigkeit (oder Homogenität)
		- $\chi^2$ -Test für Modelle mit Parametern
- **[Konfidenzintervalle](#page-255-0)**
- <span id="page-228-0"></span>**[Lineare Regression](#page-279-0)** 
	- Lineare Zusammenhänge
	- **•** *t*-Test fuer lineare Zusammenhänge
	- Überprüfen der Annahmen und Modellwahl
	- **[Varianzanalyse](#page-415-0)**
	- <sup>7</sup> [Versuchsplanung: Stichprobenumfang](#page-441-0)

<span id="page-229-0"></span> $\bullet$  Ein Experiment habe *r* mögliche Ausgänge (z.B.  $r = 6$  beim Werfen eines Würfels).

イロト イ団 トイミト イミト ニヨー りんぺ

 $\bullet$  Ein Experiment habe *r* mögliche Ausgänge (z.B.  $r = 6$  beim Werfen eines Würfels).

**KOD KOD KED KED E VOLC** 

<span id="page-230-0"></span>• Unter der Nullhypothese  $H_0$  habe Ausgang *i* Wahrscheinlichkeit *p<sup>i</sup>* .

- $\bullet$  Ein Experiment habe *r* mögliche Ausgänge (z.B.  $r = 6$  beim Werfen eines Würfels).
- Unter der Nullhypothese  $H_0$  habe Ausgang *i* Wahrscheinlichkeit *p<sup>i</sup>* .
- <span id="page-231-0"></span>• Unter *n* unabhängigen Wiederholungen des Experiments beobachten wir *B<sup>i</sup>* mal Ausgang *i*.

KEL KALLA BILI BILI ARA

<span id="page-232-0"></span>٠

- $\bullet$  Ein Experiment habe *r* mögliche Ausgänge (z.B.  $r = 6$  beim Werfen eines Würfels).
- Unter der Nullhypothese  $H_0$  habe Ausgang *i* Wahrscheinlichkeit *p<sup>i</sup>* .
- Unter *n* unabhängigen Wiederholungen des Experiments beobachten wir *B*<sub>i</sub> mal Ausgang *i*. Unter H<sub>0</sub> erwarten wir  $E_i := \mathbb{E}[B_i] = np_i$  mal Augang *i* zu beobachten.

KEL KALLA BILI BILI ARA

- $\bullet$  Ein Experiment habe *r* mögliche Ausgänge (z.B.  $r = 6$  beim Werfen eines Würfels).
- Unter der Nullhypothese  $H_0$  habe Ausgang *i* Wahrscheinlichkeit *p<sup>i</sup>* .
- Unter *n* unabhängigen Wiederholungen des Experiments beobachten wir *B*<sub>i</sub> mal Ausgang *i*. Unter H<sub>0</sub> erwarten wir  $E_i := \mathbb{E}[B_i] = np_i$  mal Augang *i* zu beobachten.

### ٠

<span id="page-233-0"></span>Frage: Geben die Beobachtungen Anlass, an der Nullhypothese zu zweifeln?

**A DIA K F A A B A DIA A B A VION** 

<span id="page-234-0"></span>K ロ ▶ K @ ▶ K 할 ▶ K 할 ▶ ... 할 → 9 Q Q\*

Erwarte  $E_i = np_i$  mal Ausgang *i*, beobachte  $B_i$  mal. Geben diese Beobachtungen Anlass, an der Nullhypothese zu zweifeln?

Erwarte  $E_i = np_i$  mal Ausgang *i*, beobachte  $B_i$  mal. Geben diese Beobachtungen Anlass, an der Nullhypothese zu zweifeln?

Vorgehen:

<span id="page-235-0"></span>• Berechne 
$$
X^2 = \sum_i \frac{(B_i - E_i)^2}{E_i}
$$

**A DIA K F A A B A DIA A B A VION** 

Erwarte  $E_i = np_i$  mal Ausgang *i*, beobachte  $B_i$  mal. Geben diese Beobachtungen Anlass, an der Nullhypothese zu zweifeln?

Vorgehen:

• Berechne 
$$
X^2 = \sum_i \frac{(B_i - E_i)^2}{E_i}
$$

<span id="page-236-0"></span> $X<sup>2</sup>$  ist unter (approximativ, sofern *n* genügend groß)  $\chi^2_{r-1}$ -verteilt ("Chi-Quadrat-verteilt mit *r* − 1<br>Freibeitearador") Freiheitsgraden")

Erwarte  $E_i = np_i$  mal Ausgang *i*, beobachte  $B_i$  mal. Geben diese Beobachtungen Anlass, an der Nullhypothese zu zweifeln?

Vorgehen:

• Berechne 
$$
X^2 = \sum_i \frac{(B_i - E_i)^2}{E_i}
$$

- $X<sup>2</sup>$  ist unter (approximativ, sofern *n* genügend groß)  $\chi^2_{r-1}$ -verteilt ("Chi-Quadrat-verteilt mit *r* − 1<br>Freibeitearador") Freiheitsgraden")
- Lehne *H*<sup>0</sup> zum Signifikanzniveau α ab, wenn *X* <sup>2</sup> ≥ *q*1−α, wo  $q_{1-\alpha}$  das (1 –  $\alpha$ )-Quantil der  $\chi^2$ -Verteilung mit *r* – 1 Freiheitsgraden ist.

95%-Quantil der  $\chi^2$ -Verteilung in Abhängigkeit der Anzahl **Freiheitsgrade**

<span id="page-237-0"></span>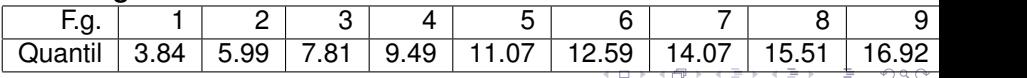

K ロ ▶ K @ ▶ K 할 ▶ K 할 ▶ ... 할 → 9 Q Q\*

Beispiel: Unter 12.000 Würfen eines Würfels beobachten wir folgende Häufigkeiten der Augenzahlen:

<span id="page-238-0"></span>

| $i$   | 1    | 2    | 3    | 4    | 5    | 6    |
|-------|------|------|------|------|------|------|
| $B_i$ | 2014 | 2000 | 2017 | 1925 | 1998 | 2046 |

K ロ ▶ K @ ▶ K 할 ▶ K 할 ▶ ... 할 → 9 Q Q\*

Beispiel: Unter 12.000 Würfen eines Würfels beobachten wir folgende Häufigkeiten der Augenzahlen:

| $i$   | 1    | 2    | 3    | 4    | 5    | 6    |
|-------|------|------|------|------|------|------|
| $B_i$ | 2014 | 2000 | 2017 | 1925 | 1998 | 2046 |

<span id="page-239-0"></span>Ist der Würfel fair  $(H_0: p_1 = \cdots = p_6 = 1/6)?$ 

**KOD KARD KED KE YA GAR** 

Beispiel: Unter 12.000 Würfen eines Würfels beobachten wir folgende Häufigkeiten der Augenzahlen:

| $i$   | 1    | 2    | 3    | 4    | 5    | 6    |
|-------|------|------|------|------|------|------|
| $B_i$ | 2014 | 2000 | 2017 | 1925 | 1998 | 2046 |

Ist der Würfel fair  $(H_0: p_1 = \cdots = p_6 = 1/6)?$ Es ist  $E_1 = \cdots = E_6 = 12.000 \cdot 1/6 = 2000$ ,

<span id="page-240-0"></span>
$$
X^2 = \frac{(2014-2000)^2}{2000} + \frac{(2000-2000)^2}{2000} + \frac{(2017-2000)^2}{2000} + \frac{(1925-2000)^2}{2000} + \frac{(1998-2000)^2}{2000} + \frac{(2046-2000)^2}{2000} = 4,115.
$$

**KOD KARD KED KE YA GAR** 

Beispiel: Unter 12.000 Würfen eines Würfels beobachten wir folgende Häufigkeiten der Augenzahlen:

| $i$   | 1    | 2    | 3    | 4    | 5    | 6    |
|-------|------|------|------|------|------|------|
| $B_i$ | 2014 | 2000 | 2017 | 1925 | 1998 | 2046 |

Ist der Würfel fair  $(H_0: p_1 = \cdots = p_6 = 1/6)$ ? Es ist  $E_1 = \cdots = E_6 = 12.000 \cdot 1/6 = 2000$ ,

$$
X^2 = \frac{(2014-2000)^2}{2000} + \frac{(2000-2000)^2}{2000} + \frac{(2017-2000)^2}{2000} + \frac{(1925-2000)^2}{2000} + \frac{(1998-2000)^2}{2000} + \frac{(2046-2000)^2}{2000} = 4,115.
$$

Das 95%-Quantil der  $\chi^2$ -Verteilung mit 5 Freiheitsgraden ist 9,49  $>$  4,115, wir lehnen *H*<sup>0</sup> nicht ab (zum Signifikanzniveau 5%).

95%-Quantil der  $\chi^2$ -Verteilung in Abh.keit d. Anz. Freiheitsgrade

<span id="page-241-0"></span>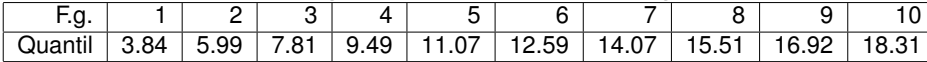

Beispiel: Unter 12.000 Würfen eines Würfels beobachten wir folgende Häufigkeiten der Augenzahlen:

| $i$   | 1    | 2    | 3    | 4    | 5    | 6    |
|-------|------|------|------|------|------|------|
| $B_i$ | 2014 | 2000 | 2017 | 1925 | 1998 | 2046 |

Ist der Würfel fair  $(H_0: p_1 = \cdots = p_6 = 1/6)$ ? Es ist  $E_1 = \cdots = E_6 = 12.000 \cdot 1/6 = 2000$ ,

$$
X^2 = \frac{(2014-2000)^2}{2000} + \frac{(2000-2000)^2}{2000} + \frac{(2017-2000)^2}{2000} + \frac{(1925-2000)^2}{2000} + \frac{(1998-2000)^2}{2000} + \frac{(2046-2000)^2}{2000} = 4,115.
$$

Das 95%-Quantil der  $\chi^2$ -Verteilung mit 5 Freiheitsgraden ist 9,49  $>$  4,115, wir lehnen *H*<sup>0</sup> nicht ab (zum Signifikanzniveau 5%).

95%-Quantil der  $\chi^2$ -Verteilung in Abh.keit d. Anz. Freiheitsgrade

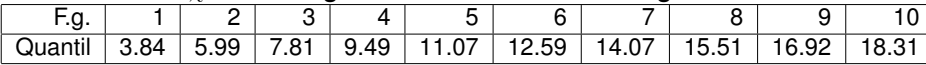

<span id="page-242-0"></span>Bemerkung:  $\chi^2_5([4,115,\infty)) =$  0,533, d.h. wir finden einen *p*-Wert von 53%, der Test gibt keinen Anlass z[u Z](#page-241-0)[w](#page-243-0)[ei](#page-239-0)[f](#page-240-0)[e](#page-243-0)[l](#page-244-0) [a](#page-238-0)[n](#page-239-0) *[H](#page-250-0)*[0](#page-222-0)[.](#page-223-0) $\equiv$  990

# **Übersicht**

- [Deskriptive Statistik](#page-2-0)
- [Standardfehler und t-Tests](#page-110-0)
	- <sup>3</sup> [Chi-Quadrat-Tests](#page-223-0)
		- $\chi^2$ -Test für eine feste Verteilung
		- $\chi^2$ -Test auf Unabhängigkeit (oder Homogenität)
		- $\chi^2$ -Test für Modelle mit Parametern
- **[Konfidenzintervalle](#page-255-0)**
- <span id="page-243-0"></span>**[Lineare Regression](#page-279-0)** 
	- Lineare Zusammenhänge
	- **•** *t*-Test fuer lineare Zusammenhänge
	- Überprüfen der Annahmen und Modellwahl
	- **[Varianzanalyse](#page-415-0)**
	- <sup>7</sup> [Versuchsplanung: Stichprobenumfang](#page-441-0)

K ロ > K 伊 > K ミ > K ミ > 三ミーク Q Q →

Beispiel: 48 Teilnehmer eines Management-Kurses entscheiden über Beförderung:

<span id="page-244-0"></span>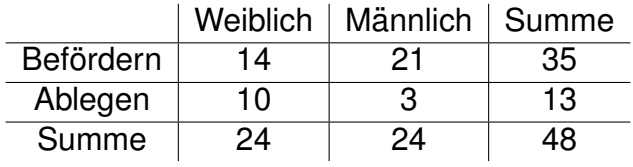

**KOD KARD KED KE YA GAR** 

Beispiel: 48 Teilnehmer eines Management-Kurses entscheiden über Beförderung:

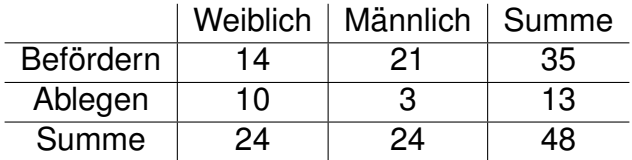

<span id="page-245-0"></span>Kann das Zufall sein? Testen wir *H*<sub>0</sub> : "Geschlecht und nam das Edian seint Testen im <sub>10</sub> t "Sessim<br>Beförderungsentscheidung sind unabhängig".

**KOD KARD KED KE YA GAR** 

Beispiel: 48 Teilnehmer eines Management-Kurses entscheiden über Beförderung:

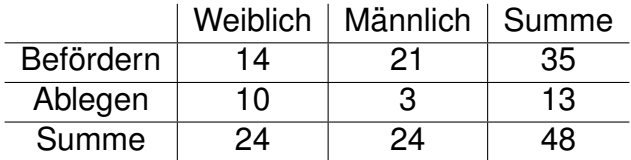

Kann das Zufall sein? Testen wir *H*<sub>0</sub> : "Geschlecht und nam das Edian seint Testen im <sub>10</sub> t "Sessim<br>Beförderungsentscheidung sind unabhängig".

<span id="page-246-0"></span>Anteil Weiblich=24/48=0.5, Anteil befördert=35/48=0.73, also erwartete Zahlen unter H<sub>0</sub>:

Beispiel: 48 Teilnehmer eines Management-Kurses entscheiden über Beförderung:

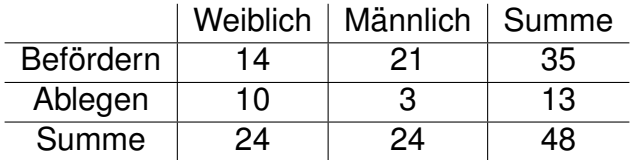

Kann das Zufall sein? Testen wir *H*<sub>0</sub> : "Geschlecht und nam das Edian seint Testen im <sub>10</sub> t "Sessim<br>Beförderungsentscheidung sind unabhängig".

Anteil Weiblich=24/48=0.5, Anteil befördert=35/48=0.73, also erwartete Zahlen unter H<sub>0</sub>:

<span id="page-247-0"></span>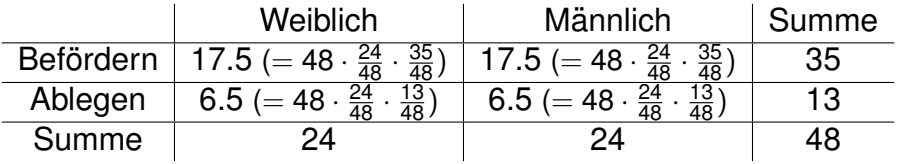

**KOD KARD KED KE YA GAR** 

イロト イ団 トイミト イミト ニヨー りんぺ

## H<sub>0</sub>: "Geschlecht und Beförderungsentscheidung sind unabhängig"<br>Coobachtote Anzablen: Litter H. envartete Anzablen:

<span id="page-248-0"></span>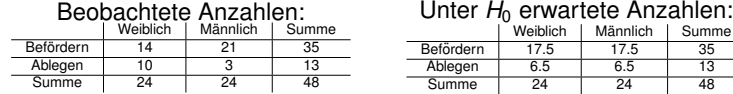

イロト イ団 トイミト イミト ニヨー りんぺ

### H<sub>0</sub>: "Geschlecht und Beförderungsentscheidung sind unabhängig"<br>Coobachtote Anzablen: Litter H. envartete Anzablen: Unter *H*<sup>0</sup> erwartete Anzahlen:

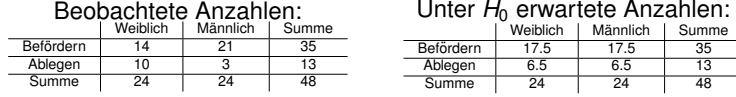

Die *X* 2 -Statistik ist

<span id="page-249-0"></span>
$$
X^2=\frac{(17.5-14)^2}{17.5}+\frac{(21-17.5)^2}{17.5}+\frac{(10-6.5)^2}{6.5}+\frac{(3-6.5)^2}{6.5}=5.17.
$$

## H<sub>0</sub>: "Geschlecht und Beförderungsentscheidung sind unabhängig"<br>Coobachtote Anzablen: Litter H. envartete Anzablen:

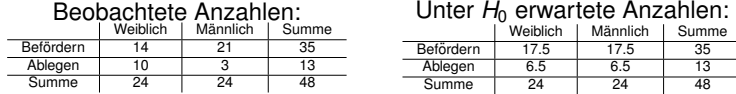

Die *X* 2 -Statistik ist

$$
X^2=\frac{(17.5-14)^2}{17.5}+\frac{(21-17.5)^2}{17.5}+\frac{(10-6.5)^2}{6.5}+\frac{(3-6.5)^2}{6.5}=5.17.
$$

Unter  $H_0$  ist  $X^2$  (approximativ)  $\chi^2$ -verteilt mit einem Freiheitsgrad  $(1 = 4 - 1 - 1 - 1 = (2 - 1) \cdot (2 - 1)$ : 4 Zellen, ein Freiheitsgrad geht für die feste Gesamtsumme, einer für das (prinzipiell) unbekannte Geschlechterverhältnis und einer für die (prinzipiell) unbekannte Beförderungswahrscheinlichkeit "verloren".

" **95%-Quantil der** χ 2 **-Verteilung in Abh.keit d. Anz. Freiheitsgrade**

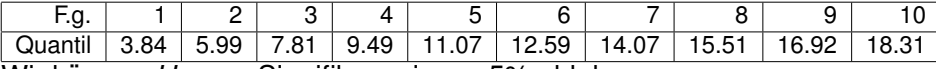

<span id="page-250-0"></span>Wir können *H*<sub>0</sub> zum Signifikanzniveau 5% ablehnen.

### H<sub>0</sub>: "Geschlecht und Beförderungsentscheidung sind unabhängig"<br>Coobachtote Anzablen: Litter H. envartete Anzablen: Unter *H*<sup>0</sup> erwartete Anzahlen:

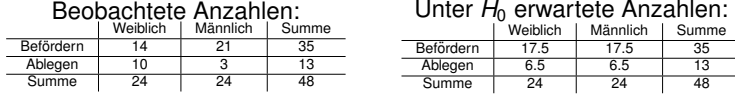

Die *X* 2 -Statistik ist

$$
X^2=\frac{(17.5-14)^2}{17.5}+\frac{(21-17.5)^2}{17.5}+\frac{(10-6.5)^2}{6.5}+\frac{(3-6.5)^2}{6.5}=5.17.
$$

Unter  $H_0$  ist  $X^2$  (approximativ)  $\chi^2$ -verteilt mit einem Freiheitsgrad  $(1 = 4 - 1 - 1 - 1 = (2 - 1) \cdot (2 - 1)$ : 4 Zellen, ein Freiheitsgrad geht für die feste Gesamtsumme, einer für das (prinzipiell) unbekannte Geschlechterverhältnis und einer für die (prinzipiell) unbekannte Beförderungswahrscheinlichkeit "verloren".

" **95%-Quantil der** χ 2 **-Verteilung in Abh.keit d. Anz. Freiheitsgrade**

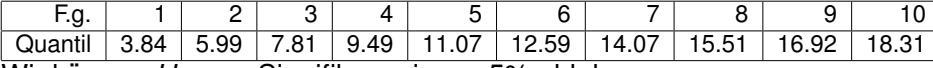

Wir können *H*<sub>0</sub> zum Signifikanzniveau 5% ablehnen.

(Es ist  $\chi_1^2([5.17,\infty)) =$  0.023, d.h. wir finden einen  $p$ -Wert von

<span id="page-251-0"></span>ca. 2%.)

**KORKAR KERKER E VOOR**
**A DIA K F A A B A DIA A B A VION** 

Chi-Quadrat-Test auf Unabhangigkeit, allgemeine Situation: ¨

- 2 Merkmale mit *r* bzw. *s* Ausprägungen (*r* × *s*-Kontingenztafel), *n* Beobachtungen
- **Bestimme erwartete Anzahlen unter H<sub>0</sub> als Produkt der** (normierten) Zeilen- und Spaltensummen
- <span id="page-252-0"></span> $\mathcal{X}^2$  ist unter  $H_0$  (approximativ)  $\chi^2$ -verteilt mit *rs* − 1 − (*r* − 1) − (*s* − 1) = (*r* − 1)(*s* − 1) Freiheitsgraden.

**A DIA K F A A B A DIA A B A VION** 

Chi-Quadrat-Test auf Unabhangigkeit, allgemeine Situation: ¨

- 2 Merkmale mit *r* bzw. *s* Ausprägungen (*r* × *s*-Kontingenztafel), *n* Beobachtungen
- **Bestimme erwartete Anzahlen unter H<sub>0</sub> als Produkt der** (normierten) Zeilen- und Spaltensummen
- $\mathcal{X}^2$  ist unter  $H_0$  (approximativ)  $\chi^2$ -verteilt mit *rs* − 1 − (*r* − 1) − (*s* − 1) = (*r* − 1)(*s* − 1) Freiheitsgraden.

<span id="page-253-0"></span>Bemerkung: Im 2  $\times$  2-Fall kann man auch Fishers exakten Test verwenden (zumal, wenn *n* recht klein).

イロト イ押 トイヨト イヨト ニヨー

 $2Q$ 

# **Übersicht**

- [Deskriptive Statistik](#page-2-0)
- [Standardfehler und t-Tests](#page-110-0)
	- <sup>3</sup> [Chi-Quadrat-Tests](#page-223-0)
		- $\chi^2$ -Test für eine feste Verteilung
		- $\chi^2$ -Test auf Unabhängigkeit (oder Homogenität)
		- $\chi^2$ -Test für Modelle mit Parametern
- **[Konfidenzintervalle](#page-255-0)**
- <span id="page-254-0"></span>**[Lineare Regression](#page-279-0)** 
	- Lineare Zusammenhänge
	- **•** *t*-Test fuer lineare Zusammenhänge
	- Überprüfen der Annahmen und Modellwahl
	- **[Varianzanalyse](#page-415-0)**
	- <sup>7</sup> [Versuchsplanung: Stichprobenumfang](#page-441-0)

<span id="page-255-0"></span>*k*: Anzahl Gruppen *m*: Anzahl Modellparameter, die geschätzt werden Anzahl Freiheitsgrade:

$$
df = k - m - 1
$$

**KOD KOD KED KED E VOLC** 

*k*: Anzahl Gruppen *m*: Anzahl Modellparameter, die geschätzt werden Anzahl Freiheitsgrade:

$$
df = k - m - 1
$$

<span id="page-256-0"></span>Beispiel: Test auf Hardy-Weinberg-Gleichgewicht mit drei Genotypen AA, Aa, aa:  $k = 3$  Gruppen,

**A DIA K F A A B A DIA A B A VION** 

*k*: Anzahl Gruppen *m*: Anzahl Modellparameter, die geschätzt werden Anzahl Freiheitsgrade:

$$
df = k - m - 1
$$

<span id="page-257-0"></span>Beispiel: Test auf Hardy-Weinberg-Gleichgewicht mit drei Genotypen AA, Aa, aa:  $k = 3$  Gruppen,  $m = 1$  Parameter wird geschätzt, nämlich der Anteil der Allele vom Typ *A*.

*k*: Anzahl Gruppen *m*: Anzahl Modellparameter, die geschätzt werden Anzahl Freiheitsgrade:

$$
df = k - m - 1
$$

Beispiel: Test auf Hardy-Weinberg-Gleichgewicht mit drei Genotypen AA, Aa, aa:

<span id="page-258-0"></span> $k = 3$  Gruppen,  $m = 1$  Parameter wird geschätzt, nämlich der Anteil der Allele vom Typ *A*.

$$
\Rightarrow \textit{sfdf} = 3 - 1 - 1 = 1
$$

# **Übersicht**

- [Deskriptive Statistik](#page-2-0)
- [Standardfehler und t-Tests](#page-110-0)
- <sup>3</sup> [Chi-Quadrat-Tests](#page-223-0)
	- $\chi^2$ -Test für eine feste Verteilung
	- $\chi^2$ -Test auf Unabhängigkeit (oder Homogenität)
	- $\chi^2$ -Test für Modelle mit Parametern

## **[Konfidenzintervalle](#page-255-0)**

- **[Lineare Regression](#page-279-0)** 
	- Lineare Zusammenhänge
	- **•** *t*-Test fuer lineare Zusammenhänge
	- Überprüfen der Annahmen und Modellwahl

イロト イ押 トイヨト イヨト ニヨー

 $2Q$ 

- **[Varianzanalyse](#page-415-0)**
- <span id="page-259-0"></span><sup>7</sup> [Versuchsplanung: Stichprobenumfang](#page-441-0)

<span id="page-260-0"></span>**KOD KARD KED KE YA GAR** 

> <span id="page-261-0"></span>Der offensichtliche Schätzer ist  $\theta := \frac{X}{n}$ (und dies ist auch der ML-Schätzer).

> Der offensichtliche Schätzer ist  $\theta := \frac{X}{n}$ (und dies ist auch der ML-Schätzer).

<span id="page-262-0"></span>Frage: Wie verläßlich ist die Schätzung?

> Der offensichtliche Schätzer ist  $\theta := \frac{X}{n}$ (und dies ist auch der ML-Schätzer).

Frage: Wie verläßlich ist die Schätzung?

Gewünscht: Ein in Abhängigkeit von den Beobachtungen konstruiertes (und möglichst kurzes) Intervall  $[\hat{\theta}_\mu, \hat{\theta}_\alpha]$ mit der Eigenschaft

<span id="page-263-0"></span>
$$
\mathbb{P}_{\theta}\Big( [\widehat{\theta}_{\textcolor{black}{u}}, \widehat{\theta}_{\textcolor{black}{o}}]\ \text{überdeckt}\ \theta \Big) \geq 1 - \alpha
$$

für *jede Wahl* von θ.

> Der offensichtliche Schätzer ist  $\theta := \frac{X}{n}$ (und dies ist auch der ML-Schätzer).

Frage: Wie verläßlich ist die Schätzung?

Gewünscht: Ein in Abhängigkeit von den Beobachtungen konstruiertes (und möglichst kurzes) Intervall  $[\hat{\theta}_\mu, \hat{\theta}_\alpha]$ mit der Eigenschaft

$$
\mathbb{P}_{\theta}\Big( [\widehat{\theta}_u, \widehat{\theta}_o] \text{ überdeckt } \theta \Big) \ge 1 - \alpha
$$

für *jede Wahl* von θ.

<span id="page-264-0"></span>Ein solches Intervall heißt ein *Konfidenzintervall* (zum Irrtumsniveau α), engl. *confidence interval*.

K ロ ▶ K @ ▶ K 할 > K 할 > 1 할 > 1 이익(연

## Für gegebenes  $\theta$  ist *X* Binomial( $n, \theta$ )-verteilt,  $\mathbb{E}[X] = n\theta$ ,  $\text{Var}[X] = n\theta(1-\theta)$ .

<span id="page-265-0"></span>KO KHO K EX K EX LE LONG

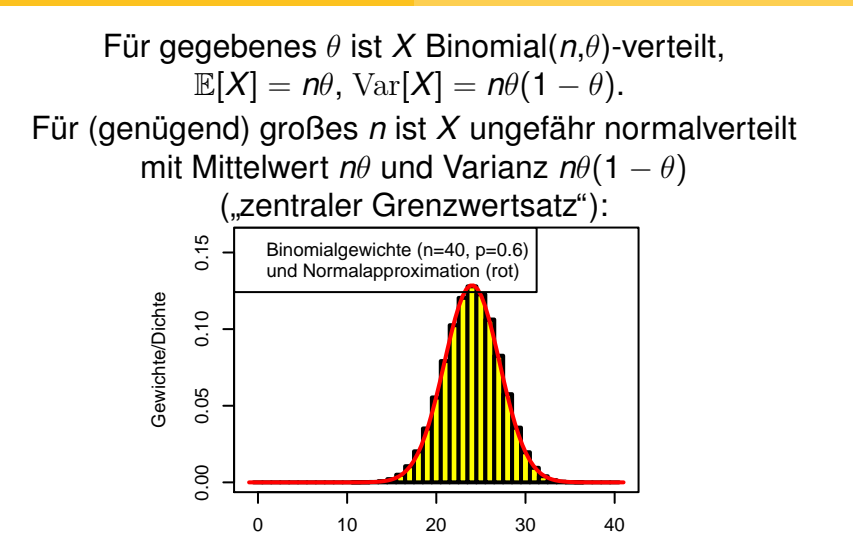

<span id="page-266-0"></span>x

 $2990$ 

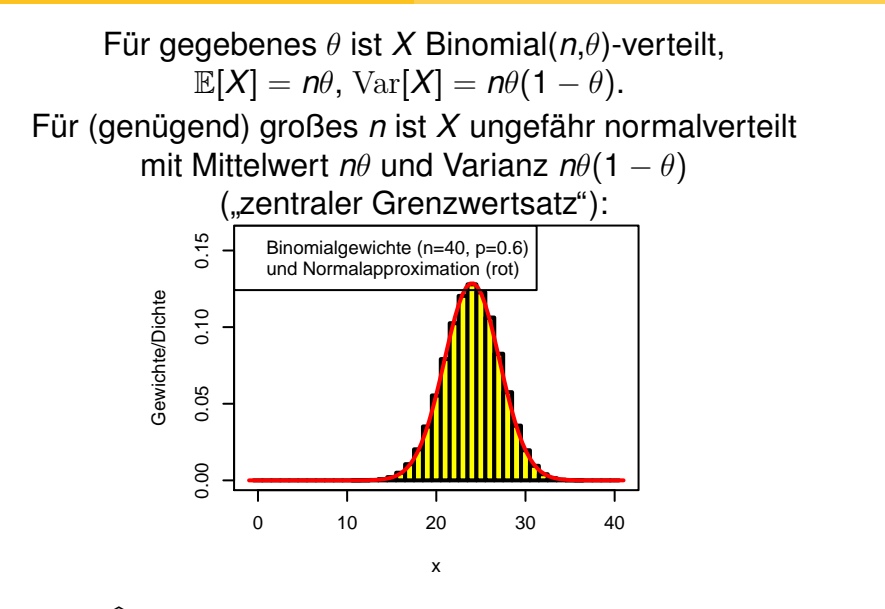

<span id="page-267-0"></span>Also ist  $\widehat{\theta} = \frac{X}{n}$  $\frac{x}{n}$  (ungefähr) normalverteilt mit Mittelwert  $\theta$  und Varianz  $\frac{1}{n}\theta(1-\theta)$ 

 $\theta = \frac{X}{n}$ <u>∗</u> ist (ungefähr) normalverteilt mit Mittelwert  $\theta$  und Varianz  $\frac{1}{n}\theta(1-\theta)$ :  $\mathbb{P}_{\theta}$  $a \leq \frac{\theta - \theta}{\sqrt{a^2 - 1}}$  $\sqrt{1}$  $\frac{1}{n}\theta(1-\theta)$ ≤ *b*  $\bigcap$   $\approx$   $\mathbb{P}(a \leq Z \leq b)$ 

(mit standard-normalverteiltem *Z*)

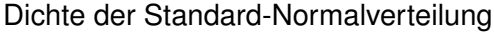

<span id="page-268-0"></span>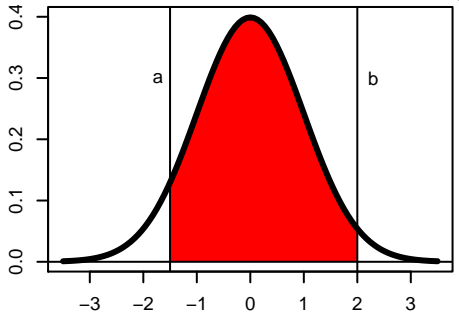

### <span id="page-269-0"></span>Man schätzt die (unbekannte) Streuung von  $\widehat{\theta}$ durch  $\sqrt{\frac{1}{n}}$  $\frac{1}{n}\theta(1-\theta)$ :

K ロ ▶ K @ ▶ K 할 ▶ K 할 ▶ | 할 | © 9 Q @

Man schätzt die (unbekannte) Streuung von  $\hat{\theta}$ durch  $\sqrt{\frac{1}{n}}$  $\frac{1}{n}\theta(1-\theta)$ :

Wähle  $z_\alpha$  so dass  $\mathbb{P}(-z_\alpha \leq Z \leq z_\alpha)$ , dann ist

$$
\bigg[\,\widehat{\theta}-z_\alpha\frac{\sqrt{\widehat{\theta}(1-\widehat{\theta})}}{\sqrt{n}}, \widehat{\theta}+z_\alpha\frac{\sqrt{\widehat{\theta}(1-\widehat{\theta})}}{\sqrt{n}}\,\bigg]
$$

ein (approximatives) Konfidenzintervall für  $\theta$  zum Irrtumsniveau  $\alpha$ .

<span id="page-270-0"></span>(−*z*<sup>α</sup> is das α/2-Quantil der Normalverteilung, mit R:  $\text{-}\text{qnorm}(\alpha/2)$ ,  $z_{0,05} = 1,96$ ,  $z_{0,01} = 2,58$ .)

<span id="page-271-0"></span>In einem Fang von 53 Porzellankrabben waren 23 Weibchen und 30 Männchen, d.h. der Männchenanteil in der Stichprobe war  $30/53 = 0.57$ .

イロト イ団 トイミト イミト ニヨー りんぺ

In einem Fang von 53 Porzellankrabben waren 23 Weibchen und 30 Männchen, d.h. der Männchenanteil in der Stichprobe war  $30/53 = 0.57$ .

K ロ ▶ K @ ▶ K 할 ▶ K 할 ▶ | 할 | © 9 Q @

<span id="page-272-0"></span>(Approximatives) 95%-Konfidenzintervall für  $\theta$ , den Männchenanteil in der Gesamtpopulation:

In einem Fang von 53 Porzellankrabben waren 23 Weibchen und 30 Männchen, d.h. der Männchenanteil in der Stichprobe war  $30/53 = 0.57$ .

(Approximatives) 95%-Konfidenzintervall für  $\theta$ , den Männchenanteil in der Gesamtpopulation:

<span id="page-273-0"></span>
$$
I = \left[\frac{30}{53} - 1.96\sqrt{\frac{(30/53)(23/53)}{53}}, \frac{30}{53} + 1.96\sqrt{\frac{(30/53)(23/53)}{53}}\right]
$$
  
= [0.43, 0.70]

K ロ ▶ K @ ▶ K 할 ▶ K 할 ▶ | 할 | © 9 Q @

<span id="page-274-0"></span> $\left[\widehat{\theta} \pm z_{\alpha}\right]$ √  $\left\lceil \frac{\widehat{\theta}(1-\widehat{\theta})}{\sqrt{n}} \right\rceil$  ist ein (approximatives) Konfidenzintervall für  $\theta$ zum Irrtumsniveau  $\alpha$ .

KID KAR KERKER E 1990

 $\left[\widehat{\theta} \pm z_{\alpha}\right]$ √  $\left\lceil \frac{\widehat{\theta}(1-\widehat{\theta})}{\sqrt{n}} \right\rceil$  ist ein (approximatives) Konfidenzintervall für  $\theta$ zum Irrtumsniveau  $\alpha$ .

<span id="page-275-0"></span>• Für die Gültigkeit der Approximation muss n genügend groß und  $\theta$  nicht zu nahe an 0 oder 1 sein. (Eine häufig zitierte " Faustregel" ist "*n*θ(1 − θ) ≥ 9".)

 $\left[\widehat{\theta} \pm z_{\alpha}\right]$ √  $\left\lceil \frac{\widehat{\theta}(1-\widehat{\theta})}{\sqrt{n}} \right\rceil$  ist ein (approximatives) Konfidenzintervall für  $\theta$ zum Irrtumsniveau  $\alpha$ 

- Für die Gültigkeit der Approximation muss n genügend groß und  $\theta$  nicht zu nahe an 0 oder 1 sein. (Eine häufig zitierte Faustregel" ist "*n*θ(1 − θ) ≥ 9".)
- <span id="page-276-0"></span>" Die Philosophie der Konfidenzintervalle entstammt der frequentistischen Interpretation der Statistik: Für jede Wahl des Parameters  $\theta$  würden wir bei häufiger Wiederholung des Experiments finden, dass in (ca.) (1 –  $\alpha$ ) · 100% der Fälle das (zufällige) Konfidenzintervall den "wahren" (festen) Parameter<br><sup>0 übordookt</sup>  $\theta$  überdeckt.

**KERK ERKER EI VAN** 

 $\left[\widehat{\theta} \pm z_{\alpha}\right]$ √  $\left\lceil \frac{\widehat{\theta}(1-\widehat{\theta})}{\sqrt{n}} \right\rceil$  ist ein (approximatives) Konfidenzintervall für  $\theta$ zum Irrtumsniveau  $\alpha$ 

- Für die Gültigkeit der Approximation muss n genügend groß und  $\theta$  nicht zu nahe an 0 oder 1 sein. (Eine häufig zitierte Faustregel" ist "*n*θ(1 − θ) ≥ 9".)
- " Die Philosophie der Konfidenzintervalle entstammt der frequentistischen Interpretation der Statistik: Für jede Wahl des Parameters  $\theta$  würden wir bei häufiger Wiederholung des Experiments finden, dass in (ca.) (1 –  $\alpha$ ) · 100% der Fälle das (zufällige) Konfidenzintervall den "wahren" (festen) Parameter<br><sup>0 übordookt</sup>  $\theta$  überdeckt.
- <span id="page-277-0"></span>Formulierungen, die sich auf eine Wahrscheinlichkeitsverteilung des Parameters  $\theta$  beziehen (beispielsweise: "<del>Wie wahrscheinlich ist es, dass  $\theta \leq 0.3$ ?</del>"),<br>sind in der frequentistischen Interpretation sinnles sind in der frequentistischen Interpretation sinnlos. (Dies ist in anders in der *Bayesschen Interpretation*.)

Wir haben schon früher gesehen, dass das Konfidenzintervall für  $\theta$  eine zu geringe Überdeckungswahrscheinlichkeit hat, falls  $\theta$  nahe bei 0 oder nahe bei 1 ist. Ein sehr einfacher und in der Praxis gut funktionierender Trick ist, bei der Schätzung der Wahrscheinlichkeit θ die Zahl der "Erfolge" *x* um 1 und die Gesamtzahl *n* um 2 zu erhöhen. Mit

$$
\widetilde{\theta} := (x+1)/(n+2)
$$

erhält man dann ein relativ zuverlässiges 95%-Konfidenzintervall

<span id="page-278-0"></span>
$$
\left[\widetilde{\theta}-1.96\cdot\sqrt{\widetilde{\theta}\cdot(1-\widetilde{\theta})/n},\widetilde{\theta}+1.96\cdot\sqrt{\widetilde{\theta}\cdot(1+\widetilde{\theta})/n}\right].
$$

<span id="page-279-0"></span>*x*<sub>1</sub>, . . . , *x<sub>n</sub>* u.a. Beobachtungen aus  $\mathcal{N}(\mu, \sigma^2)$ ,  $\mu$ ,  $\sigma$  unbekannt.

<span id="page-280-0"></span>*x*<sub>1</sub>, . . . , *x<sub>n</sub>* u.a. Beobachtungen aus  $\mathcal{N}(\mu, \sigma^2)$ ,  $\mu$ ,  $\sigma$  unbekannt.  $\overline{X} = \frac{1}{n}$  $\frac{1}{n}(x_1 + \cdots + x_n), s^2 = \frac{1}{n-1}$  $\frac{1}{n-1}\sum_{i=1}^n (x_i - \overline{x})^2$ .

**KORKARA KERKER DI VOOR** 

*x*<sub>1</sub>, . . . , *x<sub>n</sub>* u.a. Beobachtungen aus  $\mathcal{N}(\mu, \sigma^2)$ ,  $\mu$ ,  $\sigma$  unbekannt.  $\overline{X} = \frac{1}{n}$  $\frac{1}{n}(x_1 + \cdots + x_n), s^2 = \frac{1}{n-1}$  $\frac{1}{n-1}\sum_{i=1}^n (x_i - \overline{x})^2$ .

Wir wissen:

*x*−µ *s*/ √ *n* ist Student-*t*-verteilt mit *n* − 1 Freiheitsgraden, d.h.

$$
\mathbb{P}\left(\left|\frac{\overline{x} - \mu}{s/\sqrt{n}}\right| \geq q_{1-\alpha/2}\right) = \alpha
$$

**KORKAR KERKER E VOOR** 

<span id="page-281-0"></span>(*q*1−α/<sup>2</sup> das 1 − α/2-Quantil der Student-Verteilung mit *n* − 1 Freiheitsgraden).

*x*<sub>1</sub>, . . . , *x<sub>n</sub>* u.a. Beobachtungen aus  $\mathcal{N}(\mu, \sigma^2)$ ,  $\mu$ ,  $\sigma$  unbekannt.  $\overline{X} = \frac{1}{n}$  $\frac{1}{n}(x_1 + \cdots + x_n), s^2 = \frac{1}{n-1}$  $\frac{1}{n-1}\sum_{i=1}^n (x_i - \overline{x})^2$ .

Wir wissen:

*x*−µ *s*/ √ *n* ist Student-*t*-verteilt mit *n* − 1 Freiheitsgraden, d.h.

$$
\mathbb{P}\left(\left|\frac{\overline{x} - \mu}{s/\sqrt{n}}\right| \geq q_{1-\alpha/2}\right) = \alpha
$$

(*q*1−α/<sup>2</sup> das 1 − α/2-Quantil der Student-Verteilung mit *n* − 1 Freiheitsgraden).

$$
\big[\overline{x}-q_{1-\alpha/2}\frac{s}{\sqrt{n}}, \overline{x}+q_{1-\alpha/2}\frac{s}{\sqrt{n}}\big]
$$

<span id="page-282-0"></span>ist ein Konfidenzintervall für  $\mu$  zum Sicherheitsniveau 1 –  $\alpha$ .

# **Übersicht**

- [Deskriptive Statistik](#page-2-0)
- [Standardfehler und t-Tests](#page-110-0)
- <sup>3</sup> [Chi-Quadrat-Tests](#page-223-0)
	- $\chi^2$ -Test für eine feste Verteilung
	- $\chi^2$ -Test auf Unabhängigkeit (oder Homogenität)
	- $\chi^2$ -Test für Modelle mit Parametern

## **[Konfidenzintervalle](#page-255-0)**

- <sup>5</sup> [Lineare Regression](#page-279-0)
	- Lineare Zusammenhänge
	- *t*-Test fuer lineare Zusammenhänge
	- Überprüfen der Annahmen und Modellwahl

イロト イ押 トイヨト イヨト ニヨー

 $2Q$ 

## **[Varianzanalyse](#page-415-0)**

<span id="page-283-0"></span><sup>7</sup> [Versuchsplanung: Stichprobenumfang](#page-441-0)

## **Übersicht**

- [Deskriptive Statistik](#page-2-0)
- [Standardfehler und t-Tests](#page-110-0)
- <sup>3</sup> [Chi-Quadrat-Tests](#page-223-0)
	- $\chi^2$ -Test für eine feste Verteilung
	- $\chi^2$ -Test auf Unabhängigkeit (oder Homogenität)
	- $\chi^2$ -Test für Modelle mit Parametern

## **[Konfidenzintervalle](#page-255-0)**

### <sup>5</sup> [Lineare Regression](#page-279-0)

- Lineare Zusammenhänge
- **•** *t*-Test fuer lineare Zusammenhänge
- Überprüfen der Annahmen und Modellwahl

## **[Varianzanalyse](#page-415-0)**

<span id="page-284-0"></span><sup>7</sup> [Versuchsplanung: Stichprobenumfang](#page-441-0)

[Lineare Regression](#page-285-0) i Lineare Zusammenhänge

## Erst mal ohne Zufallsschwankungen

<span id="page-285-0"></span>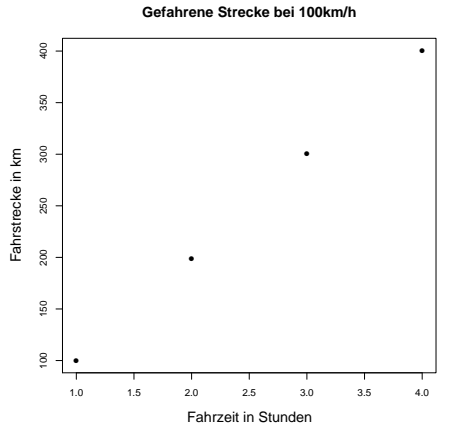

Gemessene Fahrtstrecke bei exakt 100 km/h

> (ロトイ団) (天皇) イヨ) (  $\equiv$  990

## Erst mal ohne Zufallsschwankungen

**Gefahrene Strecke bei 100km/h**

<span id="page-286-0"></span>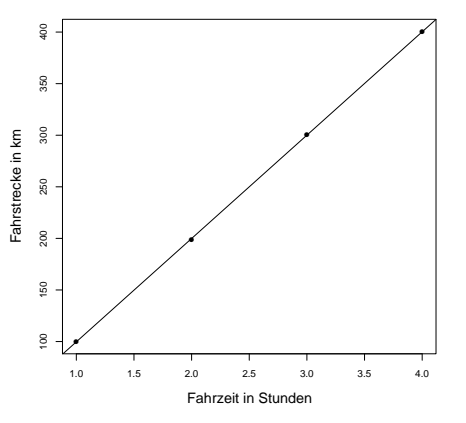

Gemessene Fahrtstrecke bei exakt 100 km/h Zusammenhang: Strecke *s* in km, Zeit t in Stunden

$$
s=100\frac{\text{km}}{\text{h}}\cdot t
$$

イロトイ部 トイヨト イヨト 一君

 $2990$ 

K ロ ▶ K @ ▶ K 할 ▶ K 할 ▶ | 할 | © 9 Q @

### Problem und Lösung:

### <span id="page-287-0"></span>**• Problem: Strecke ist schwer zu messen.**
Problem und Lösung:

- **Problem: Strecke ist schwer zu messen.**
- <span id="page-288-0"></span>Beobachtung: Zeit ist leicht zu messen (Blick auf Uhr)

K ロ > K 個 > K ミ > K ミ > 「ミ → の Q Q →

Problem und Lösung:

- Problem: Strecke ist schwer zu messen.
- Beobachtung: Zeit ist leicht zu messen (Blick auf Uhr)
- <span id="page-289-0"></span>• Lösung: Linearer Zusammenhang zwischen Strecke und Zeit ermöglicht leichte Berechnung der Strecke  $(\rightsquigarrow$  Problem gelöst)

**KOD KOD KED KED E VOLC** 

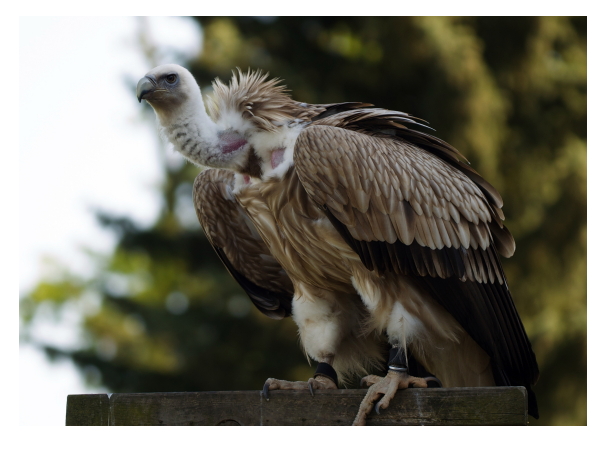

Englisch: Griffon Vulture *Gypus fulvus* Gänsegeier

イロトメ 倒 トメ きょくきょう

 $\Rightarrow$ 

 $2Q$ 

<span id="page-290-0"></span>photo (c) by Jörg Hempel

K ロ ▶ K @ ▶ K 할 ▶ K 할 ▶ ... 할 → 9 Q Q\*

Beispiel: Herzfrequenz und Stoffwechselrate beim Gänsegeier

<span id="page-291-0"></span>• Frage: Was ist die Stoffwechselrate bei Gänsegeiern im Alltag (zB im Flug)?

- Frage: Was ist die Stoffwechselrate bei Gänsegeiern im Alltag (zB im Flug)?
- <span id="page-292-0"></span>• Problem: Stoffwechselrate ist aufwändig zu messen (eigentlich nur im Labor)

- Frage: Was ist die Stoffwechselrate bei Gänsegeiern im Alltag (zB im Flug)?
- Problem: Stoffwechselrate ist aufwändig zu messen (eigentlich nur im Labor)
- <span id="page-293-0"></span>Beobachtung: Herzfrequenz ist leicht zu messen.

- Frage: Was ist die Stoffwechselrate bei Gänsegeiern im Alltag (zB im Flug)?
- Problem: Stoffwechselrate ist aufwändig zu messen (eigentlich nur im Labor)
- Beobachtung: Herzfrequenz ist leicht zu messen.
- <span id="page-294-0"></span>■ Lösung: Nutze linearen Zusammenhang zwischen Stoffwechselrate und Herzfrequenz.

### Beispiel: Herzfrequenz und Stoffwechselrate beim Gänsegeier

- Frage: Was ist die Stoffwechselrate bei Gänsegeiern im Alltag (zB im Flug)?
- Problem: Stoffwechselrate ist aufwändig zu messen (eigentlich nur im Labor)
- Beobachtung: Herzfrequenz ist leicht zu messen.
- Lösung: Nutze linearen Zusammenhang zwischen Stoffwechselrate und Herzfrequenz.
- <span id="page-295-0"></span>• Komplikation: Der lineare Zusammenhang ist nicht deterministisch, sondern zufallsbehaftet auf Grund von Messfehlern und da Stoffwechselrate von der "Tagesform"<br>abbängt abhängt.

**A DIA K F A A B A DIA A B A VION** 

- Frage: Was ist die Stoffwechselrate bei Gänsegeiern im Alltag (zB im Flug)?
- Problem: Stoffwechselrate ist aufwändig zu messen (eigentlich nur im Labor)
- Beobachtung: Herzfrequenz ist leicht zu messen.
- Lösung: Nutze linearen Zusammenhang zwischen Stoffwechselrate und Herzfrequenz.
- Komplikation: Der lineare Zusammenhang ist nicht deterministisch, sondern zufallsbehaftet auf Grund von Messfehlern und da Stoffwechselrate von der "Tagesform"<br>abbängt abhängt.
- <span id="page-296-0"></span>• Lineare Regression löst diese Komplikation in Wohlgefallen auf.

 $\equiv$ 

 $\mathbf{b}$  $\mathcal{A}$ 

 $\equiv$   $\rightarrow$ ŧ  $2Q$ 

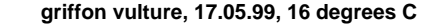

<span id="page-297-0"></span>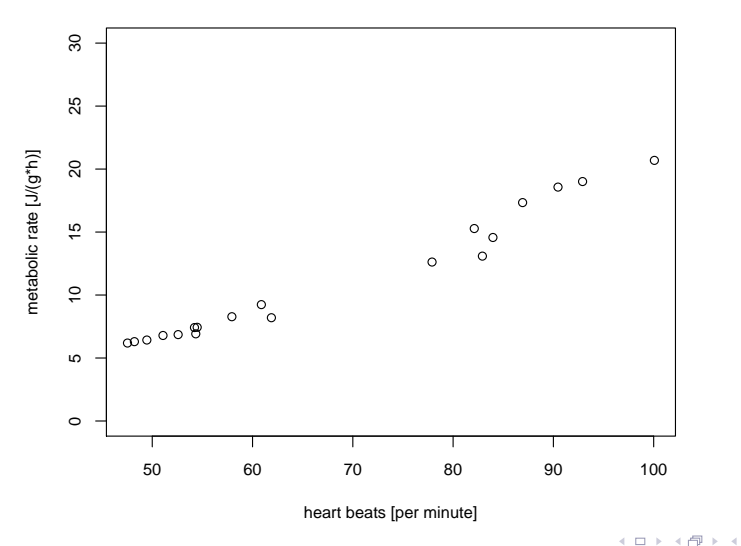

 $2Q$ 

F.

 $\mathbf{b}$  $\mathcal{A}$   $\geq$ Þ

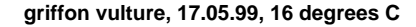

<span id="page-298-0"></span>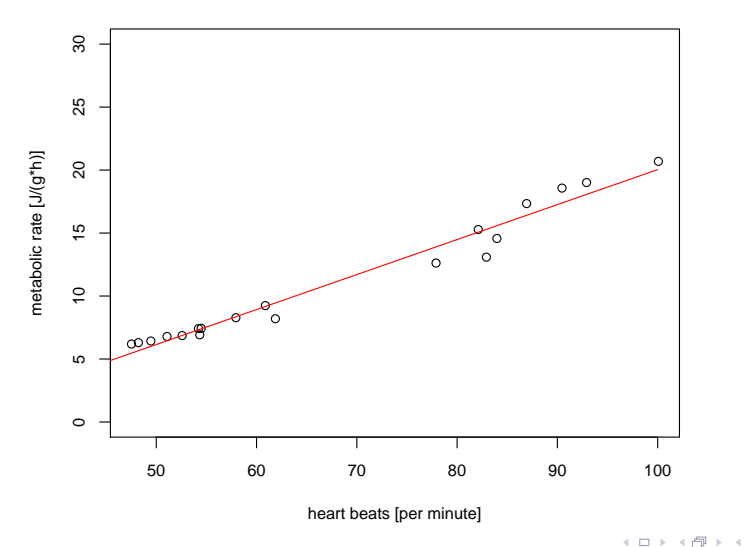

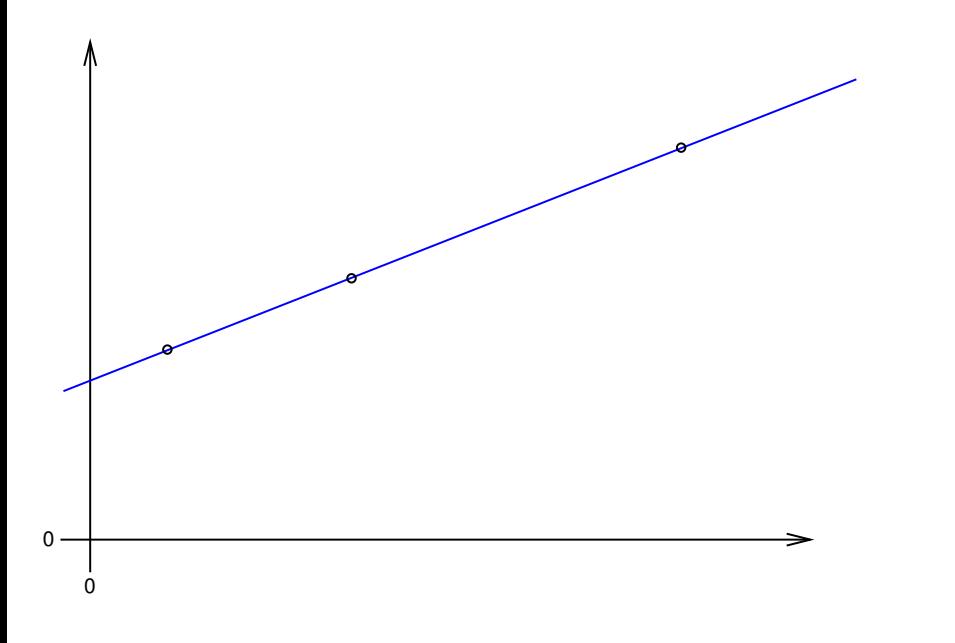

<span id="page-299-0"></span>イロト イ団 トイミト イミトー  $\equiv$   $\circ$   $\circ$ 

<span id="page-300-0"></span>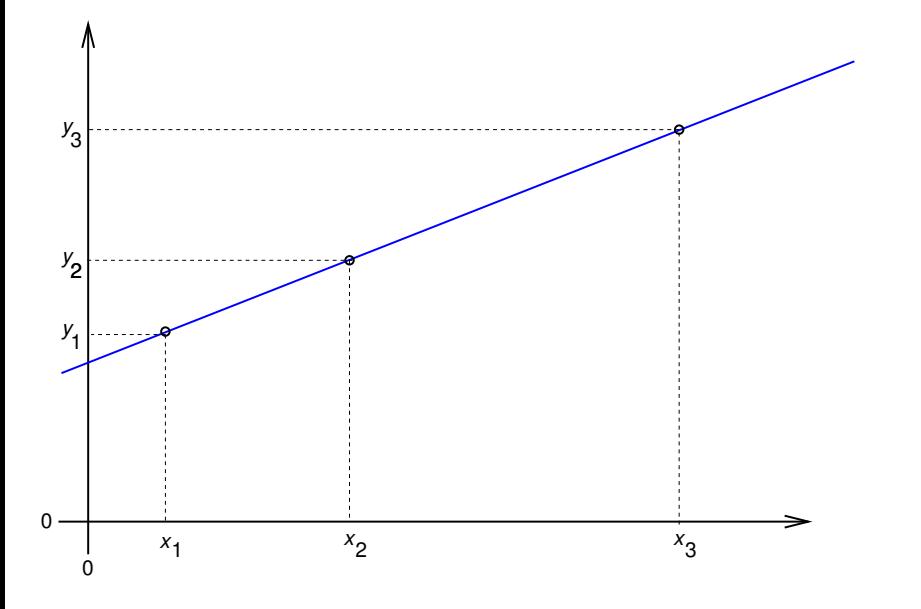

<span id="page-301-0"></span>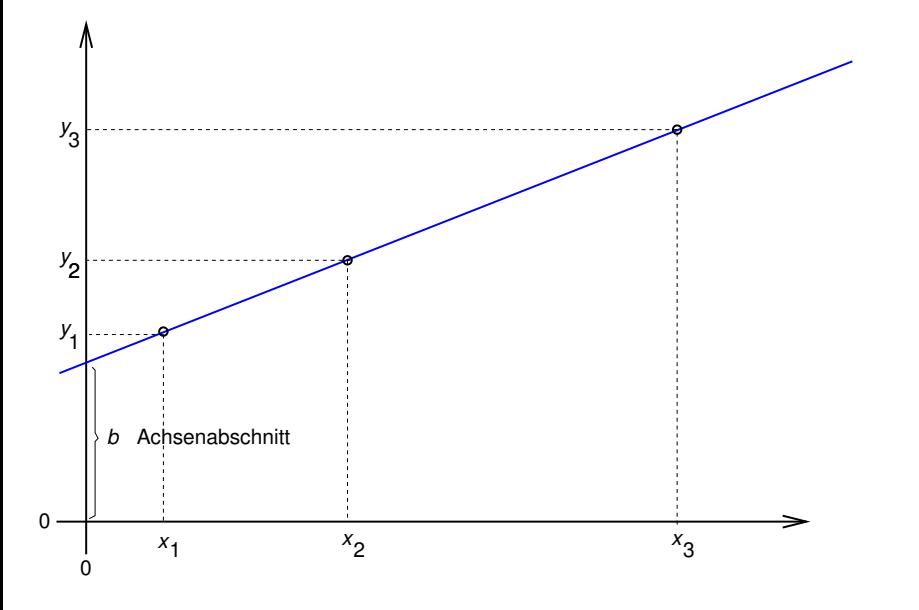

イロト イ団 トイミト イミトー  $2Q$ ミー

<span id="page-302-0"></span>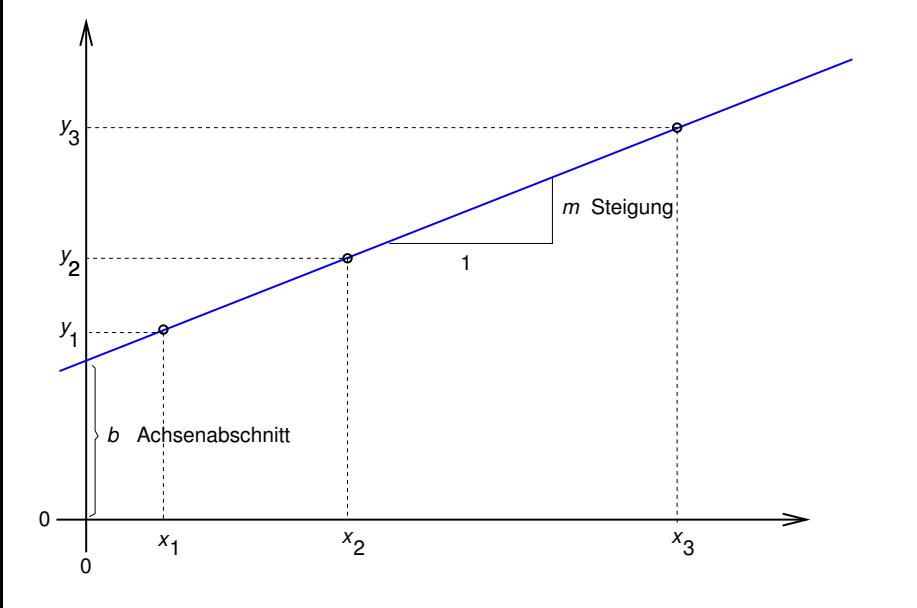

イロト イ団 トイミト イミト  $2Q$ ミー

<span id="page-303-0"></span>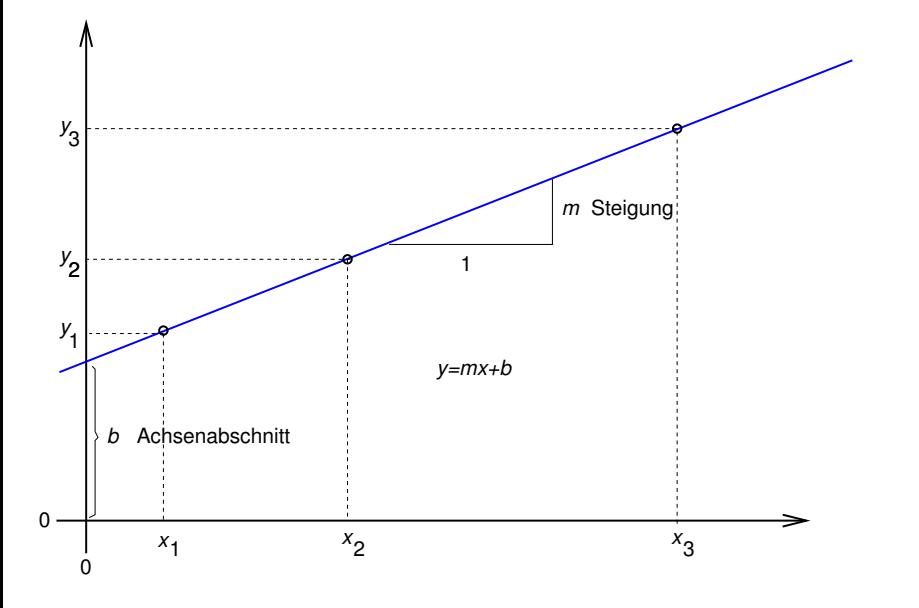

K ロ > K 御 > K 聖 > K 聖 > 「聖 → の Q Q Q

<span id="page-304-0"></span>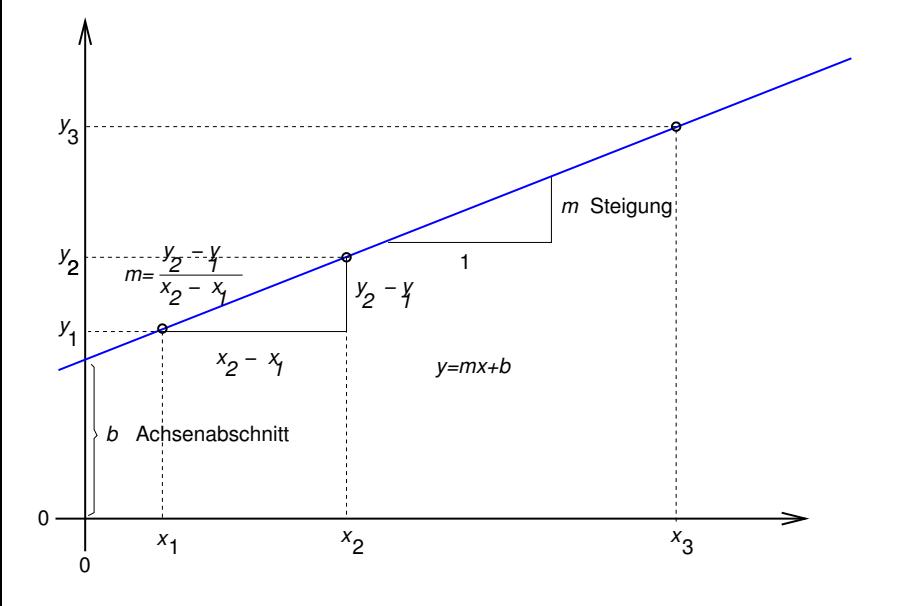

K ロ > K 御 > K 聖 > K 聖 > 「聖 → の Q Q Q

<span id="page-305-0"></span>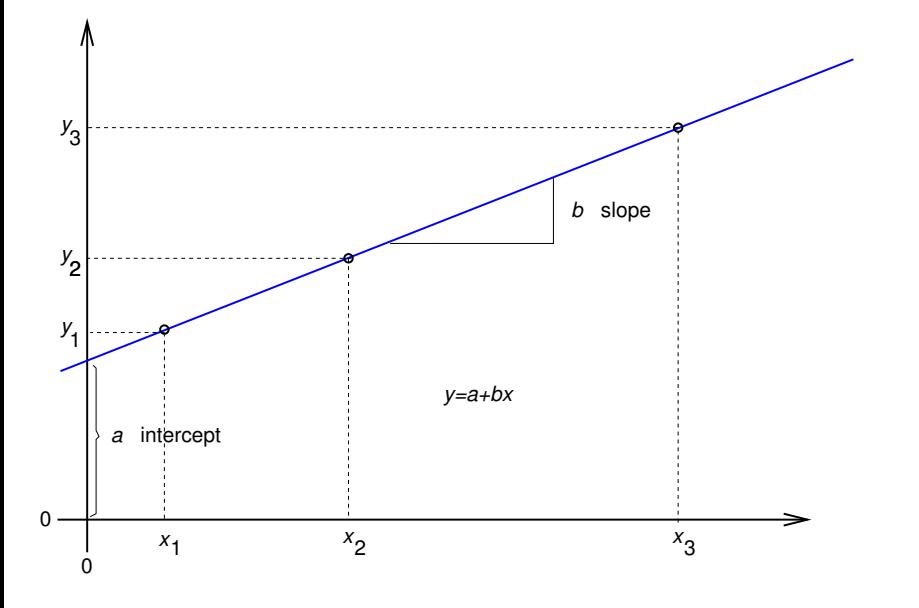

イロト イ部 トイミト イミト  $\equiv$  990

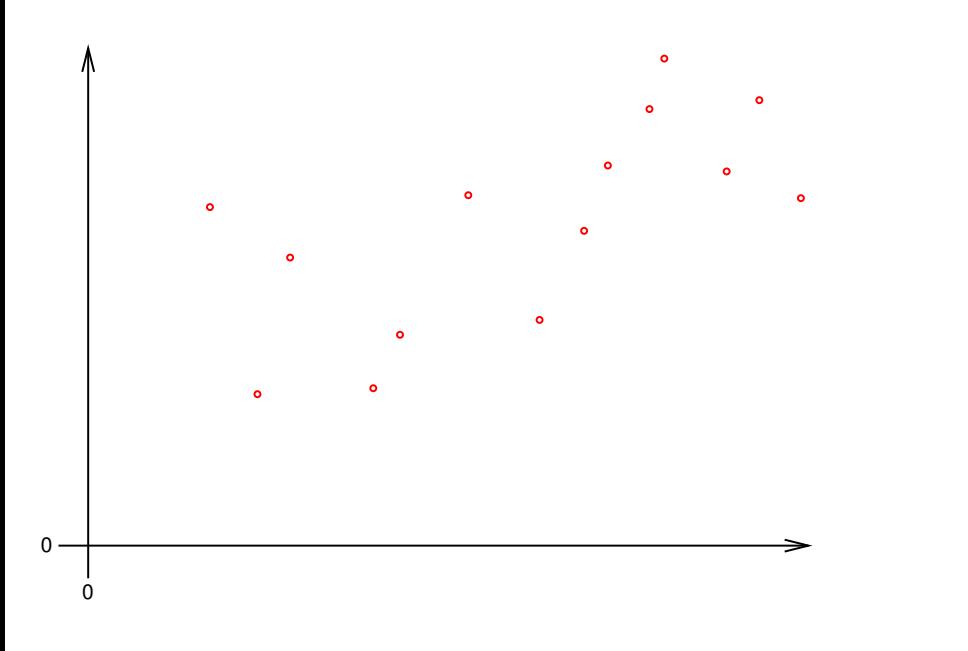

<span id="page-306-0"></span>(ロ) (個) (ミ) (ミ) = ミーのQC

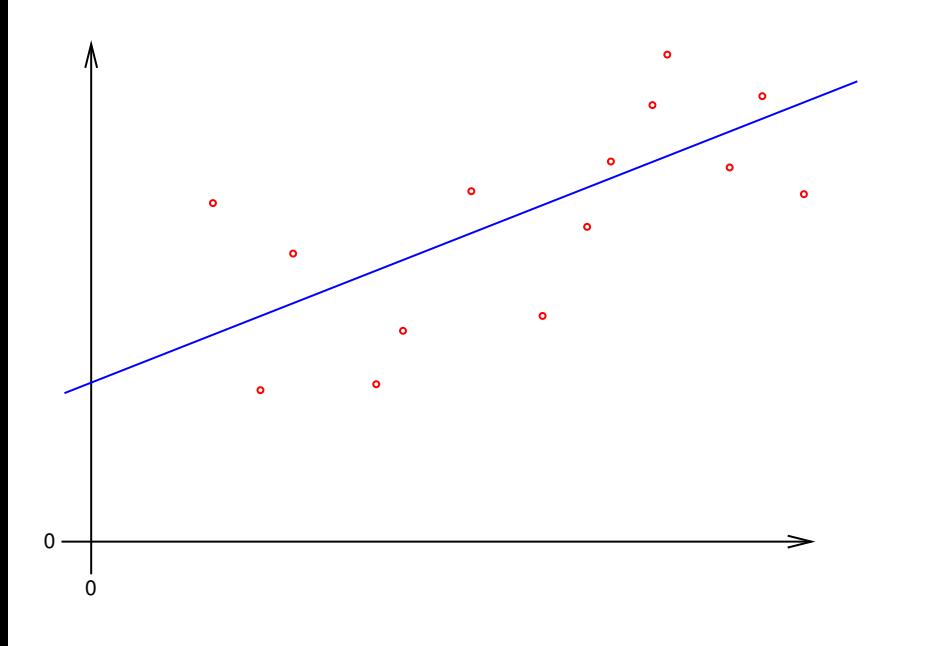

<span id="page-307-0"></span>イロトメ団トメモトメモト  $\equiv$   $\circ$   $\circ$ 

<span id="page-308-0"></span>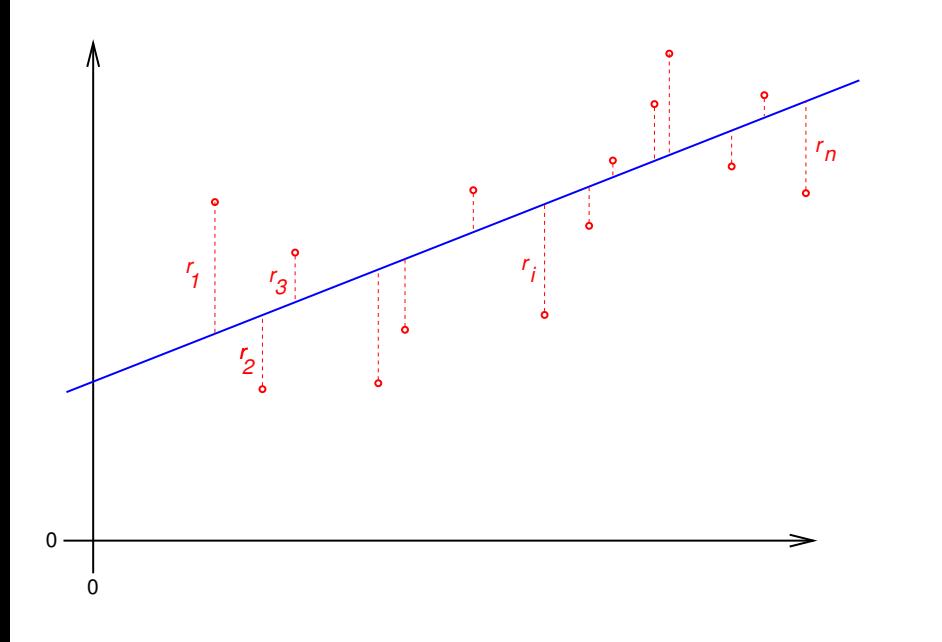

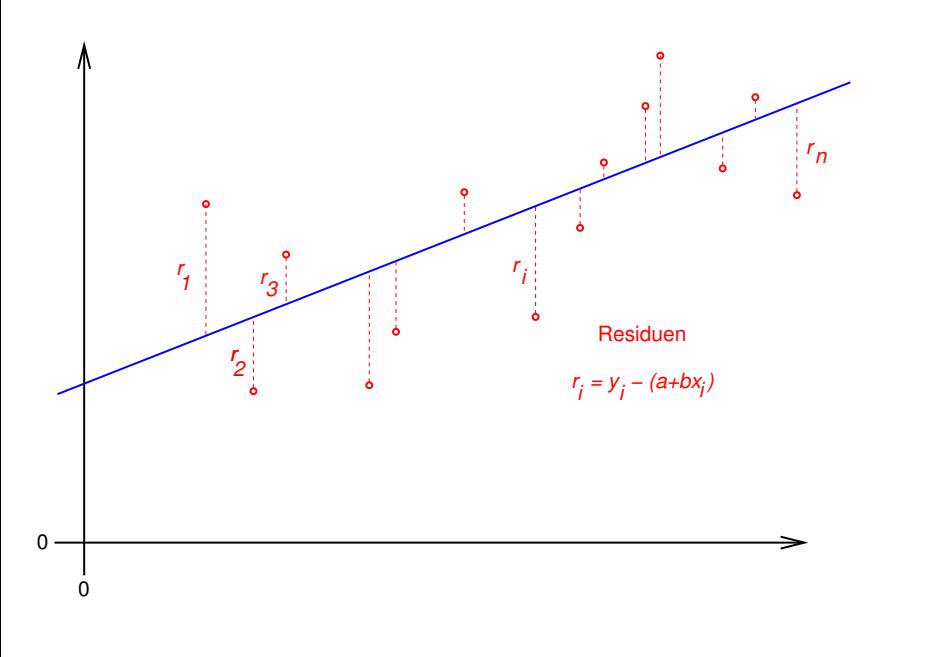

<span id="page-309-0"></span>イロト イ団 トイミト イミト  $2Q$ ミー

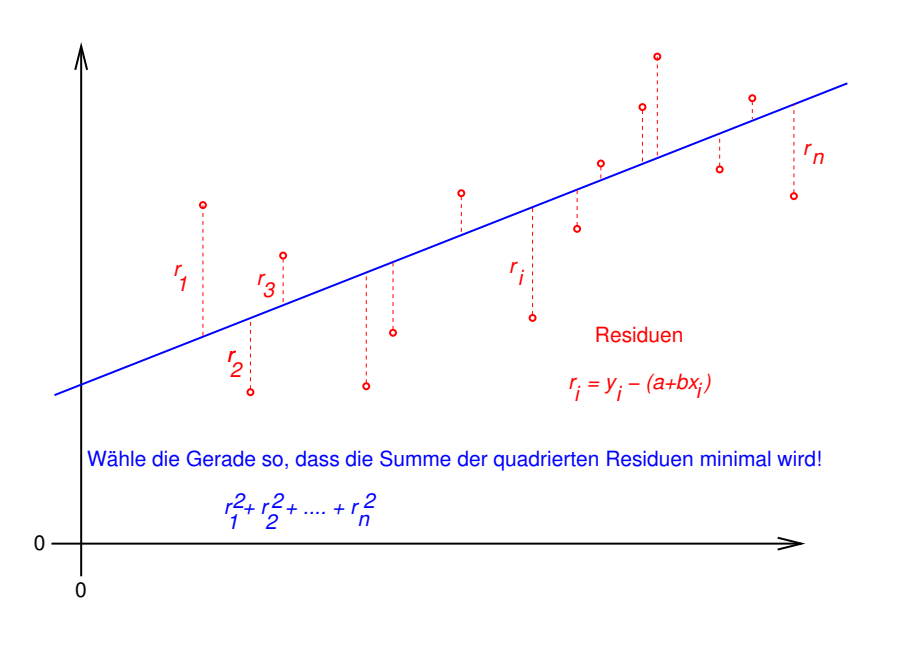

<span id="page-310-0"></span>K ロ > K 御 > K 差 > K 差 > → 差 → の Q Q <

Definiere die Regressionsgerade

$$
y = \hat{a} + \hat{b} \cdot x
$$

durch die Minimierung der Summe der quadrierten Residuen:

$$
(\hat{a},\hat{b}) = \arg\min_{(a,b)} \sum_i (y_i - (a+b \cdot x_i))^2
$$

Dahinter steckt die Modellvorstellung, dass Werte *a*, *b* existieren, so dass fur alle Datenpaare ¨ (*x<sup>i</sup>* , *yi*) gilt

$$
y_i = a + b \cdot x_i + \varepsilon_i,
$$

KEL KALLA BIKA BIKA KA

<span id="page-311-0"></span>wobei alle ε<sub>i</sub> unabhängig und normalverteilt sind und alle dieselbe Varianz  $\sigma^2$  haben.

<span id="page-312-0"></span>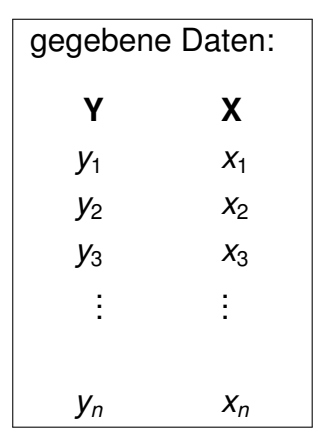

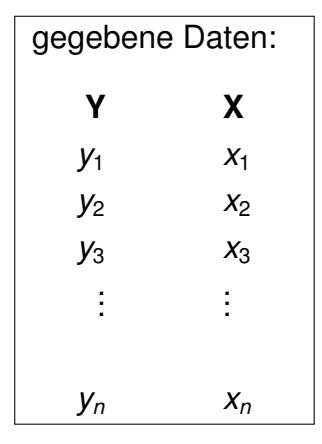

Modell: es gibt Zahlen *a*, *b*,  $\sigma^2$ , so dass  $y_1 = a + b \cdot x_1 + \varepsilon_1$  $y_2 = a + b \cdot x_2 + \varepsilon_2$  $y_3 = a + b \cdot x_3 + \varepsilon_3$ . . . . . .  $y_n = a + b \cdot x_n + \varepsilon_n$ 

<span id="page-313-0"></span>**KOD KOD KED KED E VOLC** 

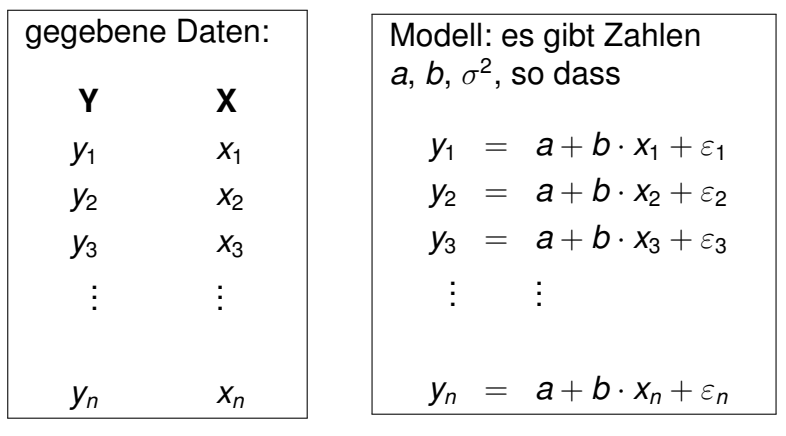

<span id="page-314-0"></span>Dabei sind  $\varepsilon_1, \varepsilon_2, \ldots, \varepsilon_n$  unabhängig  $\sim \mathcal{N}(0, \sigma^2).$ 

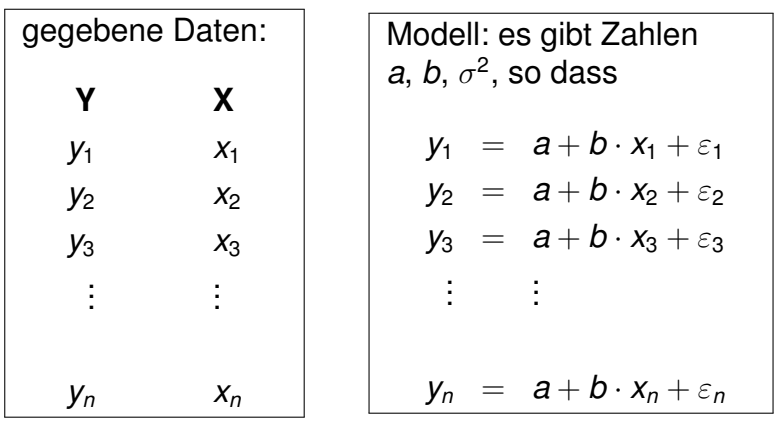

Dabei sind  $\varepsilon_1, \varepsilon_2, \ldots, \varepsilon_n$  unabhängig  $\sim \mathcal{N}(0, \sigma^2).$ 

<span id="page-315-0"></span> $\Rightarrow$  *y*<sub>1</sub>, *y*<sub>2</sub>, . . . , *y*<sub>n</sub> sind unabhängig *y*<sub>i</sub> ∼  $\mathcal{N}(a+b\cdot x_i,\sigma^2).$ 

**KOD KOD KED KED E VOLC** 

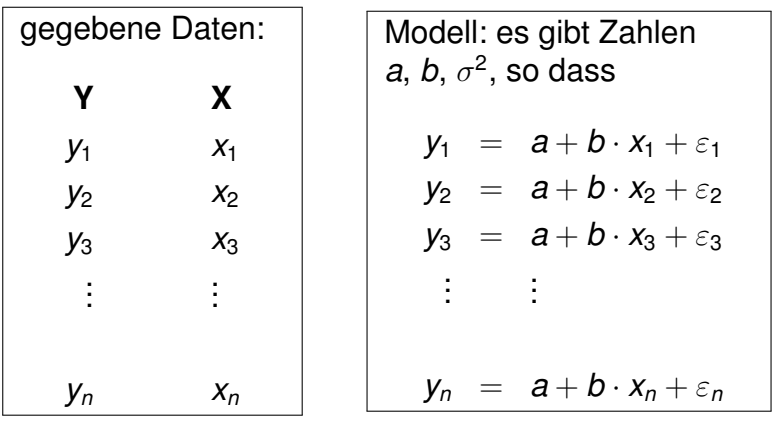

Dabei sind  $\varepsilon_1, \varepsilon_2, \ldots, \varepsilon_n$  unabhängig  $\sim \mathcal{N}(0, \sigma^2).$ 

 $\Rightarrow$  *y*<sub>1</sub>, *y*<sub>2</sub>, . . . , *y*<sub>n</sub> sind unabhängig *y*<sub>i</sub> ∼  $\mathcal{N}(a+b\cdot x_i,\sigma^2).$ 

<span id="page-316-0"></span> $a, b, \sigma^2$  sind unbekannt, aber **nicht zufällig**.

Wir schätzen a und b, indem wir

<span id="page-317-0"></span>
$$
(\hat{a},\hat{b}):=\arg\min_{(a,b)}\sum_i(y_i-(a+b\cdot x_i))^2\qquad\text{berechnen.}
$$

K ロ > K @ > K 할 > K 할 > 1 할 1 0 9 Q Q

Wir schätzen a und b, indem wir

$$
(\hat{a},\hat{b}):=\arg\min_{(a,b)}\sum_i(y_i-(a+b\cdot x_i))^2\qquad\text{berechnen.}
$$

# Theorem

 $\hat{a}$  und  $\hat{b}$  sind gegeben durch

$$
\hat{b} = \frac{\sum_i (y_i - \bar{y}) \cdot (x_i - \bar{x})}{\sum_i (x_i - \bar{x})^2} = \frac{\sum_i y_i \cdot (x_i - \bar{x})}{\sum_i (x_i - \bar{x})^2}
$$

<span id="page-318-0"></span>*und*

$$
\hat{a}=\bar{y}-\hat{b}\cdot\bar{x}.
$$

イロト イ団 トイミト イミト・ミニ りんぴ

Wir schätzen a und b, indem wir

$$
(\hat{a},\hat{b}):=\arg\min_{(a,b)}\sum_i(y_i-(a+b\cdot x_i))^2\qquad\text{berechnen.}
$$

#### Theorem

 $\hat{a}$  *und*  $\hat{b}$  *sind gegeben durch* 

$$
\hat{b} = \frac{\sum_i (y_i - \bar{y}) \cdot (x_i - \bar{x})}{\sum_i (x_i - \bar{x})^2} = \frac{\sum_i y_i \cdot (x_i - \bar{x})}{\sum_i (x_i - \bar{x})^2}
$$

*und*

$$
\hat{\mathbf{a}} = \bar{\mathbf{y}} - \hat{\mathbf{b}} \cdot \bar{\mathbf{x}}.
$$

## **Bitte merken:**

<span id="page-319-0"></span>Die Gerade  $y = \hat{a} + \hat{b} \cdot x$  geht genau durch den Schwerpunkt der Punktwolke (*x*1, *y*1),(*x*2, *y*2), . . . ,(*xn*, *yn*).

 $2990$ 

# Lineare Regression in R

# <span id="page-320-0"></span>• In R wird die Gerade mit 1m() (linear model) gefunden.

K ロ ▶ K @ ▶ K 할 ▶ K 할 ▶ ... 할 → 9 Q Q\*

# Lineare Regression in R

- In R wird die Gerade mit 1m() (linear model) gefunden.
- <span id="page-321-0"></span>• Die Abhängigkeit der Größe Y von X drückt man mit Y~X aus.

K ロ ▶ K (日) X X B → K B → 2 B → 9 Q (2)

# Lineare Regression in R

- In R wird die Gerade mit 1m() (linear model) gefunden.
- Die Abhängigkeit der Größe Y von X drückt man mit Y~X aus.
- <span id="page-322-0"></span> $\bullet$  1m() bewertet ausserdem die Genauigkeit für die Schätzung der Steigung und des y-Achsenabschnittes der Geraden.

KEL KALLA BIKA BIKA KA

> model <- lm(metabol~heartbpm,data=vulture, subset=day=="17.05.")

> summary(model)

Residuals:

---

Min 1Q Median 3Q Max -2.2026 -0.2555 0.1005 0.6393 1.1834 Coefficients:

Estimate Std. Error t value Pr(>|t|)

(Intercept) -7.73522 0.84543 -9.149 5.60e-08 \*\*\* heartbpm 0.27771 0.01207 23.016 2.98e-14 \*\*\*

Signif. codes: 0 '\*\*\*' 0.001 '\*\*' 0.01 '\*' 0.05 '.' 0.1 ''

<span id="page-323-0"></span>Residual standard error: 0.912 on 17 degrees of freedom Multiple R-squared: 0.9689, Adjusted R-squared: 0.9671 F-statistic: 529.7 on 1 and 17 DF, p-value: 2.979e-14
Folgendes muss man aus der Ausgabe herauslesen:

Die Geradengleichung:

<span id="page-324-0"></span> $metalbol = -7.73522 + 0.27771 * heartbpm$ 

Folgendes muss man aus der Ausgabe herauslesen:

Die Geradengleichung:

metabol =  $-7.73522 + 0.27771$  \* heartbpm

• Auch für nicht-gemessene Herzfrequenzen lässt sich hieraus die Stoffwechselrate schätzen. Beispiel: Bei Herzfrequenz 70 ist die Stoffwechselrate in etwa gleich

 $-7.73522 + 0.27771 * 70 = 11.70448$ 

**A DIA K F A A B A DIA A B A VION** 

<span id="page-325-0"></span>Die Streuung dieses Schätzers ist die geschätzte Standardabweichung der Residuen, also 0.912.

Folgendes muss man aus der Ausgabe herauslesen:

Die Geradengleichung:

metabol =  $-7.73522 + 0.27771$  \* heartbpm

• Auch für nicht-gemessene Herzfrequenzen lässt sich hieraus die Stoffwechselrate schätzen. Beispiel: Bei Herzfrequenz 70 ist die Stoffwechselrate in etwa gleich

 $-7.73522 + 0.27771 * 70 = 11.70448$ 

Die Streuung dieses Schätzers ist die geschätzte Standardabweichung der Residuen, also 0.912.

<span id="page-326-0"></span>• Somit ist das Problem gelöst: Aus Messungen der Herzfrequenz können wir nun die Stoffwechselrate schätzen.

Es stellen sich noch ein paar Fragen:

- Ist das Modell unnötig kompliziert? (D.h. lässt sich die Parameterzahl reduzieren?)
- <span id="page-327-0"></span>Passt das Modell auf die Daten? (Oder gibt es deutliche Abweichungen vom linearer Zusammenhang? Müssen weitere Parameter berücksichtigt werden?)

KEL KALLA BILI BILI ARA

KEL KALLA BILI BILI ARA

R liefert folgende Antworten:

<span id="page-329-0"></span> $\bullet$  H<sub>0</sub>: Steigung gleich 0. Diese Nullhypothese hat den p-Wert 5.60*e* − 08.

KEL KALLA BILI BILI ARA

R liefert folgende Antworten:

- $\bullet$  H<sub>0</sub>: Steigung gleich 0. Diese Nullhypothese hat den p-Wert 5.60*e* − 08.
- <span id="page-330-0"></span> $\bullet$  H<sub>0</sub>: y-Achsenabschnitt gleich 0. Diese Nullhypothese hat den p-Wert 2.98*e* − 14.

R liefert folgende Antworten:

- $\bullet$  H<sub>0</sub>: Steigung gleich 0. Diese Nullhypothese hat den p-Wert 5.60*e* − 08.
- $\bullet$  H<sub>0</sub>: y-Achsenabschnitt gleich 0. Diese Nullhypothese hat den p-Wert 2.98*e* − 14.

<span id="page-331-0"></span>Beide Parameter sind signifikant von 0 verschieden. Würde man einen auf 0 setzen, wäre das Modell signifikant schlechter.

**A DIA K F A A B A DIA A B A VION** 

<span id="page-332-0"></span>Aber Vorsicht: Ist die zu einer Variablen gehörende Steigung nicht signifikant (*p*-Wert> 0.05), heißt das nicht unbedingt, dass das Modell besser wird, wenn man die Variable entfernt.

<span id="page-333-0"></span>Aber Vorsicht: Ist die zu einer Variablen gehörende Steigung nicht signifikant (*p*-Wert> 0.05), heißt das nicht unbedingt, dass das Modell besser wird, wenn man die Variable entfernt. Auch hier gilt: Aus nicht-Signifikanz kann man so gut wie gar nichts folgern.

Aber Vorsicht: Ist die zu einer Variablen gehörende Steigung nicht signifikant (*p*-Wert> 0.05), heißt das nicht unbedingt, dass das Modell besser wird, wenn man die Variable entfernt. Auch hier gilt: Aus nicht-Signifikanz kann man so gut wie gar nichts folgern.

<span id="page-334-0"></span>Um zu entscheiden, welche nicht-signifikanten Variablen man im Modell lassen sollte, kann man neben biologischem Sachverstand z.B. AIC-Werte berücksichtigen oder eine Kreuzvalidierung durchführen.

 $\mathbf{E} = \mathbf{A} \oplus \mathbf{A} + \mathbf{A} \oplus \mathbf{A} + \mathbf{A} \oplus \mathbf{A} + \mathbf{A} \oplus \mathbf{A}$ 

 $2Q$ 

# **Übersicht**

- [Deskriptive Statistik](#page-2-0)
- [Standardfehler und t-Tests](#page-110-0)
- <sup>3</sup> [Chi-Quadrat-Tests](#page-223-0)
	- $\chi^2$ -Test für eine feste Verteilung
	- $\chi^2$ -Test auf Unabhängigkeit (oder Homogenität)
	- $\chi^2$ -Test für Modelle mit Parametern

### **[Konfidenzintervalle](#page-255-0)**

### <sup>5</sup> [Lineare Regression](#page-279-0)

- Lineare Zusammenhänge
- **•** *t*-Test fuer lineare Zusammenhänge
- Überprüfen der Annahmen und Modellwahl
- **[Varianzanalyse](#page-415-0)**
- <span id="page-335-0"></span><sup>7</sup> [Versuchsplanung: Stichprobenumfang](#page-441-0)

#### <span id="page-336-0"></span>Modell:

$$
Y = a + b \cdot X + \varepsilon \qquad \text{mit } \varepsilon \sim \mathcal{N}(0, \sigma^2)
$$

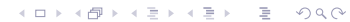

**KOD KOD KED KED E VOLC** 

#### Modell:

$$
Y = a + b \cdot X + \varepsilon \qquad \text{mit } \varepsilon \sim \mathcal{N}(0, \sigma^2)
$$

<span id="page-337-0"></span>Wie berechnet man die Signifikanz eines Zusammenhangs zwischen dem erklärenden Merkmal X und der Zielgröße Y?

KEL KALLA BILI BILI ARA

#### Modell:

$$
Y = a + b \cdot X + \varepsilon \qquad \text{mit } \varepsilon \sim \mathcal{N}(0, \sigma^2)
$$

Wie berechnet man die Signifikanz eines Zusammenhangs zwischen dem erklärenden Merkmal X und der Zielgröße Y?

<span id="page-338-0"></span>Anders formuliert: Mit welchem Test können wir der Nullhypothese  $b = 0$  zu Leibe rücken?

#### Modell:

$$
Y = a + b \cdot X + \varepsilon \qquad \text{mit } \varepsilon \sim \mathcal{N}(0, \sigma^2)
$$

Wie berechnet man die Signifikanz eines Zusammenhangs zwischen dem erklärenden Merkmal X und der Zielgröße Y?

Anders formuliert: Mit welchem Test können wir der Nullhypothese  $b = 0$  zu Leibe rücken?

<span id="page-339-0"></span>Wir haben *b* durch  $\hat{b}$  geschätzt (und gehen jetzt mal von  $\hat{b}\neq 0$ aus). Könnte das wahre *b* auch 0 sein?

**A DIA K F A A B A DIA A B A VION** 

#### Modell:

$$
Y = a + b \cdot X + \varepsilon \qquad \text{mit } \varepsilon \sim \mathcal{N}(0, \sigma^2)
$$

Wie berechnet man die Signifikanz eines Zusammenhangs zwischen dem erklärenden Merkmal X und der Zielgröße Y?

Anders formuliert: Mit welchem Test können wir der Nullhypothese  $b = 0$  zu Leibe rücken?

Wir haben *b* durch  $\hat{b}$  geschätzt (und gehen jetzt mal von  $\hat{b}\neq 0$ aus). Könnte das wahre *b* auch 0 sein?

<span id="page-340-0"></span>Wie groß ist der Standardfehler unserer Schätzung  $\hat{b}$ ?

K ロ ▶ K @ ▶ K 할 ▶ K 할 ▶ | 할 | © 9 Q @

$$
y_i = a + b \cdot x_i + \varepsilon \quad \text{mit } \varepsilon \sim \mathcal{N}(0, \sigma^2)
$$
\nnicht zufällig:  $a, b, x_i, \sigma^2$    
\n
$$
\text{var}(y_i) = \text{var}(a + b \cdot x_i + \varepsilon) = \text{var}(\varepsilon) = \sigma^2
$$

<span id="page-341-0"></span>und  $y_1, y_2, \ldots, y_n$  sind stochastisch unabhängig.

$$
y_i = a + b \cdot x_i + \varepsilon \quad \text{mit } \varepsilon \sim \mathcal{N}(0, \sigma^2)
$$
  
nicht zufällig: a, b, x<sub>i</sub>,  $\sigma^2$  zufällig:  $\varepsilon$ , y<sub>i</sub>

$$
\textsf{var}(y_i) = \textsf{var}(a + b \cdot x_i + \varepsilon) = \textsf{var}(\varepsilon) = \sigma^2
$$

<span id="page-342-0"></span>
$$
\hat{b} = \frac{\sum_i y_i (x_i - \bar{x})}{\sum_i (x_i - \bar{x})^2}
$$

K ロ ▶ K @ ▶ K 할 ▶ K 할 ▶ .. 할 .. 9 Q Q\*

$$
y_i = a + b \cdot x_i + \varepsilon \quad \text{mit } \varepsilon \sim \mathcal{N}(0, \sigma^2)
$$
  
nicht zufällig: a, b, x<sub>i</sub>,  $\sigma^2$  zufällig:  $\varepsilon$ , y<sub>i</sub>

$$
\text{var}(y_i) = \text{var}(a + b \cdot x_i + \varepsilon) = \text{var}(\varepsilon) = \sigma^2
$$

$$
\hat{b} = \frac{\sum_i y_i (x_i - \bar{x})}{\sum_i (x_i - \bar{x})^2}
$$

<span id="page-343-0"></span>
$$
\text{var}(\hat{b}) = \text{var}\left(\frac{\sum_{i} y_i(x_i - \bar{x})}{\sum_{i} (x_i - \bar{x})^2}\right) = \frac{\text{var}\left(\sum_{i} y_i(x_i - \bar{x})\right)}{\left(\sum_{i} (x_i - \bar{x})^2\right)^2}
$$

K ロ ▶ K @ ▶ K 할 ▶ K 할 ▶ | 할 | © 9 Q @

$$
y_i = a + b \cdot x_i + \varepsilon \quad \text{mit } \varepsilon \sim \mathcal{N}(0, \sigma^2)
$$
  
nicht zufällig: *a*, *b*, *x<sub>i</sub>*,  $\sigma^2$  zufällig:  $\varepsilon$ , *y<sub>i</sub>*

$$
\text{var}(y_i) = \text{var}(a + b \cdot x_i + \varepsilon) = \text{var}(\varepsilon) = \sigma^2
$$

$$
\hat{b} = \frac{\sum_i y_i (x_i - \bar{x})}{\sum_i (x_i - \bar{x})^2}
$$

<span id="page-344-0"></span>
$$
\begin{array}{rcl}\n\text{var}(\hat{b}) & = & \text{var}\left(\frac{\sum_{i} y_{i}(x_{i} - \bar{x})}{\sum_{i}(x_{i} - \bar{x})^{2}}\right) \\
& = & \frac{\sum_{i} \text{var}(y_{i})(x_{i} - \bar{x})^{2}}{\left(\sum_{i}(x_{i} - \bar{x})^{2}\right)^{2}} \\
& = & \frac{\sum_{i} \text{var}(y_{i})(x_{i} - \bar{x})^{2}}{\left(\sum_{i}(x_{i} - \bar{x})^{2}\right)^{2}} \\
& = & \sigma^{2} \cdot \frac{\sum_{i}(x_{i} - \bar{x})^{2}}{\left(\sum_{i}(x_{i} - \bar{x})^{2}\right)^{2}}\n\end{array}
$$

K ロ ▶ K @ ▶ K 할 ▶ K 할 ▶ .. 할 .. 9 Q Q\*

$$
y_i = a + b \cdot x_i + \varepsilon \quad \text{mit } \varepsilon \sim \mathcal{N}(0, \sigma^2)
$$
  
nicht zufällig: *a*, *b*, *x<sub>i</sub>*,  $\sigma^2$  zufällig:  $\varepsilon$ , *y<sub>i</sub>*

$$
\text{var}(y_i) = \text{var}(a + b \cdot x_i + \varepsilon) = \text{var}(\varepsilon) = \sigma^2
$$

$$
\hat{b} = \frac{\sum_i y_i (x_i - \bar{x})}{\sum_i (x_i - \bar{x})^2}
$$

<span id="page-345-0"></span>
$$
\begin{array}{rcl}\n\text{var}(\hat{b}) & = & \text{var}\left(\frac{\sum_{i} y_{i}(x_{i} - \bar{x})}{\sum_{i}(x_{i} - \bar{x})^{2}}\right) \\
& = & \frac{\sum_{i} \text{var}(y_{i})(x_{i} - \bar{x})^{2}}{\left(\sum_{i}(x_{i} - \bar{x})^{2}\right)^{2}} \\
& = & \frac{\sum_{i} \text{var}(y_{i})(x_{i} - \bar{x})^{2}}{\left(\sum_{i}(x_{i} - \bar{x})^{2}\right)^{2}} \\
& = & \sigma^{2} / \sum_{i} (x_{i} - \bar{x})^{2}\n\end{array}
$$

K ロ ▶ K @ ▶ K 할 ▶ K 할 ▶ .. 할 .. 9 Q Q\*

K ロ ▶ K @ ▶ K 할 ▶ K 할 ▶ .. 할 .. 9 Q Q\*

## <span id="page-346-0"></span>Tatsächlich ist  $\hat{b}$  Normalverteilt mit Mittelwert  $b$  und

$$
var(\hat{b}) = \sigma^2 / \sum_i (x_i - \bar{x})^2
$$

K ロ ▶ K @ ▶ K 할 ▶ K 할 ▶ | 할 | © 9 Q @

## Tatsächlich ist  $\hat{b}$  Normalverteilt mit Mittelwert  $b$  und

$$
\text{var}(\hat{b}) = \sigma^2 / \sum_i (x_i - \bar{x})^2
$$

<span id="page-347-0"></span>Problem: Wir kennen  $\sigma^2$  nicht.

## Tatsächlich ist  $\hat{b}$  Normalverteilt mit Mittelwert  $b$  und

$$
\text{var}(\hat{b}) = \sigma^2 / \sum_i (x_i - \bar{x})^2
$$

Problem: Wir kennen  $\sigma^2$  nicht.

<span id="page-348-0"></span>Wir schätzen  $\sigma^2$  mit Hilfe der beobachten Residuenvarianz durch

$$
s^2 := \frac{\sum_i (y_i - \hat{a} - \hat{b} \cdot x_i)^2}{n-2}
$$

## Tatsächlich ist  $\hat{b}$  Normalverteilt mit Mittelwert  $b$  und

$$
\text{var}(\hat{b}) = \sigma^2 / \sum_i (x_i - \bar{x})^2
$$

Problem: Wir kennen  $\sigma^2$  nicht.

Wir schätzen  $\sigma^2$  mit Hilfe der beobachten Residuenvarianz durch

$$
s^2 := \frac{\sum_i (y_i - \hat{a} - \hat{b} \cdot x_i)^2}{n-2}
$$

<span id="page-349-0"></span>Zu beachten ist, dass durch *n* − 2 geteilt wird. Das hat damit zu tun, dass zwei Modellparameter *a* und *b* bereit geschätzt wurden, und somit 2 Freiheitsgrade verloren gegangen sind.

K ロ > K 御 > K ミ > K ミ > 「ミ → の Q Q →

$$
\text{var}(\hat{b}) = \sigma^2 / \sum_i (x_i - \bar{x})^2
$$

<span id="page-350-0"></span>Schätze  $\sigma^2$  durch

$$
s^2 = \frac{\sum_i (y_i - \hat{a} - \hat{b} \cdot x_i)^2}{n-2}.
$$

$$
\text{var}(\hat{b}) = \sigma^2 / \sum_i (x_i - \bar{x})^2
$$

Schätze  $\sigma^2$  durch

$$
s^2 = \frac{\sum_i \left(y_i - \hat{a} - \hat{b} \cdot x_i\right)^2}{n-2}.
$$

Dann ist

$$
\frac{\hat{b}-b}{s\left/\sqrt{\sum_i (x_i-\bar{x})^2}\right.}
$$

<span id="page-351-0"></span>Student-*t*-verteilt mit *n* − 2 Freiheitsgraden und wir können den *t*-Test anwenden, um die Nullhypothese  $b = 0$  zu testen.

$$
\text{var}(\hat{b}) = \sigma^2 / \sum_i (x_i - \bar{x})^2
$$

Schätze  $\sigma^2$  durch

$$
s^2 = \frac{\sum_i \left(y_i - \hat{a} - \hat{b} \cdot x_i\right)^2}{n-2}.
$$

Dann ist

$$
\frac{\hat{b}-b}{s\left/\sqrt{\sum_i (x_i-\bar{x})^2}\right.}
$$

<span id="page-352-0"></span>Student-*t*-verteilt mit *n* − 2 Freiheitsgraden und wir können den *t*-Test anwenden, um die Nullhypothese  $b = 0$  zu testen. Verwerfe  $H_0$ : " $b=0$ " zum Signifikanzniveau  $\alpha$ , wenn  $\frac{\hat{b}}{s/\sqrt{\sum_i (x_i - \bar{x})^2}}$ *b* ˆ  $\frac{b}{s/\sqrt{\sum_i (x_i - \bar{x})^2}}$  $\begin{array}{c} \begin{array}{c} \begin{array}{c} \begin{array}{c} \end{array} \\ \end{array} \\ \begin{array}{c} \end{array} \end{array} \end{array}$ ≥ *q*1−α/2, wo *q*1−α/<sup>2</sup> das (1 − α/2)-Quantil der Student-Verteilung mit *n* − 2 Freiheitsgrad[en](#page-351-0) [is](#page-353-0)[t](#page-351-0)[.](#page-352-0)

K ロ ▶ K @ ▶ K 할 ▶ K 할 ▶ | 할 | © 9 Q @

## Beispiel: Rothirsch (*Cervus elaphus*)

<span id="page-353-0"></span>Theorie: Hirschkühe können das Geschlecht ihrer Nachkommen beeinflussen.

## Beispiel: Rothirsch (*Cervus elaphus*)

Theorie: Hirschkühe können das Geschlecht ihrer Nachkommen beeinflussen.

Unter dem Gesichtspunkt evolutionar stabiler Strategien ist zu ¨ erwarten, dass schwache Tiere eher zu weiblichem und starke Tiere eher zu männlichem Nachwuchs tendieren.

<span id="page-354-0"></span>Clutton-Brock, T. H. , Albon, S. D., Guinness, F. E. (1986) 靠 Great expectations: dominance, breeding success and offspring sex ratios in red deer. *Anim. Behav.* **34**, 460—471.

**A DIA K F A A B A DIA A B A VION** 

#### > hind

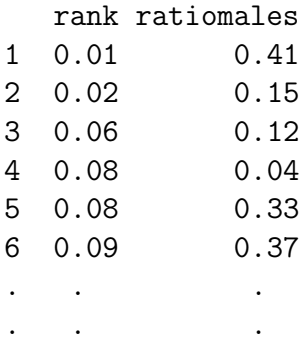

ACHTUNG: Simulierte Daten, die sich an den Daten aus der Originalpublikation lediglich orientieren.

イロト イ押 トイヨ トイヨ トー

 $\mathbb{R}^{n-1}$  $QQQ$ 

52 0.96 0.81 53 0.99 0.47

. . .

<span id="page-355-0"></span>54 1.00 0.67

<span id="page-356-0"></span>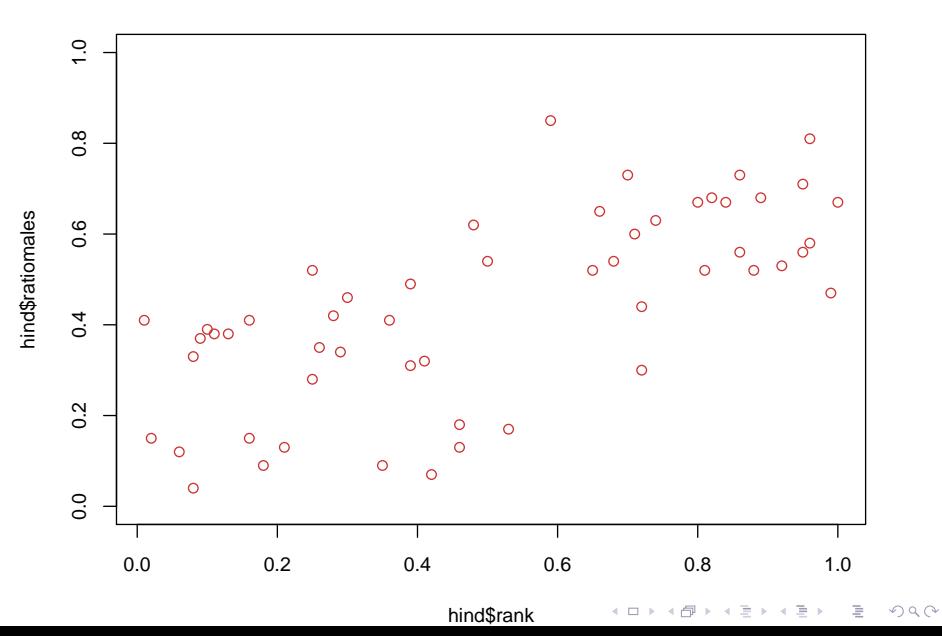

<span id="page-357-0"></span>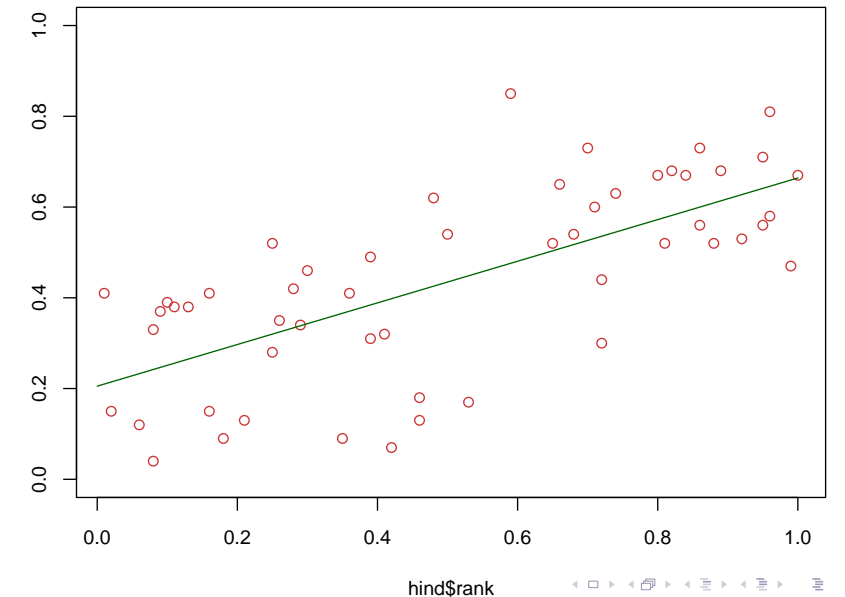

 $2Q$ 

```
> mod <- lm(ratiomales~rank,data=hind)
> summary(mod)
Ca11:lm(formula = rationales rank, data = hind)Residuals:
    Min 1Q Median 3Q Max
-0.32798 -0.09396 0.02408 0.11275 0.37403
Coefficients:
           Estimate Std. Error t value Pr(>\vert t \vert)(Intercept) 0.20529 0.04011 5.119 4.54e-06 ***
rank 0.45877 0.06732 6.814 9.78e-09 ***
---
Signif. codes: 0 '***' 0.001 '**' 0.01 '*' 0.05 '.' 0.1 ' ' 1
Residual standard error: 0.154 on 52 degrees of freedom
Multiple R-squared: 0.4717, Adjusted R-squared: 0.4616
```
<span id="page-358-0"></span>F-statistic: 46.44 on 1 and 52 DF, p-value: 9.78e-09

イロト イ押 トイヨト イヨト ニヨー

 $2Q$ 

# **Übersicht**

- [Deskriptive Statistik](#page-2-0)
- [Standardfehler und t-Tests](#page-110-0)
- <sup>3</sup> [Chi-Quadrat-Tests](#page-223-0)
	- $\chi^2$ -Test für eine feste Verteilung
	- $\chi^2$ -Test auf Unabhängigkeit (oder Homogenität)
	- $\chi^2$ -Test für Modelle mit Parametern

### **[Konfidenzintervalle](#page-255-0)**

#### <sup>5</sup> [Lineare Regression](#page-279-0)

- Lineare Zusammenhänge
- **•** *t*-Test fuer lineare Zusammenhänge
- Überprüfen der Annahmen und Modellwahl
- **[Varianzanalyse](#page-415-0)**
- <span id="page-359-0"></span><sup>7</sup> [Versuchsplanung: Stichprobenumfang](#page-441-0)
K ロ ▶ K @ ▶ K 할 > K 할 > 1 할 > 9 Q Q\*

## Passt das Modell auf die Daten?, z.B.

<span id="page-360-0"></span>
$$
Y = a + b \cdot X + \varepsilon \qquad \text{mit } \varepsilon \sim \mathcal{N}(0, \sigma^2)
$$

Passt das Modell auf die Daten?, z.B.

$$
Y = a + b \cdot X + \varepsilon \qquad \text{mit } \varepsilon \sim \mathcal{N}(0, \sigma^2)
$$

Wenn dieses Modell zutrifft, dann müssen die Residuen

$$
y_i - \left(\widehat{\mathbf{a}} + \widehat{\mathbf{b}} \cdot x_i\right)
$$

<span id="page-361-0"></span>normalverteilt aussehen und dürfen keinen offensichtlichen Abhängigkeiten mit *X* oder  $\hat{a} + \hat{b} \cdot X$  aufweisen.

Beispiel: Wird der Zusammenhang zwischen *X* und *Y* hinreichend gut durch eine lineare Gleichung  $Y_i = a + b \cdot X_i + \varepsilon_i$ beschrieben?

<span id="page-362-0"></span>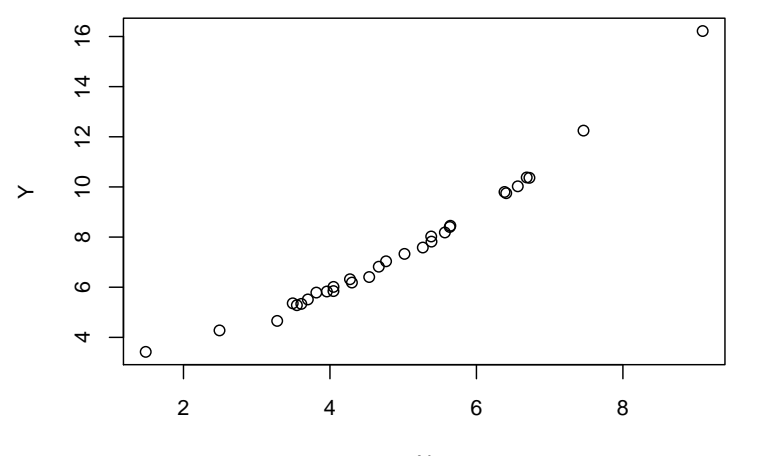

 $\left\{ \begin{array}{ccc} \pm & \pm & \pm \end{array} \right.$ 

 $2990$ 

÷.

- $>$  mod  $<-$  lm(Y  $<sup>2</sup>$  X)</sup>
- > summary(mod)

 $Ca11:$  $lm(formula = Y \sim X)$ 

Residuals:

Min 1Q Median 3Q Max -0.49984 -0.26727 -0.13472 0.01344 1.82718

```
Coefficients:
             Estimate Std. Error t value Pr(>|t|)
(Intercept) -0.61118 0.33295 -1.836 0.077 .
X 1.65055 0.06472 25.505 <2e-16 ***
---
Signif. codes: 0 '***' 0.001 '**' 0.01 '*' 0.05 '.' 0.1
ext{e}} and B_{\text{e}} and B_{\text{e}}r B_{\text{e}} or B_{\text{e}}f B_{\text{e}} of B_{\text{e}}eedom
```
> plot(X,residuals(mod))

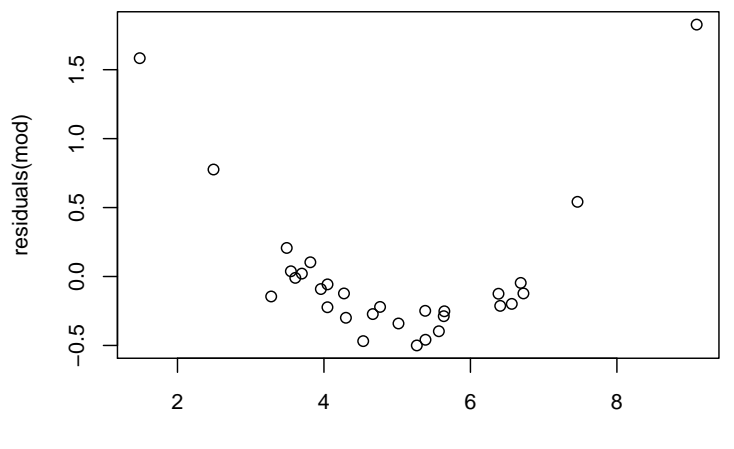

<span id="page-364-0"></span>X

**K ロ ト K 御 ト K 差 ト K 差 ト** È  $2Q$  > plot(X,residuals(mod))

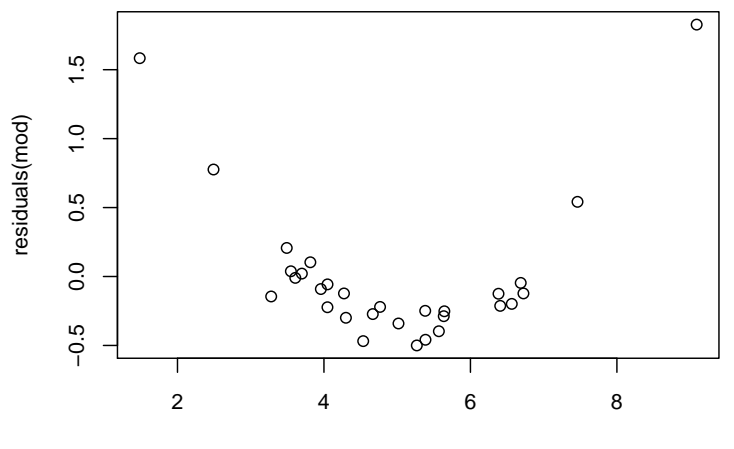

<span id="page-365-0"></span>X

**K ロ ト K 御 ト K 差 ト K 差 ト** È  $2Q$  > plot(X,residuals(mod))

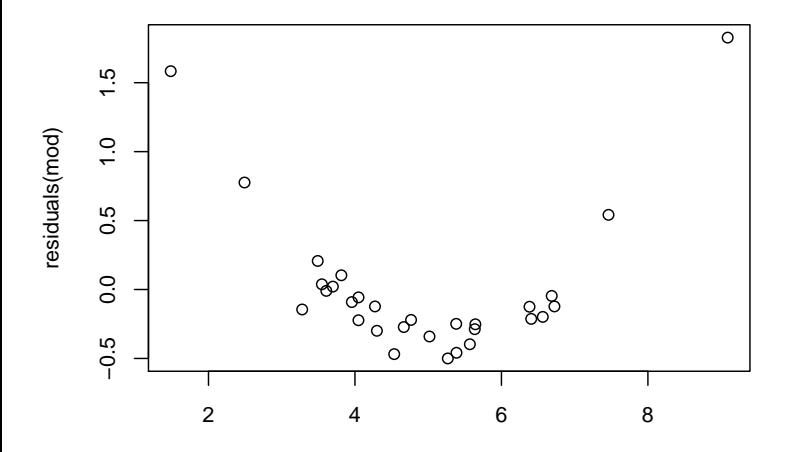

<span id="page-366-0"></span>Die Resiuden sind offensichtlich tendenziell größer für kleine und für große X-Werte als für mittlere X-Werte. Das darf nicht sein!(ロ) (伊) F.  $\prec \equiv$  $OQ$  $-4$  $\mathbb{R}^2$ 

X

K ロ > K 御 > K 聖 > K 聖 > 三重 → の Q Q <

<span id="page-367-0"></span>Idee: Vielleicht kann man an die Punkte (*x<sup>i</sup>* , *yi*) statt einer Geraden besser einen Ausschnitt aus einer Parabel anpassen.

**KOD KARD KED KE YA GAR** 

Idee: Vielleicht kann man an die Punkte (*x<sup>i</sup>* , *yi*) statt einer Geraden besser einen Ausschnitt aus einer Parabel anpassen. Also: Passe besser ein Modell der folgenden Form an:

<span id="page-368-0"></span>
$$
Y_i = a + b \cdot X_i + c \cdot X_i^2 + \varepsilon_i
$$

Idee: Vielleicht kann man an die Punkte (*x<sup>i</sup>* , *yi*) statt einer Geraden besser einen Ausschnitt aus einer Parabel anpassen. Also: Passe besser ein Modell der folgenden Form an:

$$
Y_i = a + b \cdot X_i + c \cdot X_i^2 + \varepsilon_i
$$

<span id="page-369-0"></span>Ist das überhaupt noch ein lineares Modell?

Idee: Vielleicht kann man an die Punkte (*x<sup>i</sup>* , *yi*) statt einer Geraden besser einen Ausschnitt aus einer Parabel anpassen. Also: Passe besser ein Modell der folgenden Form an:

$$
Y_i = a + b \cdot X_i + c \cdot X_i^2 + \varepsilon_i
$$

<span id="page-370-0"></span>Ist das überhaupt noch ein lineares Modell? Ja: Sei  $Z = X^2$ , dann ist *Y* linear in *X* und *Z*.

Idee: Vielleicht kann man an die Punkte (*x<sup>i</sup>* , *yi*) statt einer Geraden besser einen Ausschnitt aus einer Parabel anpassen. Also: Passe besser ein Modell der folgenden Form an:

$$
Y_i = a + b \cdot X_i + c \cdot X_i^2 + \varepsilon_i
$$

Ist das überhaupt noch ein lineares Modell? Ja: Sei  $Z = X^2$ , dann ist *Y* linear in *X* und *Z*. In  $R$ :

 $> 7 < - X^2$ 

<span id="page-371-0"></span> $>$  mod2  $<-$  mod  $<-$  lm(Y  $<sup>2</sup>$  X+Z)</sup>

> summary(mod2)

 $Ca11:$  $lm(formula = Y \sim X + Z)$ 

Residuals:

Min 1Q Median 3Q Max -0.321122 -0.060329 0.007706 0.075337 0.181965

<span id="page-372-0"></span>Coefficients: Estimate Std. Error t value Pr(>|t|) (Intercept) 2.933154 0.158825 18.468 <2e-16 \*\*\* X 0.150857 0.061921 2.436 0.0217 \* Z 0.144156 0.005809 24.817 <2e-16 \*\*\* --- Signif[.](#page-0-0)codes:  $0$  ['](#page-369-0)[\\*](#page-374-0)\*\*['](#page-415-0)  $0.001$  $0.001$  $0.001$  $0.001$  '\*\*'  $0.01$  '\*'  $0.05$  $0.05$  '.'  $0.1$ <br>

Für dieses Modell gibt es keinen erkennbaren Zusammenhang mehr zwischen *X* und den Residuen: plot(X,residuals(mod2))

<span id="page-373-0"></span>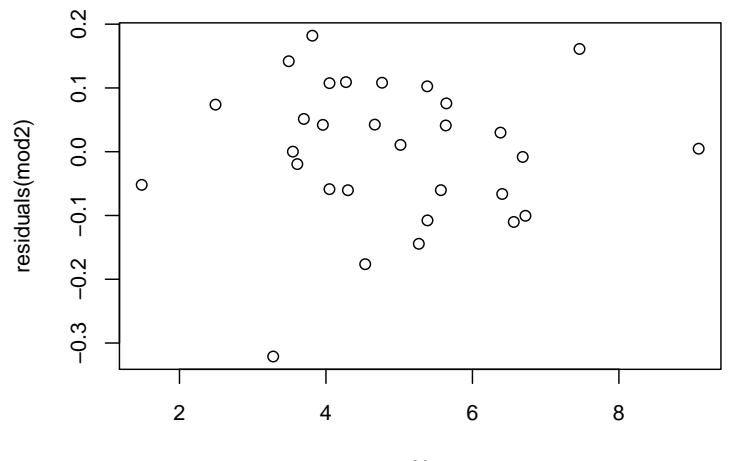

 $\equiv$ 

← ロ → → + 何 → →

 $\equiv$   $\rightarrow$ 

Þ

 $\epsilon$ 

 $2Q$ 

K ロ ▶ K @ ▶ K 할 ▶ K 할 ▶ | 할 | © 9 Q @

## <span id="page-374-0"></span>Wie gut passt passt die Normalverteilungsannahme auf das Modell  $Y_i = a + b \cdot X_i + \varepsilon_i$ ?

**KOD KAD KED KED E VAN** 

Wie gut passt passt die Normalverteilungsannahme auf das Modell  $Y_i = a + b \cdot X_i + \varepsilon_i$ ?

<span id="page-375-0"></span>Sind die Residuen  $r_i = Y_i - (\hat{a} + \hat{b} \cdot X_i)$  einigermaßen normalverteilt?

**A DIA K F A A B A DIA A B A VION** 

Wie gut passt passt die Normalverteilungsannahme auf das Modell  $Y_i = a + b \cdot X_i + \varepsilon_i$ ?

Sind die Residuen  $r_i = Y_i - (\hat{a} + \hat{b} \cdot X_i)$  einigermaßen normalverteilt?

<span id="page-376-0"></span>Graphische Methode: vergleiche die theoretischen Quantile der Standardnormalverteilung  $\mathcal{N}(0, 1)$  mit denen der Residuen.

**A DIA K F A A B A DIA A B A VION** 

Wie gut passt passt die Normalverteilungsannahme auf das Modell  $Y_i = a + b \cdot X_i + \varepsilon_i$ ?

Sind die Residuen  $r_i = Y_i - (\hat{a} + \hat{b} \cdot X_i)$  einigermaßen normalverteilt?

Graphische Methode: vergleiche die theoretischen Quantile der Standardnormalverteilung  $\mathcal{N}(0, 1)$  mit denen der Residuen.

<span id="page-377-0"></span>Hintergrund: trägt man die Quantile von  $\mathcal{N}(\mu, \sigma^2)$  gegen die von  $\mathcal{N}(0, 1)$  auf, so erhält man die Gerade  $v(x) = \mu + \sigma \cdot x$ .

Wie gut passt passt die Normalverteilungsannahme auf das Modell  $Y_i = a + b \cdot X_i + \varepsilon_i$ ?

Sind die Residuen  $r_i = Y_i - (\hat{a} + \hat{b} \cdot X_i)$  einigermaßen normalverteilt?

Graphische Methode: vergleiche die theoretischen Quantile der Standardnormalverteilung  $\mathcal{N}(0, 1)$  mit denen der Residuen.

<span id="page-378-0"></span>Hintergrund: trägt man die Quantile von  $\mathcal{N}(\mu, \sigma^2)$  gegen die von  $\mathcal{N}(0, 1)$  auf, so erhält man die Gerade  $y(x) = \mu + \sigma \cdot x$ . (Grund: Ist *X* standardnormalverteilt und  $Y = a + b \cdot X$ , so ist *Y* normalverteilt mit Mittelwert *a* and Varianz *b* 2 .)

**A DIA K F A A B A DIA A B A VION** 

<span id="page-379-0"></span>Bevor man die Modellanpassung mit lm() vornimmt, muss man erst mal überprüfen, ob die Normalverteilungsannahme erfüllt ist.

K ロ > K 個 > K ミ > K ミ > 「ミ → の Q Q →

<span id="page-380-0"></span>Bevor man die Modellanpassung mit lm() vornimmt, muss man erst mal überprüfen, ob die Normalverteilungsannahme erfüllt ist.

Bevor man die Modellanpassung mit lm() vornimmt, muss man erst mal überprüfen, ob die Normalverteilungsannahme erfüllt ist.

<span id="page-381-0"></span>Um zu überprüfen ob die Normalverteilungsannahme eines linearen Modells gilt, benötigt man die Residuen.

Bevor man die Modellanpassung mit lm() vornimmt, muss man erst mal überprüfen, ob die Normalverteilungsannahme erfüllt ist.

<span id="page-382-0"></span>Um zu überprüfen ob die Normalverteilungsannahme eines linearen Modells gilt, benötigt man die Residuen. Um die Residuen zu berechnen, muss man zuerst die Modellanpassung berechnen (in R mit lm()).

Bevor man die Modellanpassung mit lm() vornimmt, muss man erst mal überprüfen, ob die Normalverteilungsannahme erfüllt ist.

<span id="page-383-0"></span>Um zu überprüfen ob die Normalverteilungsannahme eines linearen Modells gilt, benötigt man die Residuen. Um die Residuen zu berechnen, muss man zuerst die Modellanpassung berechnen (in R mit lm()). Erst dann kann man die Normalverteilungsannahmen überprüfen und entscheiden, ob man bei dem Modell bleibt oder das Modell noch verändern muss.

 $p \leftarrow \text{seq}(\text{from=0}, \text{to=1}, \text{by=0}.01)$ plot(qnorm(p,mean=0,sd=1),qnorm(p,mean=1,sd=0.5), pch=16,cex=0.5)

 $abline(v=0,h=0)$ 

<span id="page-384-0"></span>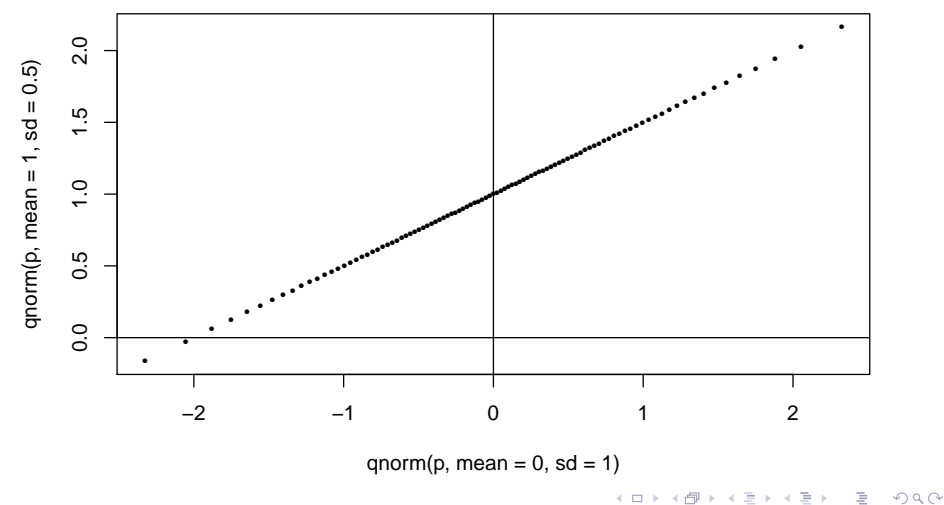

<span id="page-385-0"></span>Trägt man statt der theoretischen Quantile die empirischen Quantile der Residuen gegen die Quantile einer Normalverteilung auf, so liegen die Werte nicht genau auf einer Geraden, aber in der Nähe einer Geraden.

K ロ ▶ K @ ▶ K 할 ▶ K 할 ▶ | 할 | © 9 Q @

Trägt man statt der theoretischen Quantile die empirischen Quantile der Residuen gegen die Quantile einer Normalverteilung auf, so liegen die Werte nicht genau auf einer Geraden, aber in der Nähe einer Geraden.

<span id="page-386-0"></span>Falls keine *systematischen* Abweichungen von einer imaginären Geraden erkennbar sind: Normalverteilungsannahme ist akzeptabel

Trägt man statt der theoretischen Quantile die empirischen Quantile der Residuen gegen die Quantile einer Normalverteilung auf, so liegen die Werte nicht genau auf einer Geraden, aber in der Nähe einer Geraden.

Falls keine *systematischen* Abweichungen von einer imaginären Geraden erkennbar sind: Normalverteilungsannahme ist akzeptabel

<span id="page-387-0"></span>Falls *systematische* Abweichungen von einer imaginären Geraden deutlich erkennbar sind: Normalverteilungsannahme ist heikel, möglicherweise sollten Variablen umskaliert andere Variablen hinzugezogen werden.

**KOD KARD KED KE YA GAR** 

**KOD KAD KED KED E VAN** 

Beispiel:

<span id="page-388-0"></span>Daten: Typisches Körpergewicht [kg] und Gehirngewicht [g] von 62 Saugetierarten (und 3 Dinosaurierarten) ¨

**KOD KOD KED KED E VOLC** 

Beispiel:

Daten: Typisches Körpergewicht [kg] und Gehirngewicht [g] von 62 Saugetierarten (und 3 Dinosaurierarten) ¨

<span id="page-389-0"></span>Sind die Residuen einigermaßen normalverteilt?

イロトメ 倒 トメ きょくきょう

ミー  $QQQ$ 

## qqnorm(modell\$residuals)

<span id="page-390-0"></span>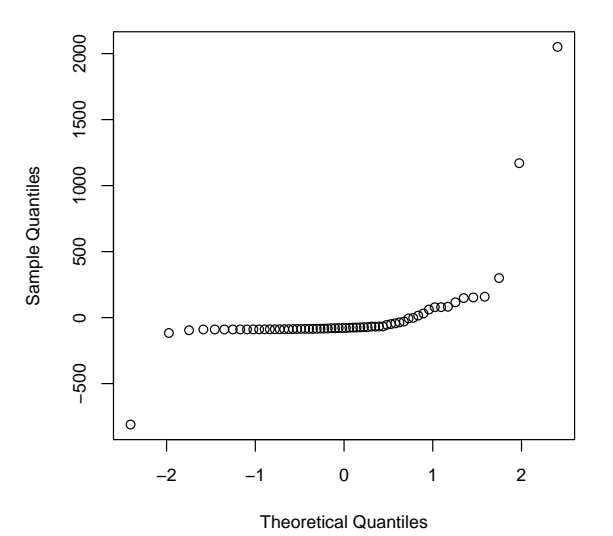

**Normal Q−Q Plot**

K ロ ▶ K @ ▶ K 할 ▶ K 할 ▶ | 할 | © 9 Q @

<span id="page-391-0"></span>Die Residuen sind offensichtlich nicht normalverteilt. Zumindest gibt es extreme Ausreißer.

Die Residuen sind offensichtlich nicht normalverteilt. Zumindest gibt es extreme Ausreißer.

Wenn man sich aber die logarithmierten Größen ansieht, so erhält man normalverteilte Residuen:

<span id="page-392-0"></span>> logmodell <- lm(log(brain.weight.g)~log(weight.kg.), subset=extinct=="no")

KID KAR KERKER E 1990

Daten: Typisches Körpergewicht [kg] und Gehirngewicht [g] von 62 Säugetierarten (und 3 Dinosaurierarten)

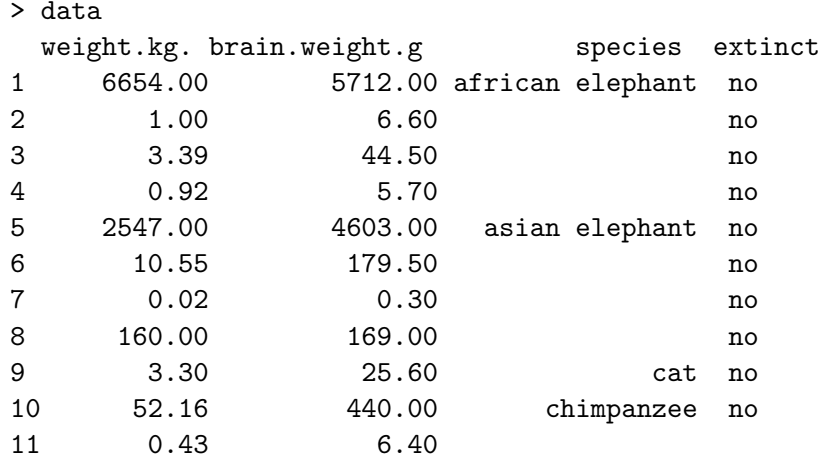

<span id="page-393-0"></span>. The simulation of the simulation of the simulation of the simulation of the simulation of the simulation of the simulation of the simulation of the simulation of the simulation of the simulation of the simulation of the . The simulation of the simulation of the simulation of the simulation of the simulation of the simulation of the simulation of the simulation of the simulation of the simulation of the simulation of the simulation of the . The same state is a set of the same state in the same state in the same state in the same state in the same state in the same state in the same state in the same state in the same state in the same state in the same sta

## **typische Werte bei 62 Säugetierarten**

<span id="page-394-0"></span>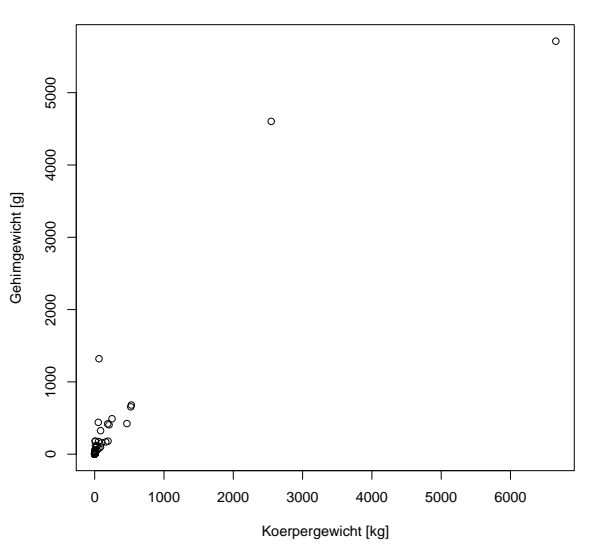

<span id="page-395-0"></span>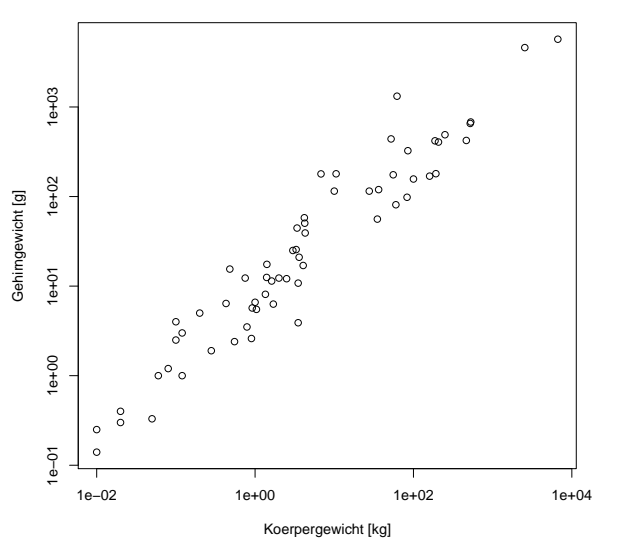

**typische Werte bei 62 Säugetierarten**
イロト イ部 トイモトイモト

重

 $2Q$ 

<span id="page-396-0"></span>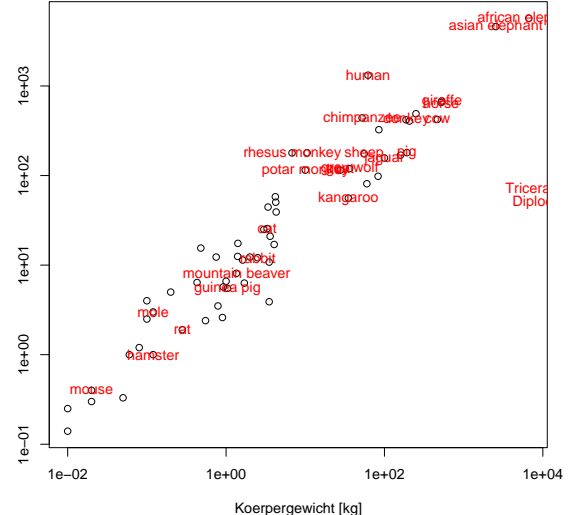

#### **typische Werte bei 62 Säugetierarten**

<span id="page-397-0"></span>> modell <- lm(brain.weight.g~weight.kg.,subset=extinct=="no") > summary(modell) Call:  $lm(formula = brain-weight.g$   $\tilde{g}$  weight.kg., subset = extinct == "no") Residuals: Min 1Q Median 3Q Max  $-809.95$   $-87.43$   $-78.55$   $-31.17$  2051.05 Coefficients: Estimate Std. Error t value Pr(>|t|) (Intercept) 89.91213 43.58134 2.063 0.0434 \* weight.kg. 0.96664 0.04769 20.269 <2e-16 \*\*\* --- Signif. codes:  $0$  '\*\*\*' 0.001 '\*\*' 0.01 '\*' 0.05 '.' 0.1 '' Residual standard error: 334.8 on 60 degrees of freedom Multiple R-squared: 0.8726, Adjusted R-squared: 0.8704 F-statistic:  $410.8$  on 1 and  $60$  DF, p-value: <  $2.2e-16$ 

イロトメ 倒 トメ きょくきょう

ミー  $QQQ$ 

### qqnorm(modell\$residuals)

<span id="page-398-0"></span>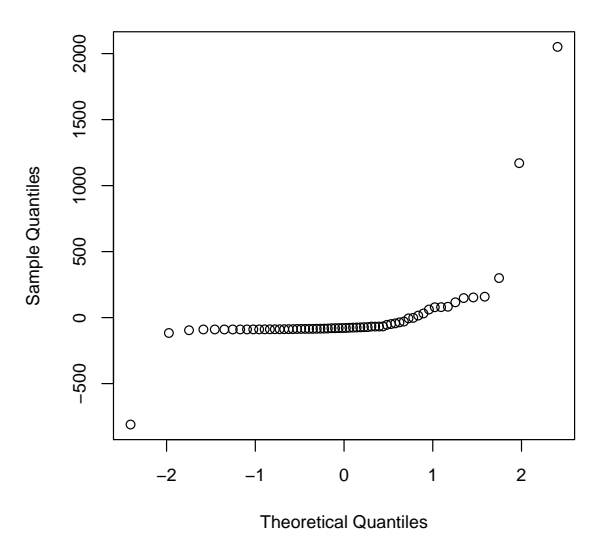

**Normal Q−Q Plot**

plot(modell\$fitted.values,modell\$residuals)

<span id="page-399-0"></span>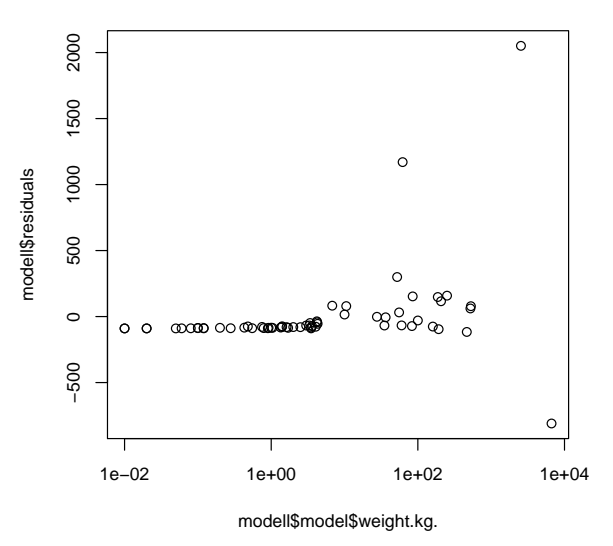

K ロ ▶ K 御 ▶ K 君 ▶ K 君 ▶ ミー  $2Q$  plot(modell\$fitted.values,modell\$residuals,log='x')

<span id="page-400-0"></span>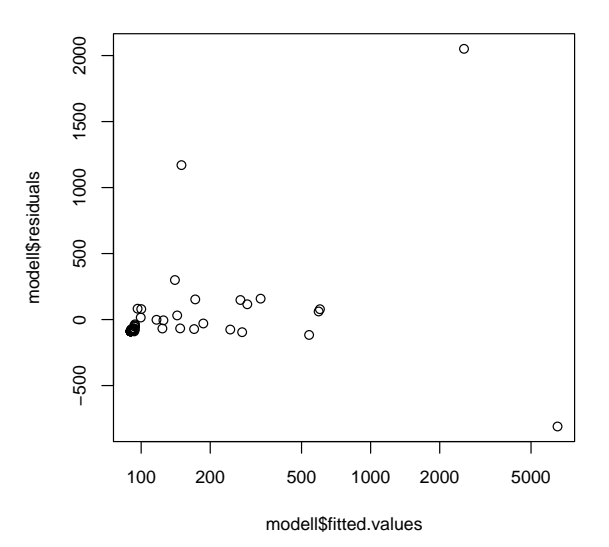

K ロ ▶ K 御 ▶ K 君 ▶ K 君 ▶ ミー  $2Q$ 

K ロ ▶ K 御 ▶ K 君 ▶ K 君 ▶

重

 $2Q$ 

plot(modell\$model\$weight.kg.,modell\$residuals)

<span id="page-401-0"></span>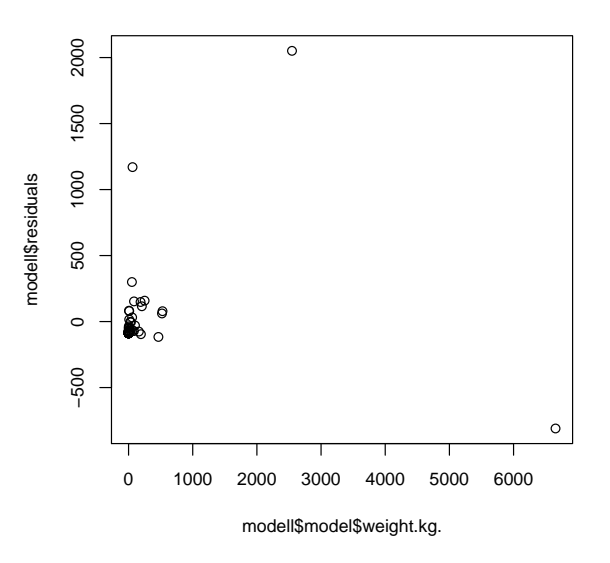

 $\left\{ \begin{array}{ccc} \pm & \pm & \pm \end{array} \right.$ 

÷,

 $2Q$ 

plot(modell\$model\$weight.kg.,modell\$residuals,log='x' )

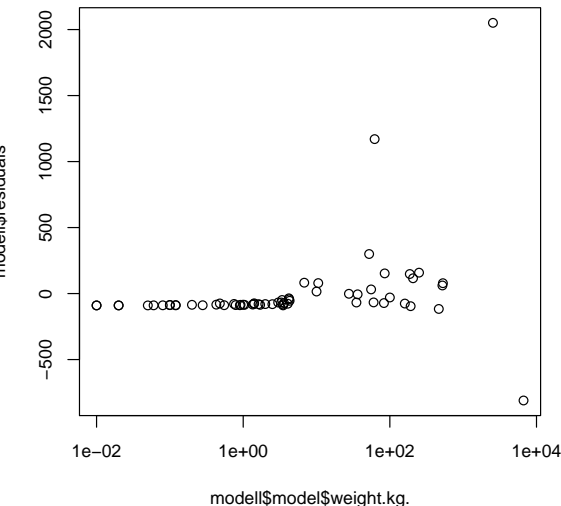

<span id="page-402-0"></span>modell\$residuals modell\$residuals

K ロ > K 個 > K ミ > K ミ > 「ミ → の Q Q →

<span id="page-403-0"></span>Wir sehen, dass die Varianz der Residuen von den angepassten Werten bzw. dem Körpergewicht abhängt. Man sagt, es liegt *Heteroskedastizitat¨* vor.

**KOD KOD KED KED E VOLC** 

Wir sehen, dass die Varianz der Residuen von den angepassten Werten bzw. dem Körpergewicht abhängt. Man sagt, es liegt *Heteroskedastizitat¨* vor.

<span id="page-404-0"></span>Das Modell geht aber von *Homoskedastizität* aus, d.h. die Residuenvarianz soll von den erklärenden Merkmalen (dem Körpergewicht) und den angepassten Werten (annähernd) unabhängig sein.

**KOD KARD KED KE YA GAR** 

Wir sehen, dass die Varianz der Residuen von den angepassten Werten bzw. dem Körpergewicht abhängt. Man sagt, es liegt *Heteroskedastizitat¨* vor.

Das Modell geht aber von *Homoskedastizität* aus, d.h. die Residuenvarianz soll von den erklärenden Merkmalen (dem Körpergewicht) und den angepassten Werten (annähernd) unabhängig sein.

### **Varianzstabilisierende Transformation:**

<span id="page-405-0"></span>Wie können wir die Körper- und Hirnmasse umskalieren, um Homoskedastizitat zu erreichen? ¨

Eigentlich ist es ja offensichtlich: Bei Elefanten kann das typischerweise 5 kg schwere Hirn je nach Individuum auch mal 500 g schwerer oder leichter sein. Wenn bei einer Tierart das Hirn typischerweise 5 g schwer ist, wird es nicht um 500 g variieren können, sondern vielleicht ebenfalls um 10%, also  $\pm 0.5$  g. Die Varianz ist hier also nicht additiv, sondern multiplikativ:

Hirnmasse  $=$  (erwartete Hirnmasse)  $\cdot$  Zufall

Das können wir aber in etwas mit additivem Zufallterm umwandeln, indem wir auf beiden Seiten den (natürlichen) Logarithmus ziehen:

<span id="page-406-0"></span> $log(Hirnmasse) = log(erwartete Hirnmasse) + log(Zufall)$ 

> logmodell <- lm(log(brain.weight.g)~log(weight.kg.),subset= > summary(logmodell)

<span id="page-407-0"></span>Call:  $lm(formula = log(brain.weight.g)$   $\sim$   $log(weight.kg.)$ , subset =  $\sim$ "no") Residuals: Min 1Q Median 3Q Max -1.68908 -0.51262 -0.05016 0.46023 1.97997 Coefficients: Estimate Std. Error t value Pr(>|t|) (Intercept) 2.11067 0.09794 21.55 <2e-16 \*\*\* log(weight.kg.) 0.74985 0.02888 25.97 <2e-16 \*\*\* --- Signif. codes: 0 '\*\*\*' 0.001 '\*\*' 0.01 '\*' 0.05 '.' 0.1 ' ' Residual standard error: 0.7052 on 60 degrees of freedom Multiple R-squared: 0.9183, Adjusted R-squared: 0.9169 F-statistic: 674.3 on 1 and 60 DF, p-[val](#page-406-0)[ue](#page-408-0)[:](#page-406-0) $\sqrt{2}$  $\sqrt{2}$  $\sqrt{2}$ , 2[e](#page-278-0)[-](#page-279-0)[1](#page-414-0)[6](#page-415-0) = 298

高山  $QQQ$ 

### qqnorm(modell\$residuals)

<span id="page-408-0"></span>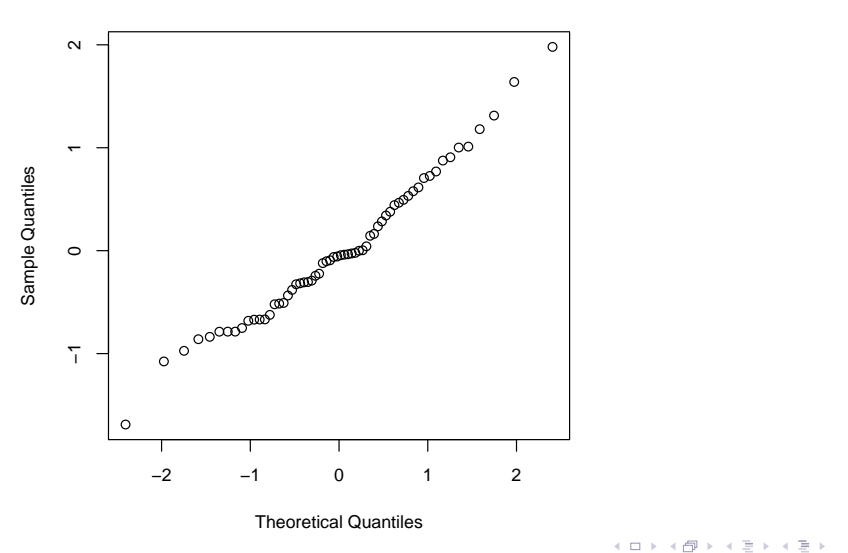

#### **Normal Q−Q Plot**

 $2Q$ 

Þ

**≮ロト ⊀ 伊 ト ⊀** 

 $\equiv$ 

Þ

plot(logmodell\$fitted.values,logmodell\$residuals)

<span id="page-409-0"></span>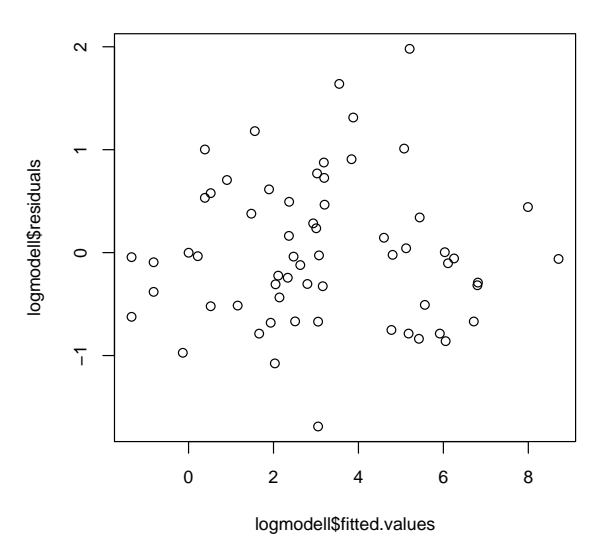

 $2Q$ 

Þ

plot(logmodell\$fitted.values,logmodell\$residuals,log='x'

<span id="page-410-0"></span>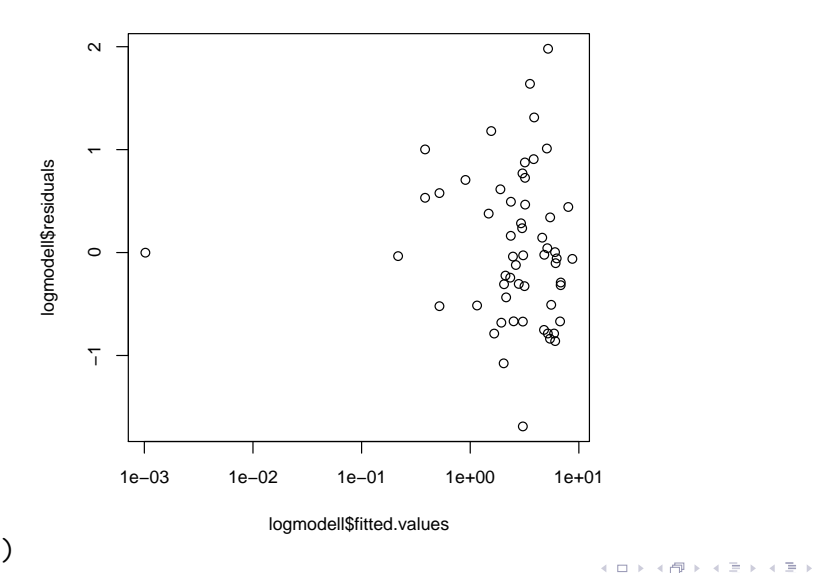

 $2Q$ 

 $\equiv$   $\rightarrow$ Þ

 $-4$ 

plot(weight.kg.[extinct=='no'],logmodell\$residuals)

<span id="page-411-0"></span>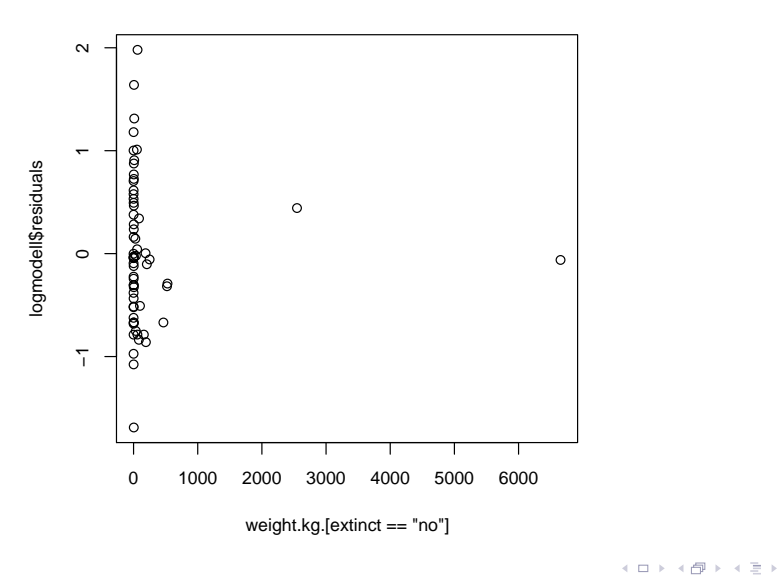

 $\equiv$ 

 $2Q$ 

Þ

plot(weight.kg.[extinct='no'],logmodell\$residuals,log='x'

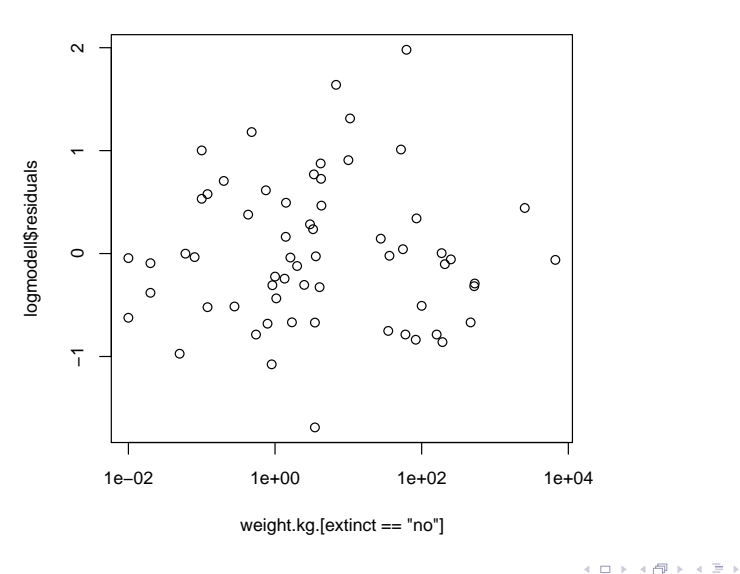

<span id="page-412-0"></span>)

<span id="page-413-0"></span>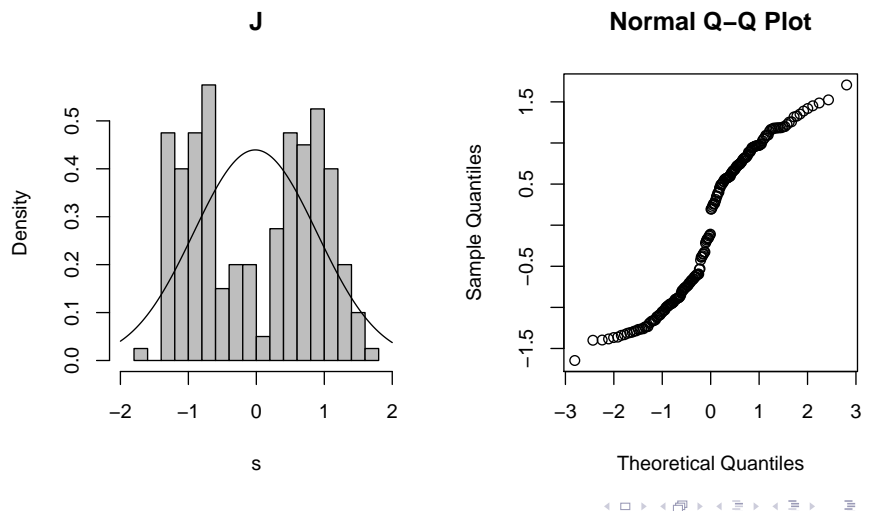

<span id="page-414-0"></span>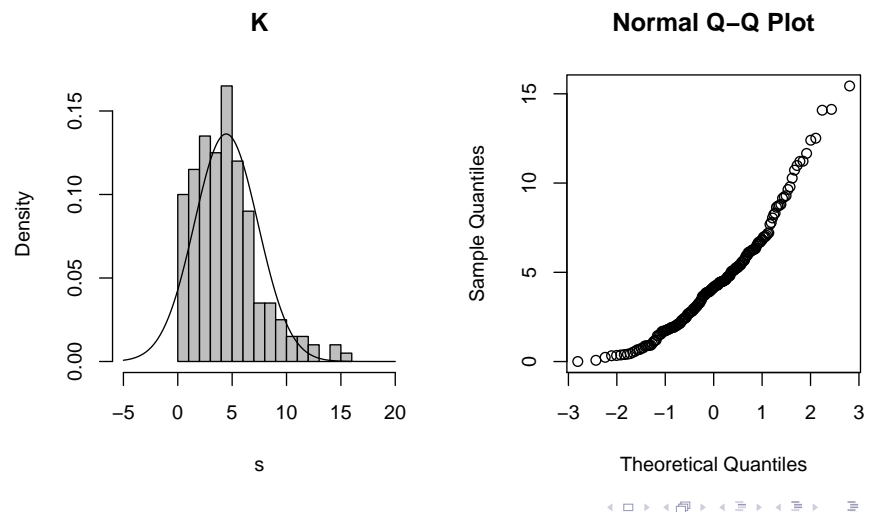

<span id="page-415-0"></span>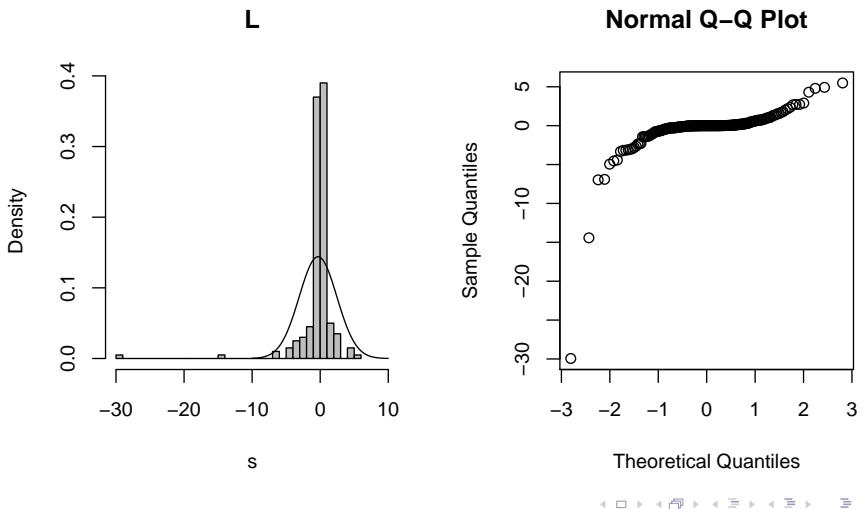

<span id="page-416-0"></span>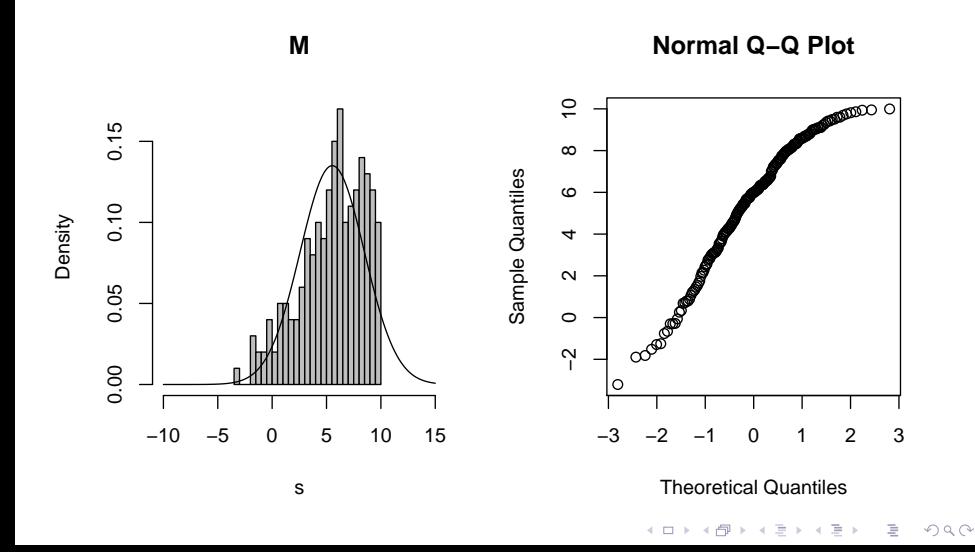

<span id="page-417-0"></span>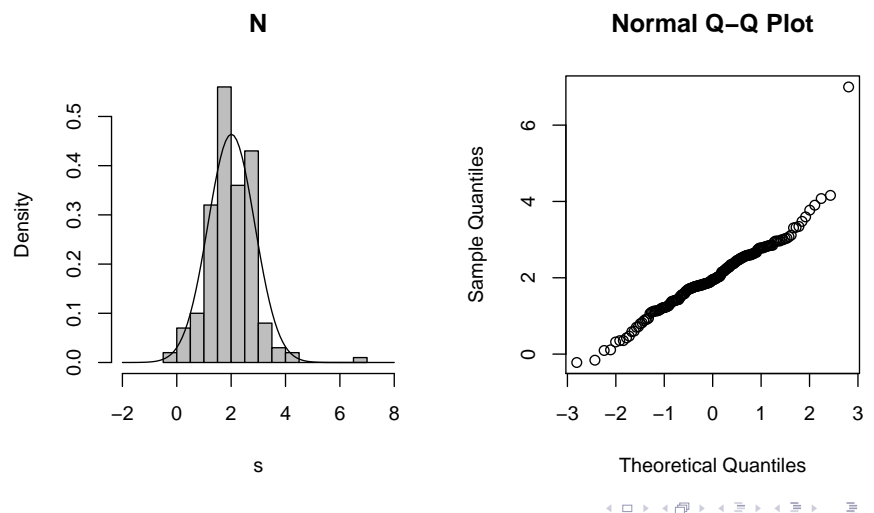

<span id="page-418-0"></span>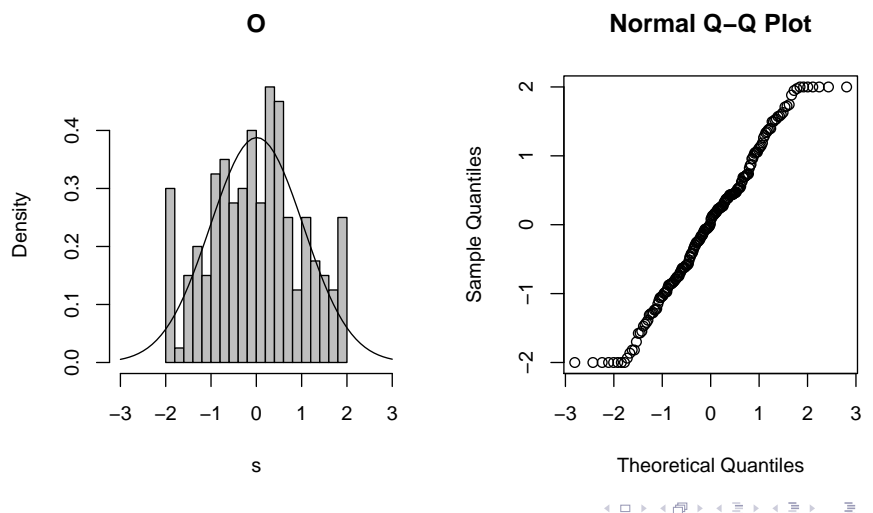

# **Übersicht**

- [Deskriptive Statistik](#page-2-0)
- [Standardfehler und t-Tests](#page-110-0)
- <sup>3</sup> [Chi-Quadrat-Tests](#page-223-0)
	- $\chi^2$ -Test für eine feste Verteilung
	- $\chi^2$ -Test auf Unabhängigkeit (oder Homogenität)
	- $\chi^2$ -Test für Modelle mit Parametern
	- **[Konfidenzintervalle](#page-255-0)**
- **[Lineare Regression](#page-279-0)** 
	- Lineare Zusammenhänge
	- **•** *t*-Test fuer lineare Zusammenhänge
	- Überprüfen der Annahmen und Modellwahl

イロト イ押 トイヨト イヨト ニヨー

 $2Q$ 

### **[Varianzanalyse](#page-415-0)**

<span id="page-419-0"></span><sup>7</sup> [Versuchsplanung: Stichprobenumfang](#page-441-0)

# Varianzanalyse: " Logo"

Wir beobachten unterschiedliche Gruppenmittelwerte:

<span id="page-420-0"></span>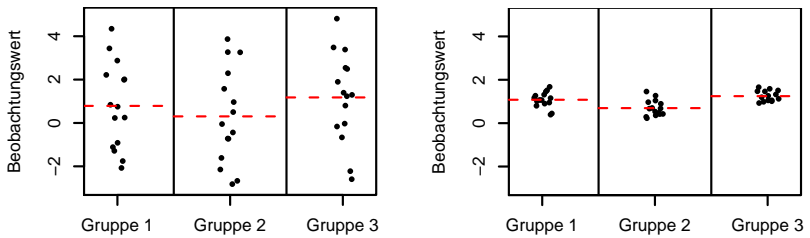

 $2Q$ 

Þ

←ロト ←何ト ←ヨト ←ヨト

# Varianzanalyse: " Logo"

Wir beobachten unterschiedliche Gruppenmittelwerte:

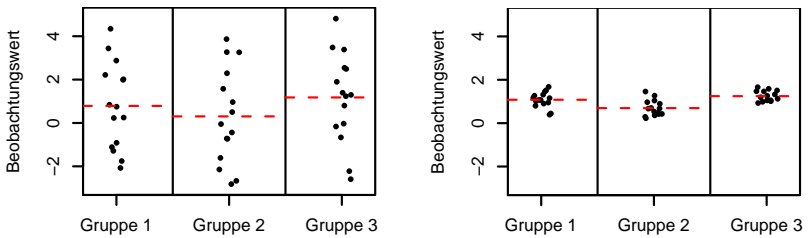

<span id="page-421-0"></span>Sind die beobachteten Unterschiede der Gruppenmittelwerte ernst zu nehmen — oder könnte das alles Zufall sein?

 $\left\{ \begin{array}{ccc} \pm & \pm & \pm \end{array} \right.$ 

Þ

# Varianzanalyse: " Logo"

Wir beobachten unterschiedliche Gruppenmittelwerte:

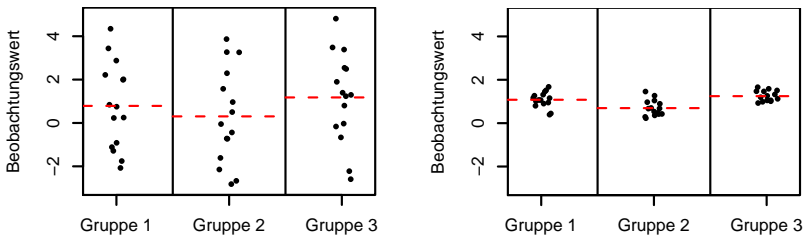

Sind die beobachteten Unterschiede der Gruppenmittelwerte ernst zu nehmen — oder könnte das alles Zufall sein?

<span id="page-422-0"></span>Das hängt vom Verhältnis der Variabilität der Gruppenmittelwerte und der Variabilität der Beobachtungen innerhalb der Gruppen ab:

# Varianzanalyse: " Logo"

Wir beobachten unterschiedliche Gruppenmittelwerte:

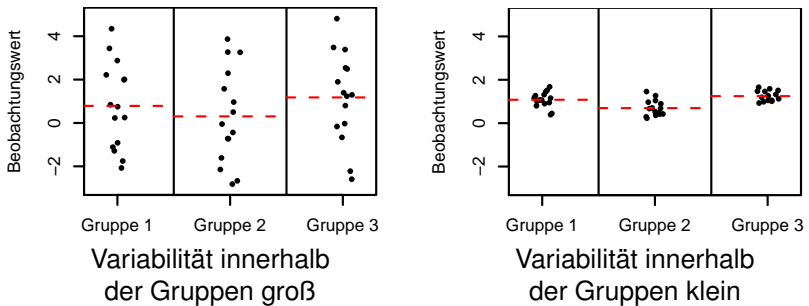

Sind die beobachteten Unterschiede der Gruppenmittelwerte ernst zu nehmen — oder könnte das alles Zufall sein?

<span id="page-423-0"></span>Das hängt vom Verhältnis der Variabilität der Gruppenmittelwerte und der Variabilität der Beobachtungen innerhalb der Gruppen ab:

# Varianzanalyse: " Logo"

Wir beobachten unterschiedliche Gruppenmittelwerte:

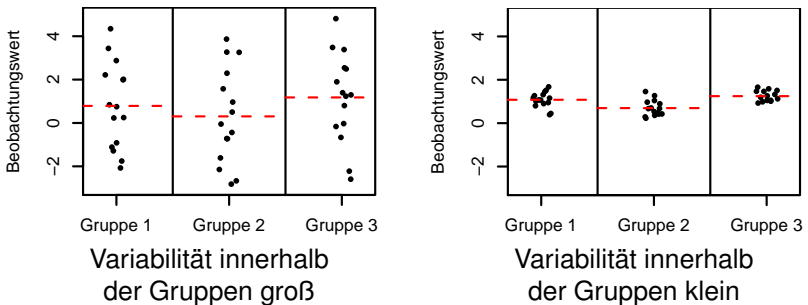

Sind die beobachteten Unterschiede der Gruppenmittelwerte ernst zu nehmen — oder könnte das alles Zufall sein?

<span id="page-424-0"></span>Das hängt vom Verhältnis der Variabilität der Gruppenmittelwerte und der Variabilität der Beobachtungen innerhalb der Gruppen ab: die Varianzanalyse gibt eine (quantitative) Antwor[t.](#page-423-0) $QQ$ 

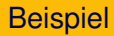

### Blutgerinnungszeit bei Ratten unter 4 versch. Behandlungen

K ロ ▶ K @ ▶ K 할 ▶ K 할 ▶ .. 할 .. 9 Q Q\*

<span id="page-425-0"></span>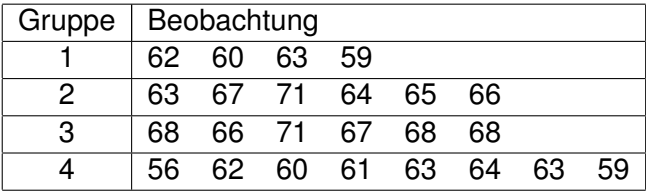

### Blutgerinnungszeit bei Ratten unter 4 versch. Behandlungen

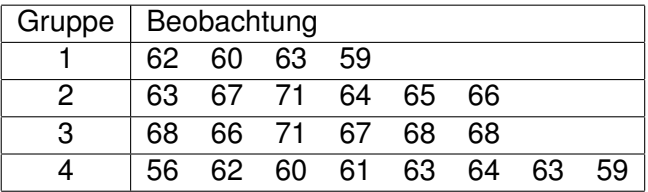

Globalmittelwert  $\bar{x}_{\cdot\cdot} = 64$ ,

<span id="page-426-0"></span>Gruppenmittelwerte  $\bar{x}_1 = 61, \bar{x}_2 = 66, \bar{x}_3 = 68, \bar{x}_4 = 61.$ 

K ロ ▶ K @ ▶ K 할 ▶ K 할 ▶ ... 할 → 9 Q Q\*

#### Blutgerinnungszeit bei Ratten unter 4 versch. Behandlungen

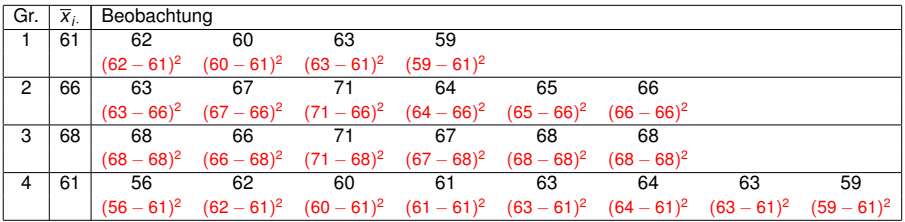

K ロ ▶ K @ ▶ K 할 ▶ K 할 ▶ ... 할 → 9 Q Q\*

<span id="page-427-0"></span>Globalmittelwert  $\bar{x}$ <sub>·</sub> = 64, Gruppenmittelwerte  $\bar{x}_1 = 61, \bar{x}_2 = 66, \bar{x}_3 = 68, \bar{x}_4 = 61.$ 

Blutgerinnungszeit bei Ratten unter 4 versch. Behandlungen

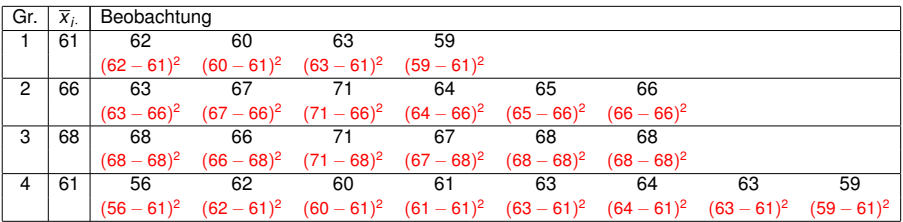

Globalmittelwert  $\bar{x}$ <sub>·</sub> = 64,

Gruppenmittelwerte  $\bar{x}_1 = 61, \bar{x}_2 = 66, \bar{x}_3 = 68, \bar{x}_4 = 61.$ 

<span id="page-428-0"></span>Die roten Werte (ohne die Quadrate) heißen Residuen: die "Restvariabilität" der<br>Besheshtungen, die des Modell nicht erklärt Beobachtungen, die das Modell nicht erklärt.

**KOD KAD KED KED E VAN** 

Blutgerinnungszeit bei Ratten unter 4 versch. Behandlungen

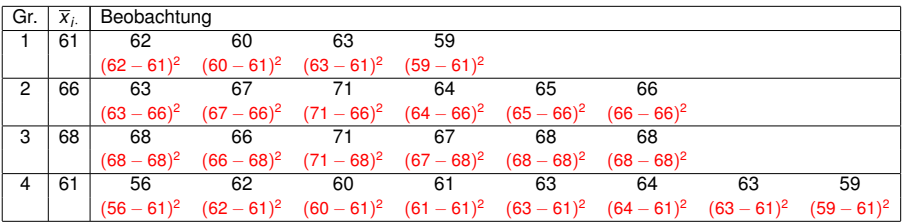

Globalmittelwert  $\bar{x}$ <sub>·</sub> = 64,

Gruppenmittelwerte  $\overline{x}_1 = 61$ ,  $\overline{x}_2 = 66$ ,  $\overline{x}_3 = 68$ ,  $\overline{x}_4 = 61$ .

Die roten Werte (ohne die Quadrate) heißen Residuen: die "Restvariabilität" der<br>Besheshtungen, die des Modell nicht erklärt Beobachtungen, die das Modell nicht erklärt.

**KOD KAD KED KED E VAN** 

Quadratsumme innerhalb der Gruppen:

<span id="page-429-0"></span> $ss<sub>innerb</sub> = 112$ 

Blutgerinnungszeit bei Ratten unter 4 versch. Behandlungen

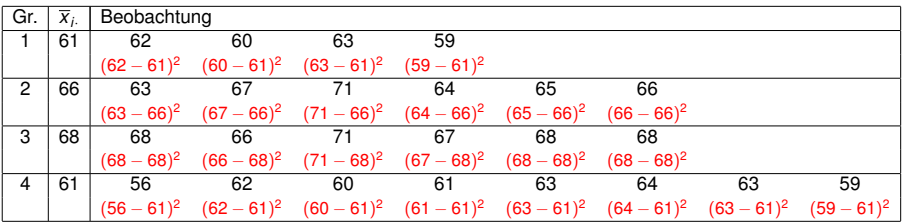

Globalmittelwert  $\bar{x}$ <sub>·</sub> = 64,

Gruppenmittelwerte  $\overline{x}_1 = 61$ ,  $\overline{x}_2 = 66$ ,  $\overline{x}_3 = 68$ ,  $\overline{x}_4 = 61$ .

Die roten Werte (ohne die Quadrate) heißen Residuen: die "Restvariabilität" der<br>Besheshtungen, die des Modell nicht erklärt Beobachtungen, die das Modell nicht erklärt.

**KOD KAD KED KED E VAN** 

Quadratsumme innerhalb der Gruppen:

<span id="page-430-0"></span>*ss*innerh <sup>=</sup> 112, 20 Freiheitsgrade

#### Blutgerinnungszeit bei Ratten unter 4 versch. Behandlungen

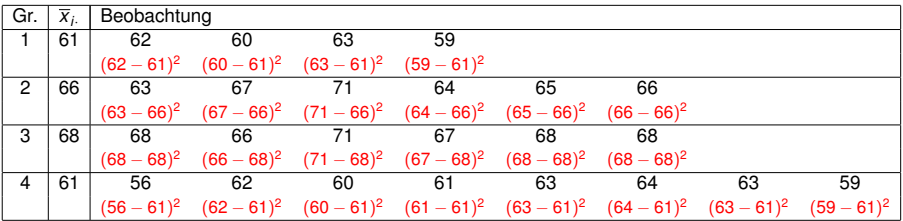

Globalmittelwert  $\bar{x}_{\cdot} = 64$ .

Gruppenmittelwerte  $\overline{x}_1 = 61$ ,  $\overline{x}_2 = 66$ ,  $\overline{x}_3 = 68$ ,  $\overline{x}_4 = 61$ .

Die roten Werte (ohne die Quadrate) heißen Residuen: die "Restvariabilität" der<br>Besheshtungen, die des Modell nicht erklärt Beobachtungen, die das Modell nicht erklärt.

Quadratsumme innerhalb der Gruppen:

*ss*innerh <sup>=</sup> 112, 20 Freiheitsgrade

Quadratsumme zwischen den Gruppen:

<span id="page-431-0"></span> $\mathsf{ss}_{\mathrm{zw}} = 4\cdot (61 - 64)^2 + 6\cdot (66 - 64)^2 + 6\cdot (68 - 64)^2 + 8\cdot (61 - 64)^2 = 228,$ 

**A DIA K F A A B A DIA A B A VION**
# **Beispiel**

Blutgerinnungszeit bei Ratten unter 4 versch. Behandlungen

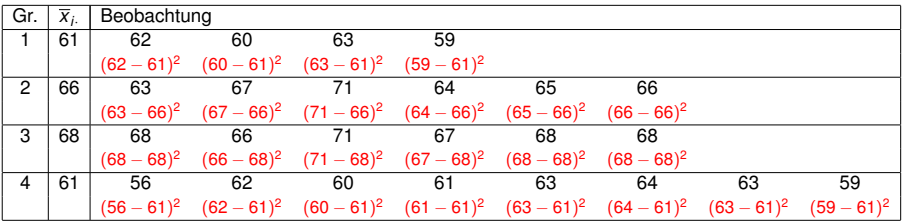

Globalmittelwert  $\bar{x}$ <sub>·</sub> = 64,

Gruppenmittelwerte  $\overline{x}_1 = 61$ ,  $\overline{x}_2 = 66$ ,  $\overline{x}_3 = 68$ ,  $\overline{x}_4 = 61$ .

Die roten Werte (ohne die Quadrate) heißen Residuen: die "Restvariabilität" der<br>Besheshtungen, die des Modell nicht erklärt Beobachtungen, die das Modell nicht erklärt.

Quadratsumme innerhalb der Gruppen:

*ss*innerh <sup>=</sup> 112, 20 Freiheitsgrade

Quadratsumme zwischen den Gruppen:

<span id="page-432-0"></span> $\mathsf{ss}_{\mathrm{zw}} = 4\cdot (61 - 64)^2 + 6\cdot (66 - 64)^2 + 6\cdot (68 - 64)^2 + 8\cdot (61 - 64)^2 = 228,$ 3 Freiheitsgrade

**A DIA K F A A B A DIA A B A VION** 

# **Beispiel**

Blutgerinnungszeit bei Ratten unter 4 versch. Behandlungen

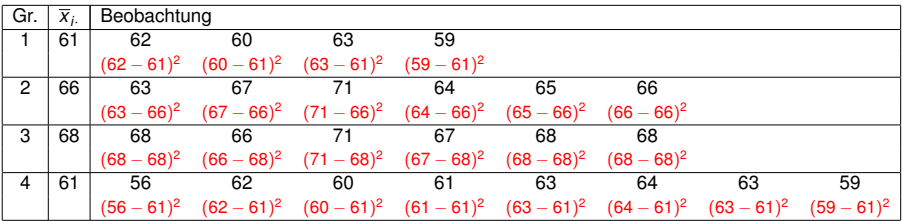

Globalmittelwert  $\bar{x}$ <sub>·</sub> = 64,

Gruppenmittelwerte  $\overline{x}_1 = 61$ ,  $\overline{x}_2 = 66$ ,  $\overline{x}_3 = 68$ ,  $\overline{x}_4 = 61$ .

Die roten Werte (ohne die Quadrate) heißen Residuen: die "Restvariabilität" der<br>Besheshtungen, die des Modell nicht erklärt Beobachtungen, die das Modell nicht erklärt.

Quadratsumme innerhalb der Gruppen:

*ss*innerh <sup>=</sup> 112, 20 Freiheitsgrade

Quadratsumme zwischen den Gruppen:

 $\mathsf{ss}_{\mathrm{zw}} = 4\cdot (61 - 64)^2 + 6\cdot (66 - 64)^2 + 6\cdot (68 - 64)^2 + 8\cdot (61 - 64)^2 = 228,$ 3 Freiheitsgrade

**A DIA K F A A B A DIA A B A VION** 

<span id="page-433-0"></span>
$$
\digamma = \frac{s s_{\rm zw}/3}{s s_{\rm innerh}/20} = \frac{76}{5,6} = 13{,}57
$$

Beispiel: Blutgerinnungszeit bei Ratten unter 4 versch. Behandlungen

# ANOVA-Tafel (" ANalysis Of VAriance")

<span id="page-434-0"></span>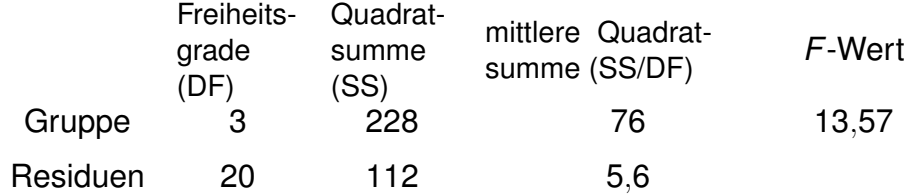

K ロ > K 伊 > K ミ > K ミ > 三ミーク Q Q →

Beispiel: Blutgerinnungszeit bei Ratten unter 4 versch. Behandlungen

# ANOVA-Tafel (" ANalysis Of VAriance")

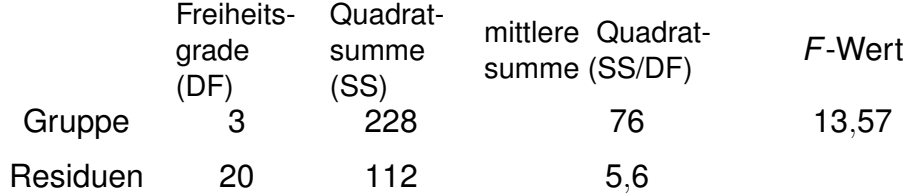

<span id="page-435-0"></span>Unter der Hypothese *H*<sub>0</sub> "die Gruppenmittelwerte sind gleich" " (und einer Normalverteilungsannahme an die Beobachtungen) ist *F* Fisher-verteilt mit 3 und 20 Freiheitsgraden,  $\rho = \mathrm{Fisher}_{3,20}([13,\!57,\infty)) \leq 5 \cdot 10^{-5}.$ 

**A DIA K F A A B A DIA A B A VION** 

Beispiel: Blutgerinnungszeit bei Ratten unter 4 versch. Behandlungen

# ANOVA-Tafel (" ANalysis Of VAriance")

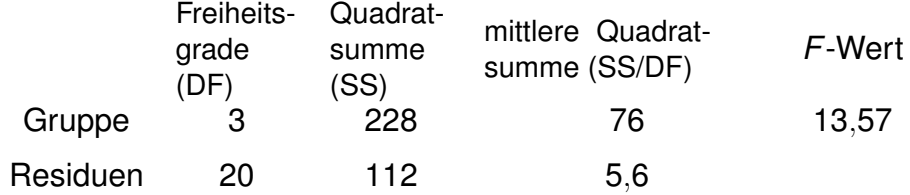

<span id="page-436-0"></span>Unter der Hypothese *H*<sub>0</sub> "die Gruppenmittelwerte sind gleich" " (und einer Normalverteilungsannahme an die Beobachtungen) ist *F* Fisher-verteilt mit 3 und 20 Freiheitsgraden,  $\rho = \mathrm{Fisher}_{3,20}([13,\!57,\infty)) \leq 5 \cdot 10^{-5}.$ Wir lehnen demnach H<sub>0</sub> ab.

**A DIA K F A A B A DIA A B A VION** 

#### [Varianzanalyse](#page-437-0)

95%-Quantil der Fisher-Verteilung in Abhängigkeit der Anzahl Freiheitsgrade

( $k_1$  Zähler-,  $k_2$  Nennerfreiheitsgrade)

<span id="page-437-0"></span>

| $k_2 \backslash k_1$ |        | 2     | 3      | 4      | 5      | 6      | 7      | 8      | 9      | 10     |     |
|----------------------|--------|-------|--------|--------|--------|--------|--------|--------|--------|--------|-----|
|                      | 161.45 | 199.5 | 215.71 | 224.58 | 230.16 | 233.99 | 236.77 | 238.88 | 240.54 | 241.88 | 242 |
| 2                    | 18.51  | 19    | 19.16  | 19.25  | 19.3   | 19.33  | 19.35  | 19.37  | 19.38  | 19.4   |     |
| 3                    | 10.13  | 9.55  | 9.28   | 9.12   | 9.01   | 8.94   | 8.89   | 8.85   | 8.81   | 8.79   |     |
| 4                    | 7.71   | 6.94  | 6.59   | 6.39   | 6.26   | 6.16   | 6.09   | 6.04   | 6      | 5.96   |     |
| 5                    | 6.61   | 5.79  | 5.41   | 5.19   | 5.05   | 4.95   | 4.88   | 4.82   | 4.77   | 4.74   |     |
| 6                    | 5.99   | 5.14  | 4.76   | 4.53   | 4.39   | 4.28   | 4.21   | 4.15   | 4.1    | 4.06   |     |
| 7                    | 5.59   | 4.74  | 4.35   | 4.12   | 3.97   | 3.87   | 3.79   | 3.73   | 3.68   | 3.64   |     |
| 8                    | 5.32   | 4.46  | 4.07   | 3.84   | 3.69   | 3.58   | 3.5    | 3.44   | 3.39   | 3.35   |     |
| 9                    | 5.12   | 4.26  | 3.86   | 3.63   | 3.48   | 3.37   | 3.29   | 3.23   | 3.18   | 3.14   |     |
| 10                   | 4.96   | 4.1   | 3.71   | 3.48   | 3.33   | 3.22   | 3.14   | 3.07   | 3.02   | 2.98   |     |
| 11                   | 4.84   | 3.98  | 3.59   | 3.36   | 3.2    | 3.09   | 3.01   | 2.95   | 2.9    | 2.85   |     |
| 12                   | 4.75   | 3.89  | 3.49   | 3.26   | 3.11   | 3      | 2.91   | 2.85   | 2.8    | 2.75   |     |
| 13                   | 4.67   | 3.81  | 3.41   | 3.18   | 3.03   | 2.92   | 2.83   | 2.77   | 2.71   | 2.67   |     |
| 14                   | 4.6    | 3.74  | 3.34   | 3.11   | 2.96   | 2.85   | 2.76   | 2.7    | 2.65   | 2.6    |     |
| 15                   | 4.54   | 3.68  | 3.29   | 3.06   | 2.9    | 2.79   | 2.71   | 2.64   | 2.59   | 2.54   |     |
| 16                   | 4.49   | 3.63  | 3.24   | 3.01   | 2.85   | 2.74   | 2.66   | 2.59   | 2.54   | 2.49   |     |
| 17                   | 4.45   | 3.59  | 3.2    | 2.96   | 2.81   | 2.7    | 2.61   | 2.55   | 2.49   | 2.45   |     |
| 18                   | 4.41   | 3.55  | 3.16   | 2.93   | 2.77   | 2.66   | 2.58   | 2.51   | 2.46   | 2.41   |     |
| 19                   | 4.38   | 3.52  | 3.13   | 2.9    | 2.74   | 2.63   | 2.54   | 2.48   | 2.42   | 2.38   |     |
| 20                   | 4.35   | 3.49  | 3.1    | 2.87   | 2.71   | 2.6    | 2.51   | 2.45   | 2.39   | 2.35   |     |

<span id="page-438-0"></span> $n = n_1 + n_2 + \cdots + n_l$  Beobachtungen in *I* Gruppen, *Xij* = *j*-te Beobachtung in der *i*-ten Gruppe, *j* = 1, . . . , *n<sup>i</sup>* .

**KOD KAD KED KED E VAN** 

<span id="page-439-0"></span> $n = n_1 + n_2 + \cdots + n_l$  Beobachtungen in *I* Gruppen, *Xij* = *j*-te Beobachtung in der *i*-ten Gruppe, *j* = 1, . . . , *n<sup>i</sup>* . Modellannahme:  $X_{ii} = \mu_i + \varepsilon_{ii}$ , mit unabhängigen, normalverteilten  $\varepsilon_{ij}$ ,  $\mathbb{E}[\varepsilon_{ij}]=\mathsf{0}, \, \mathrm{Var}[\varepsilon_{ij}]=\sigma^2$ 

**KOD KOD KED KED E VOLC** 

<span id="page-440-0"></span> $n = n_1 + n_2 + \cdots + n_l$  Beobachtungen in *I* Gruppen, *Xij* = *j*-te Beobachtung in der *i*-ten Gruppe, *j* = 1, . . . , *n<sup>i</sup>* . Modellannahme:  $X_{ii} = \mu_i + \varepsilon_{ii}$ , mit unabhängigen, normalverteilten  $\varepsilon_{ij}$ ,  $\mathbb{E}[\varepsilon_{ij}]=\mathsf{0}, \, \mathrm{Var}[\varepsilon_{ij}]=\sigma^2$ (µ*i* ist der " wahre" Mittelwert innerhalb der *i*-ten Gruppe.)

KEL KALLA BIKA BIKA KA

<span id="page-441-0"></span> $n = n_1 + n_2 + \cdots + n_l$  Beobachtungen in *I* Gruppen, *Xij* = *j*-te Beobachtung in der *i*-ten Gruppe, *j* = 1, . . . , *n<sup>i</sup>* . Modellannahme:  $X_{ii} = \mu_i + \varepsilon_{ii}$ , mit unabhängigen, normalverteilten  $\varepsilon_{ij}$ ,  $\mathbb{E}[\varepsilon_{ij}]=\mathsf{0}, \, \mathrm{Var}[\varepsilon_{ij}]=\sigma^2$ (µ*i* ist der " wahre" Mittelwert innerhalb der *i*-ten Gruppe.)  $\overline{X}_{\cdot\cdot}=\frac{1}{n}$  $\frac{1}{n}\sum_{i=1}^{l}\sum_{j=1}^{n_i}X_{ij}$  (empirisches) "Globalmittel"  $\overline{X}_{i\cdot} = \frac{1}{n}$ *ni* P*<sup>n</sup><sup>i</sup> <sup>j</sup>*=<sup>1</sup> *Xij* (empirischer) Mittelwert der *i*-ten Gruppe

**A DIA K F A A B A DIA A B A VION** 

<span id="page-442-0"></span> $n = n_1 + n_2 + \cdots + n_l$  Beobachtungen in *I* Gruppen, *Xij* = *j*-te Beobachtung in der *i*-ten Gruppe, *j* = 1, . . . , *n<sup>i</sup>* . Modellannahme:  $X_{ii} = \mu_i + \varepsilon_{ii}$ , mit unabhängigen, normalverteilten  $\varepsilon_{ij}$ ,  $\mathbb{E}[\varepsilon_{ij}]=\mathsf{0}, \, \mathrm{Var}[\varepsilon_{ij}]=\sigma^2$ (µ*i* ist der " wahre" Mittelwert innerhalb der *i*-ten Gruppe.)  $\overline{X}_{\cdot\cdot}=\frac{1}{n}$  $\frac{1}{n}\sum_{i=1}^{l}\sum_{j=1}^{n_i}X_{ij}$  (empirisches) "Globalmittel"  $\overline{X}_{i\cdot} = \frac{1}{n}$ *ni* P*<sup>n</sup><sup>i</sup> <sup>j</sup>*=<sup>1</sup> *Xij* (empirischer) Mittelwert der *i*-ten Gruppe  $\textit{SS}_{\text{innerh}} = \sum^{I}$ *i*=1  $\sum_{i=1}^{n_i}$ *j*=1  $(X_{ij} - \overline{X}_{i.})^2$  Quadratsumme innerhalb d. Gruppen,<br> $(X_{ij} - \overline{X}_{i.})^2$   $B - I$  Freiheitsgrade *n* − *I* Freiheitsgrade  $\mathcal{S}\mathcal{S}_{\mathrm{zw}}=\sum^{I}% \mathcal{S}_{\mathrm{zw}}\left( \mathcal{S}_{\mathrm{zw}}\right) ^{I}$ *i*=1  $n_i(\overline{X}_i - \overline{X}_i)^2$  Quadratsumme zwischen d. Gruppen, *I* − 1 Freiheitsgrade

**A DIA K F A A B A DIA A B A VION** 

<span id="page-443-0"></span> $n = n_1 + n_2 + \cdots + n_l$  Beobachtungen in *I* Gruppen, *Xij* = *j*-te Beobachtung in der *i*-ten Gruppe, *j* = 1, . . . , *n<sup>i</sup>* . Modellannahme:  $X_{ii} = \mu_i + \varepsilon_{ii}$ , mit unabhängigen, normalverteilten  $\varepsilon_{ij}$ ,  $\mathbb{E}[\varepsilon_{ij}]=\mathsf{0}, \, \mathrm{Var}[\varepsilon_{ij}]=\sigma^2$ (µ*i* ist der " wahre" Mittelwert innerhalb der *i*-ten Gruppe.)  $\frac{1}{n}\sum_{i=1}^{l}\sum_{j=1}^{n_i}X_{ij}$  (empirisches) "Globalmittel"  $\overline{X}_{\cdot\cdot}=\frac{1}{n}$  $\overline{X}_{i\cdot} = \frac{1}{n}$ *ni* P*<sup>n</sup><sup>i</sup> <sup>j</sup>*=<sup>1</sup> *Xij* (empirischer) Mittelwert der *i*-ten Gruppe  $\sum_{i=1}^{n_i}$  $\textit{SS}_{\text{innerh}} = \sum^{I}$ <sup>2</sup> Quadratsumme innerhalb d. Gruppen,  $(X_{ij}-X_{i\cdot})$ *n* − *I* Freiheitsgrade *i*=1 *j*=1  $\mathcal{S}\mathcal{S}_{\mathrm{zw}}=\sum^{I}% \mathcal{S}_{\mathrm{zw}}\left( \mathcal{S}_{\mathrm{zw}}\right) ^{I}$ <sup>2</sup> Quadratsumme zwischen d. Gruppen,  $n_i(X_i - X_{\cdot\cdot})$ *I* − 1 Freiheitsgrade *i*=1  $\mathcal{F} = \frac{\text{SS}_{\text{zw}}/(I-1)}{\text{SS}_{\text{zw}}/(I-1)}$ *SS*innerh/(*n* − *I*)

*Xij* = *j*-te Beobachtung in der *i*-ten Gruppe, *j* = 1, . . . , *n<sup>i</sup>* , Modellannahme:  $X_{ij} = \mu_i + \varepsilon_{ij}$ .  $\mathbb{E}[\varepsilon_{ij}] = 0$ ,  $\text{Var}[\varepsilon_{ij}] = \sigma^2$ 

 $\mathcal{S}\mathcal{S}_{\text{innerh}} = \sum^{I}$ *i*=1  $\sum_{i=1}^{n_i}$ *j*=1  $(X_{ij} - \overline{X}_{i\cdot})^2$  Quadratsumme innerhalb d. Gruppen, *n* − *I* Freiheitsgrade  $\mathcal{S}\mathcal{S}_{\mathrm{zw}}=\sum^{I}% \mathcal{S}_{\mathrm{zw}}\left( \mathcal{S}_{\mathrm{zw}}\right) ^{I}$ *i*=1  $n_i(\overline{X}_i - \overline{X}_i)^2$  Quadratsumme zwischen d. Gruppen, *I* − 1 Freiheitsgrade  $\mathcal{F} = \frac{\mathsf{SS}_{\mathsf{zw}}/(I-1)}{\mathsf{SS}_{\mathsf{zw}}/(I-1)}$  $SS<sub>inner</sub>/(n-1)$ 

<span id="page-444-0"></span>Unter der Hypothese  $H_0: \mu_1 = \cdots = \mu_I$  ("alle  $\mu_i$  sind gleich") " ist *F* Fisher-verteilt mit *I* − 1 und *n* − *I* Freiheitsgraden (unabhängig vom tatsächlichen gemeinsamen Wert der  $\mu_i$ ). *F*-Test: Wir lehnen *H*<sup>0</sup> zum Signifikanzniveau α ab, wenn *F* ≥ *q*1−α, wobei *q*1−<sup>α</sup> das (1 − α)-Quantil der Fisher-Verteilung mit *I* − 1 und *n* − *I* Freiheitsgraden ist.

# **Übersicht**

- [Deskriptive Statistik](#page-2-0)
- [Standardfehler und t-Tests](#page-110-0)
- <sup>3</sup> [Chi-Quadrat-Tests](#page-223-0)
	- $\chi^2$ -Test für eine feste Verteilung
	- $\chi^2$ -Test auf Unabhängigkeit (oder Homogenität)
	- $\chi^2$ -Test für Modelle mit Parametern
	- **[Konfidenzintervalle](#page-255-0)**
- **[Lineare Regression](#page-279-0)** 
	- Lineare Zusammenhänge
	- **t-Test fuer lineare Zusammenhänge**
	- Überprüfen der Annahmen und Modellwahl

## **[Varianzanalyse](#page-415-0)**

<span id="page-445-0"></span><sup>7</sup> [Versuchsplanung: Stichprobenumfang](#page-441-0)

<span id="page-446-0"></span>**• desto wahrscheinlicher wird ein vorhandener Unterschied** durch einen statistischen Test angezeigt

**KOD KOD KED KED E VOLC** 

desto wahrscheinlicher wird ein vorhandener Unterschied durch einen statistischen Test angezeigt

KEL KALLA BIKA BIKA KA

<span id="page-447-0"></span>● desto kleinere Unterscheide können durch statistische Tests erkannt werden

desto wahrscheinlicher wird ein vorhandener Unterschied durch einen statistischen Test angezeigt

KEL KALLA BIKA BIKA KA

- desto kleinere Unterscheide können durch statistische Tests erkannt werden
- <span id="page-448-0"></span>desto teurer wird der Versuch.

desto wahrscheinlicher wird ein vorhandener Unterschied durch einen statistischen Test angezeigt

KEL KALLA BIKA BIKA KA

- desto kleinere Unterscheide können durch statistische Tests erkannt werden
- <span id="page-449-0"></span>desto teurer wird der Versuch.

- desto wahrscheinlicher wird ein vorhandener Unterschied durch einen statistischen Test angezeigt
- desto kleinere Unterscheide können durch statistische Tests erkannt werden
- desto teurer wird der Versuch.

Es ist also wichtig, eine geeignete Stichprobenlänge zu wählen. Dazu muss man sich überlegen,

KEL KALLA BIKA BIKA KA

<span id="page-450-0"></span>welcher Unterschied durch die anzuwendenden Tests erkannt werden soll,

- desto wahrscheinlicher wird ein vorhandener Unterschied durch einen statistischen Test angezeigt
- desto kleinere Unterscheide können durch statistische Tests erkannt werden
- desto teurer wird der Versuch.

Es ist also wichtig, eine geeignete Stichprobenlänge zu wählen. Dazu muss man sich überlegen,

- welcher Unterschied durch die anzuwendenden Tests erkannt werden soll,
- <span id="page-451-0"></span>● wie groß die Variabilität in den Daten in etwa sein wird.

<span id="page-452-0"></span>**Frage:** Ist der wahre Mittelwert gleich  $\mu_0$ ?

K ロ ▶ K @ ▶ K 할 ▶ K 할 ▶ | 할 | © 9 Q @

**Frage:** Ist der wahre Mittelwert gleich  $\mu_0$ ? Beispiel: Kältesstress-Toleranz bei Fruchtfliegen.

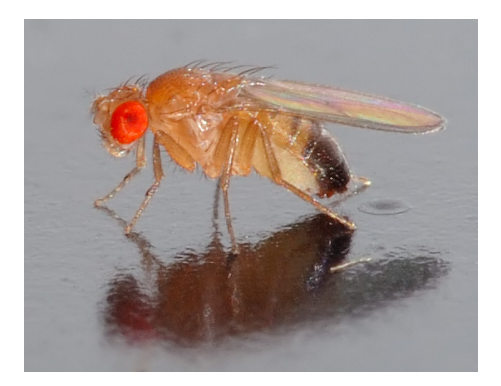

イロト イ押 トイヨ トイヨ トー

 $QQ$ 

<span id="page-453-0"></span>photo (c) André Karwath (Bild zeigt eine *Drosophila melanogaster*)

<span id="page-454-0"></span>Die Chill-Coma Recovery Time (CCRT) ist die Zeit in Sekunden, nach der die Fliege nach einem Kältekoma wieder aufwacht. In früheren Versuchen wurde bei *Drosophila ananassae* aus Bangkok eine mittlere CCRT von 46 gemessen.

**KOD KARD KED KE YA GAR** 

Die Chill-Coma Recovery Time (CCRT) ist die Zeit in Sekunden, nach der die Fliege nach einem Kältekoma wieder aufwacht. In früheren Versuchen wurde bei *Drosophila ananassae* aus Bangkok eine mittlere CCRT von 46 gemessen.

**Frage:** Ist die CCRT bei *Drosophila ananassae* aus Kathmandu (Nepal) verschieden von 46?

**KOD KARD KED KE YA GAR** 

<span id="page-455-0"></span>**Geplanter Test:**

Die Chill-Coma Recovery Time (CCRT) ist die Zeit in Sekunden, nach der die Fliege nach einem Kältekoma wieder aufwacht. In früheren Versuchen wurde bei *Drosophila ananassae* aus Bangkok eine mittlere CCRT von 46 gemessen.

**Frage:** Ist die CCRT bei *Drosophila ananassae* aus Kathmandu (Nepal) verschieden von 46?

**KOD KARD KED KE YA GAR** 

**Geplanter Test:** (zweiseitiger) Einstichproben t-Test.

<span id="page-456-0"></span>**Ziel:** Finde Unterschiede, die größer als  $d = 4$  sind. Signifikanzniveau  $\alpha = 5\%$ . Testmacht 1 –  $\beta = 80\%$ .

Die Chill-Coma Recovery Time (CCRT) ist die Zeit in Sekunden, nach der die Fliege nach einem Kältekoma wieder aufwacht. In früheren Versuchen wurde bei *Drosophila ananassae* aus Bangkok eine mittlere CCRT von 46 gemessen.

**Frage:** Ist die CCRT bei *Drosophila ananassae* aus Kathmandu (Nepal) verschieden von 46?

**Geplanter Test:** (zweiseitiger) Einstichproben t-Test.

**Ziel:** Finde Unterschiede, die größer als  $d = 4$  sind. Signifikanzniveau  $\alpha = 5\%$ . Testmacht 1 –  $\beta = 80\%$ .

**Vorwissen:** Standardabweichung bei Vortest war *s* = 11.9

<span id="page-457-0"></span>**Frage:** Bei wie vielen Fliegen muss ich die CCRT messen, um das Ziel zu erreichen?

<span id="page-458-0"></span> $\boldsymbol{d}$  = Unterschied, den man mindestens erkennen können möchte. (engl: detection level)

イロト イ団 トイミト イミト ニヨー りんぺ

- $\bullet$   $d$  = Unterschied, den man mindestens erkennen können möchte. (engl: detection level)
- <span id="page-459-0"></span>● einen ungefähren Wert *s* für die Standardabweichung, die man in den Daten erwartet (oft ein Wert aus Vorversuchen).

KEL KALLA BIKA BIKA KA

- $\bullet$   $d =$  Unterschied, den man mindestens erkennen können möchte. (engl: detection level)
- einen ungefähren Wert *s* für die Standardabweichung, die man in den Daten erwartet (oft ein Wert aus Vorversuchen).
- <span id="page-460-0"></span> $\alpha = \mathsf{Pr}_{H_0}(H_0 \text{ wird (fälschlicherweise) verworfen). Meist 5%.$  $\alpha$  ist das Signifikanzniveau. Die Ws  $\alpha$  heißt auch Fehler 1.Art.

KEL KALLA BIKA BIKA KA

- $\bullet$   $d$  = Unterschied, den man mindestens erkennen können möchte. (engl: detection level)
- einen ungefähren Wert *s* für die Standardabweichung, die man in den Daten erwartet (oft ein Wert aus Vorversuchen).
- $\alpha = \mathsf{Pr}_{H_0}(H_0 \text{ wird (fälschlicherweise) verworfen). Meist 5%.$  $\alpha$  ist das Signifikanzniveau. Die Ws  $\alpha$  heißt auch Fehler 1.Art.
- <span id="page-461-0"></span> $\theta \beta = \Pr_{\text{Alternative}}(H_0 \text{ wird (fälschlicherweise) nicht verworfen).}$ Der Index **Alternative** bedeutet hier, dass wir von einem tatsächlichen Unterschied > *d* ausgehen. Die Wahl von β hängt stark vom Problem ab. 1 –  $\beta$  ist die Testmacht (engl. *power*). Die Ws β heißt auch Fehler 2.Art.

Frage: Stichprobenlänge für CCRT-Versuch? **Lösung:** Es soll gelten:

$$
\mathsf{Pr}_{\mu_0+d}\left(\frac{|x-\mu_0|}{s/\sqrt{n}}\leq t_{1-\alpha/2,n-1}\right)\leq \beta
$$

**KOD KAD KED KED E VAN** 

<span id="page-462-0"></span>wobei *t*<sub>1−≆,</sub>,,\_<sub>1</sub><- qt(1-α/2,n-1) das (1 − α/2)-Quantil ist.

Frage: Stichprobenlänge für CCRT-Versuch? **Lösung:** Es soll gelten:

$$
\mathsf{Pr}_{\mu_0+d}\left(\frac{|x-\mu_0|}{s/\sqrt{n}}\leq t_{1-\alpha/2,n-1}\right)\leq \beta
$$

wobei *t*<sub>1−≆,</sub>,,\_1<- qt(1-α/2,n-1) das (1 − α/2)-Quantil ist. 2 Unter den Verteilungsannahmen des *t*-Tests ist die Ungleichung erfüllt, falls

<span id="page-463-0"></span>
$$
n \geq \frac{s^2 \cdot (t_{1-\frac{\alpha}{2},n-1} + t_{1-\beta,n-1})^2}{d^2}.
$$

**KORKARA KERKER DI VOOR** 

Frage: Stichprobenlänge für CCRT-Versuch? **Lösung:** Es soll gelten:

$$
\mathsf{Pr}_{\mu_0+d}\left(\frac{|x-\mu_0|}{s/\sqrt{n}}\leq t_{1-\alpha/2,n-1}\right)\leq \beta
$$

wobei *t*<sub>1−≆,</sub>,,\_1<- qt(1-α/2,n-1) das (1 − α/2)-Quantil ist. 2 Unter den Verteilungsannahmen des *t*-Tests ist die Ungleichung erfüllt, falls

$$
n \geq \frac{s^2 \cdot (t_{1-\frac{\alpha}{2},n-1} + t_{1-\beta,n-1})^2}{d^2}.
$$

<span id="page-464-0"></span>Leider kannn man nicht einfach einsetzen, da die rechte Seite von *n* abhängt.

**A DIA K F A A B A DIA A B A VION** 

Frage: Stichprobenlänge für CCRT-Versuch? **Lösung:** Es soll gelten:

$$
\mathsf{Pr}_{\mu_0+d}\left(\frac{|x-\mu_0|}{s/\sqrt{n}}\leq t_{1-\alpha/2,n-1}\right)\leq \beta
$$

wobei *t*<sub>1−≆,</sub>,,\_1<- qt(1-α/2,n-1) das (1 − α/2)-Quantil ist. 2 Unter den Verteilungsannahmen des *t*-Tests ist die Ungleichung erfüllt, falls

$$
n \geq \frac{s^2 \cdot (t_{1-\frac{\alpha}{2},n-1} + t_{1-\beta,n-1})^2}{d^2}.
$$

Leider kannn man nicht einfach einsetzen, da die rechte Seite von *n* abhängt.

<span id="page-465-0"></span>Entweder probiert man herum und sucht das kleinste *n* wofur¨ die Ungleichung gilt.KID KAR KERKER E 1990

Oder man beginnt mit

$$
n_0 = \frac{s^2 \cdot (z_{1-\frac{\alpha}{2}} + z_{1-\beta})^2}{d^2}
$$

**KOD KAD KED KED E VAN** 

<span id="page-466-0"></span>wobei *z*<sub>1− $\frac{\alpha}{2}$ </sub><- qnorm(1- $\alpha$ /2) das (1  $-\,\alpha/2$ )-Quantil 2 und *z*1−β<- qnorm(1-β) das (1 − β)-Quantil der Normalverteilung ist.

Oder man beginnt mit

$$
n_0=\frac{s^2\cdot (z_{1-\frac{\alpha}{2}}+z_{1-\beta})^2}{d^2}
$$

wobei *z*<sub>1− $\frac{\alpha}{2}$ </sub><- qnorm(1- $\alpha$ /2) das (1  $-\,\alpha/2$ )-Quantil 2 und *z*1−β<- qnorm(1-β) das (1 − β)-Quantil der Normalverteilung ist.

Die benötigte Stichprobenlänge findet man dann durch Iteration:

$$
\begin{aligned} n_1 &= \frac{s^2 \cdot (t_{1-\frac{\alpha}{2},n_0-1}+t_{1-\beta,n_0-1})^2}{d^2} \\ n_2 &= \frac{s^2 \cdot (t_{1-\frac{\alpha}{2},n_1-1}+t_{1-\beta,n_1-1})^2}{d^2} \end{aligned}
$$

KID KAR KERKER E 1990

<span id="page-467-0"></span>usw bis sich nichts mehr ändert.
Zurück zum Beispiel:

<span id="page-468-0"></span>
$$
n_0=\frac{s^2\cdot (z_{1-\frac{\alpha}{2}}+z_{1-\beta})^2}{d^2}=\frac{11.9^2(z_{0.975}+z_{0.8})^2}{4^2}=69.48\sim 70
$$

K ロ > K @ > K 할 > K 할 > 1 할 1 0 9 Q Q

Zurück zum Beispiel:

<span id="page-469-0"></span>
$$
n_0 = \frac{s^2 \cdot (z_{1-\frac{\alpha}{2}} + z_{1-\beta})^2}{d^2} = \frac{11.9^2 (z_{0.975} + z_{0.8})^2}{4^2} = 69.48 \sim 70
$$
  
\n
$$
n_1 = \frac{s^2 \cdot (t_{1-\frac{\alpha}{2},n_0-1} + t_{1-\beta,n_0-1})^2}{d^2} = \frac{11.9^2 (t_{0.975,69} + t_{0.8,69})^2}{4^2}
$$
  
\n= 71.47 ~ 72

K ロ > K @ > K 할 > K 할 > 1 할 1 0 9 Q Q

Zurück zum Beispiel:

<span id="page-470-0"></span>
$$
n_0 = \frac{s^2 \cdot (z_{1-\frac{\alpha}{2}} + z_{1-\beta})^2}{d^2} = \frac{11.9^2 (z_{0.975} + z_{0.8})^2}{4^2} = 69.48 \sim 70
$$
  
\n
$$
n_1 = \frac{s^2 \cdot (t_{1-\frac{\alpha}{2},n_0-1} + t_{1-\beta,n_0-1})^2}{d^2} = \frac{11.9^2 (t_{0.975,69} + t_{0.8,69})^2}{4^2}
$$
  
\n
$$
= 71.47 \sim 72
$$
  
\n
$$
n_2 = \frac{s^2 \cdot (t_{1-\frac{\alpha}{2},n_1-1} + t_{1-\beta,n_1-1})^2}{d^2} = \frac{11.9^2 (t_{0.975,71} + t_{0.8,71})^2}{4^2}
$$
  
\n
$$
= 71.41 \sim 72
$$

K ロ > K @ > K 할 > K 할 > 1 할 1 0 9 Q Q

Zurück zum Beispiel:

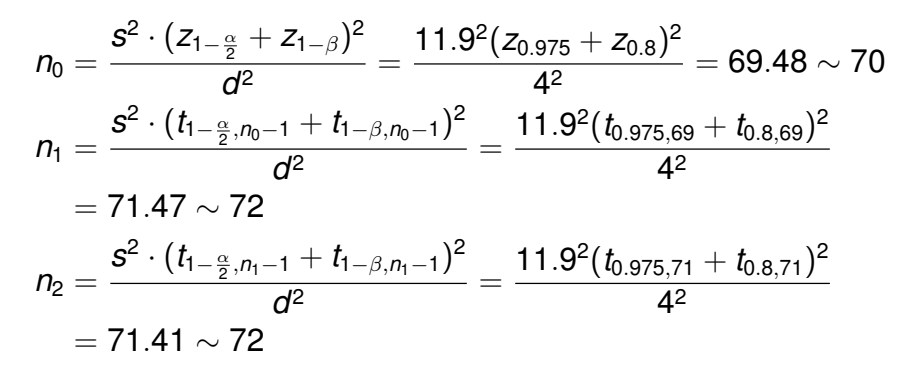

<span id="page-471-0"></span>**Antwort:** Die Stichprobenlänge für den CCRT-Versuch sollte mindestens *n* ≥ 72 sein.

**A DIA K F A A B A DIA A B A VION** 

[Versuchsplanung: Stichprobenumfang](#page-472-0)

#### Einstichproben-Tests

#### <span id="page-472-0"></span>**Bemerkung:** Bei einer Testmacht von 80% erhält man in ca. 80% der Fälle (also in 4 von 5 Fällen) keine Signifikanz, obwohl sich die wahren Mittelwerte um *d* unterscheiden.

**KOD KOD KED KED E VOLC** 

<span id="page-473-0"></span>**Bemerkung:** Bei einer Testmacht von 80% erhält man in ca. 80% der Fälle (also in 4 von 5 Fällen) keine Signifikanz, obwohl sich die wahren Mittelwerte um *d* unterscheiden. Wenn man den Versuch 5 mal durchführt, so erhält man im Schnitt nur 4 mal Signifikanz selbst wenn der wahre Unterschied in etwa *d* ist.

**KOD KARD KED KE YA GAR** 

### Zweiseitiger Einstichproben t-Test

**Geplanter Test:** Zweiseitiger Einstichproben t-Test.

**Ziel:** Finde Unterschiede, die größer als *d* sind. Signifikanzniveau  $\alpha$ . Testmacht 1 –  $\beta$ .

**Vorwissen:** Standardabweichung bei Vortest war *s*

<span id="page-474-0"></span>**Lösung:** Es soll gelten:

$$
n \geq \frac{s^2 \cdot (t_{1-\frac{\alpha}{2},n-1} + t_{1-\beta,n-1})^2}{d^2}
$$

**A DIA K F A A B A DIA A B A VION** 

# Zweiseitiger ungepaarter Zweistichproben t-Test

**Geplanter Test:** Zweiseitiger ungepaarter Zweistichproben t-Test.

**Ziel:** Finde Unterschiede, die größer als *d* sind. Signifikanzniveau  $\alpha$ . Testmacht 1 –  $\beta$ .

**Vorwissen:** Die Standardabweichungen in den beiden Stichproben sind in etwa  $s_1$  beziehungsweise  $s_2$ .

**Lösung:** In jeder Gruppe muss die Stichprobenlänge mindestens

$$
n \geq \frac{(s_1^2+s_2^2) \cdot (t_{1-\frac{\alpha}{2},2*n-2}+t_{1-\beta,2*n-2})^2}{d^2}
$$

**A DIA K F A A B A DIA A B A VION** 

<span id="page-475-0"></span>sein.

# Zweiseitiger gepaarter Zweistichproben t-Test

**Geplanter Test:** Zweiseitiger gepaarter Zweistichproben t-Test.

**Ziel:** Finde Unterschiede, die größer als *d* sind. Signifikanzniveau  $\alpha$ . Testmacht 1 –  $\beta$ .

**Vorwissen:** Standardabweichung der Differenz der beiden Stichproben ist in etwa *s<sup>d</sup>* .

**Lösung:** In jeder Gruppe muss die Stichprobenlänge mindestens

$$
n \geq \frac{s_d^2 \cdot (t_{1-\frac{\alpha}{2},n-1} + t_{1-\beta,n-1})^2}{d^2}
$$

**A DIA K F A A B A DIA A B A VION** 

<span id="page-476-0"></span>sein.

### Einseitiger Einstichproben t-Test

**Geplanter Test:** Einseitiger Einstichproben t-Test.

**Ziel:** Finde Unterschiede, die größer als *d* sind. Signifikanzniveau  $\alpha$ . Testmacht 1 –  $\beta$ .

**Vorwissen:** Standardabweichung bei Vortest war *s*

<span id="page-477-0"></span>**Lösung:** Es soll gelten:

$$
n \geq \frac{s^2 \cdot (t_{1-\alpha, n-1} + t_{1-\beta, n-1})^2}{d^2}
$$

**A DIA K F A A B A DIA A B A VION** 

# Einseitiger ungepaarter Zweistichproben t-Test

**Geplanter Test:** Einseitiger ungepaarter Zweistichproben t-Test.

**Ziel:** Finde Unterschiede, die größer als *d* sind. Signifikanzniveau  $\alpha$ . Testmacht 1 –  $\beta$ .

**Vorwissen:** Die Standardabweichungen in den beiden Stichproben sind in etwa  $s_1$  und  $s_2$ .

Lösung: In jeder Gruppe muss die Stichprobenlänge mindestens

$$
n \geq \frac{(s_1^2+s_2^2) \cdot (t_{1-\alpha,2*n-2}+t_{1-\beta,2*n-2})^2}{d^2}
$$

**A DIA K F A A B A DIA A B A VION** 

<span id="page-478-0"></span>sein.

#### Einseitiger gepaarter Zweistichproben t-Test

**Geplanter Test:** Einseitiger gepaarter Zweistichproben t-Test.

**Ziel:** Finde Unterschiede, die größer als *d* sind. Signifikanzniveau  $\alpha$ . Testmacht 1 –  $\beta$ .

**Vorwissen:** Standardabweichung der Differenz der beiden Stichproben ist in etwa *s<sup>d</sup>* .

**Lösung:** In jeder Gruppe muss die Stichprobenlänge mindestens

$$
n \geq \frac{s_d^2 \cdot (t_{1-\alpha, n-1}+t_{1-\beta, n-1})^2}{d^2}
$$

**A DIA K F A A B A DIA A B A VION** 

<span id="page-479-0"></span>sein.

```
power.t.test(n = 1, delta = 1, sd = 1, sig.level = 1,
         power = ,
         type = c("two.sample","one.sample","paired"),
         alternative = c("two.sided", "one.sided") )
```
**KOD KARD KED KE YA GAR** 

power.t.test(n = , delta = , sd = , sig.level = , power = , type = c("two.sample","one.sample","paired"), alternative = c("two.sided", "one.sided") )

Die Argumente sind:

<span id="page-481-0"></span> $\bullet$  n = Stichprobenlänge (pro Gruppe bzw pro Stichprobe)

**KOD KOD KED KED E VOLC** 

power.t.test(n = , delta = , sd = , sig.level = , power = , type = c("two.sample","one.sample","paired"), alternative = c("two.sided", "one.sided") )

Die Argumente sind:

 $\bullet$  n = Stichprobenlänge (pro Gruppe bzw pro Stichprobe)

**KOD KAD KED KED E VAN** 

<span id="page-482-0"></span> $\bullet$  delta =  $d$  (minimale Differenz, detection level)

power.t.test(n = , delta = , sd = , sig.level = , power = , type = c("two.sample","one.sample","paired"), alternative = c("two.sided", "one.sided") )

Die Argumente sind:

- $\bullet$  n = Stichprobenlänge (pro Gruppe bzw pro Stichprobe)
- $\bullet$  delta =  $d$  (minimale Differenz, detection level)
- <span id="page-483-0"></span>• sd = *s* (vermutete Standardabweichung pro Gruppe)

KEL KALLA BIKA BIKA KA

power.t.test(n = , delta = , sd = , sig.level = , power = , type = c("two.sample","one.sample","paired"), alternative = c("two.sided", "one.sided") )

Die Argumente sind:

- $\bullet$  n = Stichprobenlänge (pro Gruppe bzw pro Stichprobe)
- $\bullet$  delta =  $d$  (minimale Differenz, detection level)
- sd = *s* (vermutete Standardabweichung pro Gruppe)

KEL KALLA BIKA BIKA KA

<span id="page-484-0"></span>**•** sig.level =  $\alpha$  (Signifikanzniveau)

power.t.test(n = , delta = , sd = , sig.level = , power = , type = c("two.sample","one.sample","paired"), alternative = c("two.sided", "one.sided") )

Die Argumente sind:

- $\bullet$  n = Stichprobenlänge (pro Gruppe bzw pro Stichprobe)
- $\bullet$  delta =  $d$  (minimale Differenz, detection level)
- sd = *s* (vermutete Standardabweichung pro Gruppe)

**A DIA K F A A B A DIA A B A VION** 

- **•** sig.level =  $\alpha$  (Signifikanzniveau)
- <span id="page-485-0"></span>• power =  $1 - \beta$  (Testmacht)

power.t.test(n = , delta = , sd = , sig.level = , power = , type = c("two.sample","one.sample","paired"), alternative = c("two.sided", "one.sided") )

Die Argumente sind:

- $\bullet$  n = Stichprobenlänge (pro Gruppe bzw pro Stichprobe)
- $\bullet$  delta =  $d$  (minimale Differenz, detection level)
- sd = *s* (vermutete Standardabweichung pro Gruppe)
- sig.level =  $\alpha$  (Signifikanzniveau)

• power =  $1 - \beta$  (Testmacht)

<span id="page-486-0"></span>Genau eines der Argumente n,delta,sd,sig.level,power muss als NULL übergeben werden. Dieses wird dann berechnet.

<span id="page-487-0"></span>Der Befehl power.t.test() kann auch dazu benutzt werden, die Testmacht zu berechnen, wenn man sich auf die Stichprobenlänge bereits festgelegt hat.

Der Befehl power.t.test() kann auch dazu benutzt werden, die Testmacht zu berechnen, wenn man sich auf die Stichprobenlänge bereits festgelegt hat. Beispiel:

CCRT bei *D. ananassae:*  $n = 100$ ,  $d = 4$ ,  $s = 11.9$ ,  $\alpha = 5\%$ 

> power.t.test(n=100, delta=4, sd=11.9,

+ sig.level=0.05, power=NULL,

+ type="one.sample", alternative="two.sided")

**KOD KAD KED KED E VAN** 

One-sample t test power calculation

```
n = 100delta = 4sd = 11.9sig. level = 0.05power = 0.9144375
alternative = two sided
```
#### F-Test

<span id="page-489-0"></span>Will man testen, ob die Mittelwerte bei 3 oder mehr Gruppen gleich sind, so verwendet man den F-Test. Um eine Aussage über die Stichprobenlänge treffen zu können, benötigt man die Variabilität innerhalb der Gruppen und die Variabilität zwischen den Gruppen (z.B. aus Vorversuchen).

**KOD KARD KED KE YA GAR** 

#### F-Test

Will man testen, ob die Mittelwerte bei 3 oder mehr Gruppen gleich sind, so verwendet man den F-Test. Um eine Aussage über die Stichprobenlänge treffen zu können, benötigt man die Variabilität innerhalb der Gruppen und die Variabilität zwischen den Gruppen (z.B. aus Vorversuchen).

**KOD KARD KED KE YA GAR** 

<span id="page-490-0"></span>Die Formel für die benötigte Stichprobe ist hier weniger übersichtlich. Deshalb konzentrieren wir uns auf die Berechnung mit R.

#### F-Test

Will man testen, ob die Mittelwerte bei 3 oder mehr Gruppen gleich sind, so verwendet man den F-Test. Um eine Aussage über die Stichprobenlänge treffen zu können, benötigt man die Variabilität innerhalb der Gruppen und die Variabilität zwischen den Gruppen (z.B. aus Vorversuchen).

Die Formel für die benötigte Stichprobe ist hier weniger übersichtlich. Deshalb konzentrieren wir uns auf die Berechnung mit R.

<span id="page-491-0"></span>Wir zeigen an folgendem Beispiel, wie man den R-Befehl power.anova.test() einsetzt, um die benötigte Stichprobenlänge zu ermitteln.

<span id="page-492-0"></span>**Frage:** Unterscheidet sich die Blutgerinnungszeit bei Ratten unter 4 verschiedenen Behandlungen?

**Frage:** Unterscheidet sich die Blutgerinnungszeit bei Ratten unter 4 verschiedenen Behandlungen?

**KOD KARD KED KE YA GAR** 

- **Geplanter Test:** F-Test.
- **Signifikanzniveau:** α = 5%
- <span id="page-493-0"></span>**Testmacht:**  $1 - \beta = 90\%$ .

**Frage:** Unterscheidet sich die Blutgerinnungszeit bei Ratten unter 4 verschiedenen Behandlungen?

**Geplanter Test:** F-Test.

**Signifikanzniveau:** α = 5%

**Testmacht:**  $1 - \beta = 90\%$ .

**Vorwissen:** Standardabweichung innerhalb jeder Gruppe ist in etwa  $s_{\mathsf{inner}} = 2.4$ . Beachte:  $s_{\mathsf{inner}}^2 = ss_{\mathsf{inner}}/df_{\mathsf{inner}}.$ Standardabweichung zwischen den Gruppen ist in etwa  $s_{\mathsf{zw}} = 1.2$ . Beachte:  $s^2_{\mathsf{zw}} = s s_{\mathsf{zw}} / \mathsf{df}_{\mathsf{zw}}$ .

<span id="page-494-0"></span>**Frage:** Bei wie vielen Ratten muss die Blutgerinnungszeit gemessen werden?

> power.anova.test(groups=4, n=NULL, between.var=1.2^2, within.var=2.4^2, sig.level=0.05, power=0.9)

Balanced one-way analysis of variance power calculation

KEL KALLA BIKA BIKA KA

```
groups = 4n = 19.90248between. var = 1.44within.var = 5.76sig. level = 0.05power = 0.9NOTE: n is number in each group
```
> power.anova.test(groups=4, n=NULL, between.var=1.2^2, within.var=2.4^2, sig.level=0.05, power=0.9)

Balanced one-way analysis of variance power calculation

```
groups = 4n = 19.90248between. var = 1.44within.var = 5.76sig. level = 0.05power = 0.9NOTE: n is number in each group
```
<span id="page-496-0"></span>**Antwort:** Für jede der 4 Behandlungen braucht man mindestens 20 Ratten.**KORKARA KERKER DI VOOR** 

## <span id="page-497-0"></span>Viel Erfolg beim Lernen!

K ロ ▶ K @ ▶ K 할 ▶ K 할 ▶ ... 할 → 9 Q Q\*